upna

Universidad Pública de Navarra Nafarroako Unibertsitate Publikoa

# **ESCUELA TÉCNICA SUPERIOR DE INGENIERÍA AGRONÓMICA Y BIOCIENCIAS**

# *NEKAZARITZAKO INGENIARITZAKO ETA BIOZIENTZIETAKO GOI MAILAKO ESKOLA TEKNIKOA*

Monitorización de nieve en el Pirineo mediante imágenes Sentinel-1

presentado por

Marcos Fabio Izaguirre Liviac

*aurkeztua*

MASTER UNIVERSITARIO EN SISTEMAS DE INFORMACIÓN GEOGRÁFICA Y TELEDETECCIÓN *UNIBERTSITATE MASTERRA INFORMAZIO GEOGRAFIKOKO SISTEMETAN ETA TELEDETEKZIOAN*

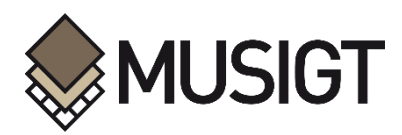

Septiembre, 2023

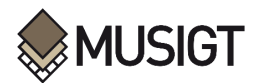

## <span id="page-1-0"></span>**Resumen**

El cambio climático está afectando a la extensión de la capa de nieve, su espesor y su distribución en todo el mundo. Ante ello, la teledetección radar es una herramienta interesante para estudiar la nieve en zonas inaccesibles y es independiente de la iluminación solar y la nubosidad. Este Trabajo Fin de Máster tiene como objetivo implementar una metodología para la identificación de la extensión de la cobertura de nieve húmeda en una zona de alta montaña en el Pirineo a partir de observaciones con imágenes Sentinel-1, evaluando las condiciones idóneas para su aplicación. Para ello, se define un caso espacio-temporal según la disponibilidad de imágenes Sentinel-1 y Sentinel-2 en un sector del Pirineo cubriendo tanto condiciones de invierno como de primavera. Se implementa el método de Nagler para identificar nieve húmeda basado en el ratio multitemporal de observaciones de polarización doble, comparando los resultados obtenidos en pasadas ascendentes y descendentes. Luego, se crea una capa de referencia para la validación de resultados mediante fotointerpretación de imágenes Sentinel-2 y se utiliza también el producto Snow and Ice de Copernicus como referencia. Se obtuvieron matrices de confusión para calcular métricas de rendimiento enfocadas principalmente en los errores de comisión. Los resultados obtenidos muestran una buena coincidencia con la capa de referencia y el producto de Copernicus. Se observa un mejor resultado cuando se utilizan las imágenes de primavera y en pasada ascendente en comparación con las de invierno en pasada descendente. Lo que permite concluir que la metodología aplicada es adecuada para identificar la extensión de nieve húmeda en el caso de estudio abordado.

## **Palabras clave:**

Sentinel-1, método de Nagler, coeficiente de retrodispersión, RADAR, alta montaña, matriz de confusión

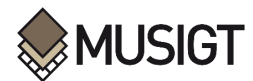

# <span id="page-2-0"></span>**Abstract**

Climate change is affecting snow cover extent, thickness and distribution around the world. In this regard, radar remote sensing is an interesting tool to study snow in inaccessible areas and is independent of solar illumination and cloud cover. This Master Thesis aims to implement a methodology for the identification of snow cover extent in a high mountain region in the Pyrenees from observations with Sentinel-1 images, evaluating the ideal conditions for its application. For this purpose, a spatio-temporal case is defined according to the availability of Sentinel-1 and Sentinel-2 images in a sector of the Pyrenees covering both winter and spring conditions. The Nagler method is implemented to identify wet snow based on the multitemporal ratio of dual polarization observations, comparing the results obtained in ascending and descending passes. Then, a reference layer is created for validation of results by photointerpretation of Sentinel-2 images and the Copernicus Snow and Ice product is also used as a reference. Confusion matrices were obtained to calculate performance metrics focusing mainly on commission errors. The results obtained show strong agreement with the reference layer and the Copernicus product. A better result is observed when using the spring images and in ascending pass compared to the winter images in descending pass. This leads to the conclusion that the applied methodology is adequate to identify the extent of wet snow in the case study.

## **Keywords:**

Sentinel-1, Nagler method, backscattering coefficient, RADAR, high mountain, confusion matrix

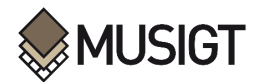

# <span id="page-3-0"></span>**Agradecimientos:**

Agradezco primeramenta a la Fundación Carolina por el inmenso apoyo a través de su beca para el estudio de la maestría en la Universidad Pública de Navarra.

También a mi familia y amigos por estar conmigo y apoyarme durante el proceso

Asimismo, a mis profesores del máster y compañeros de clase

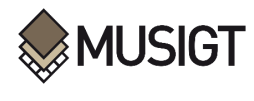

# <span id="page-4-0"></span>**Índice**

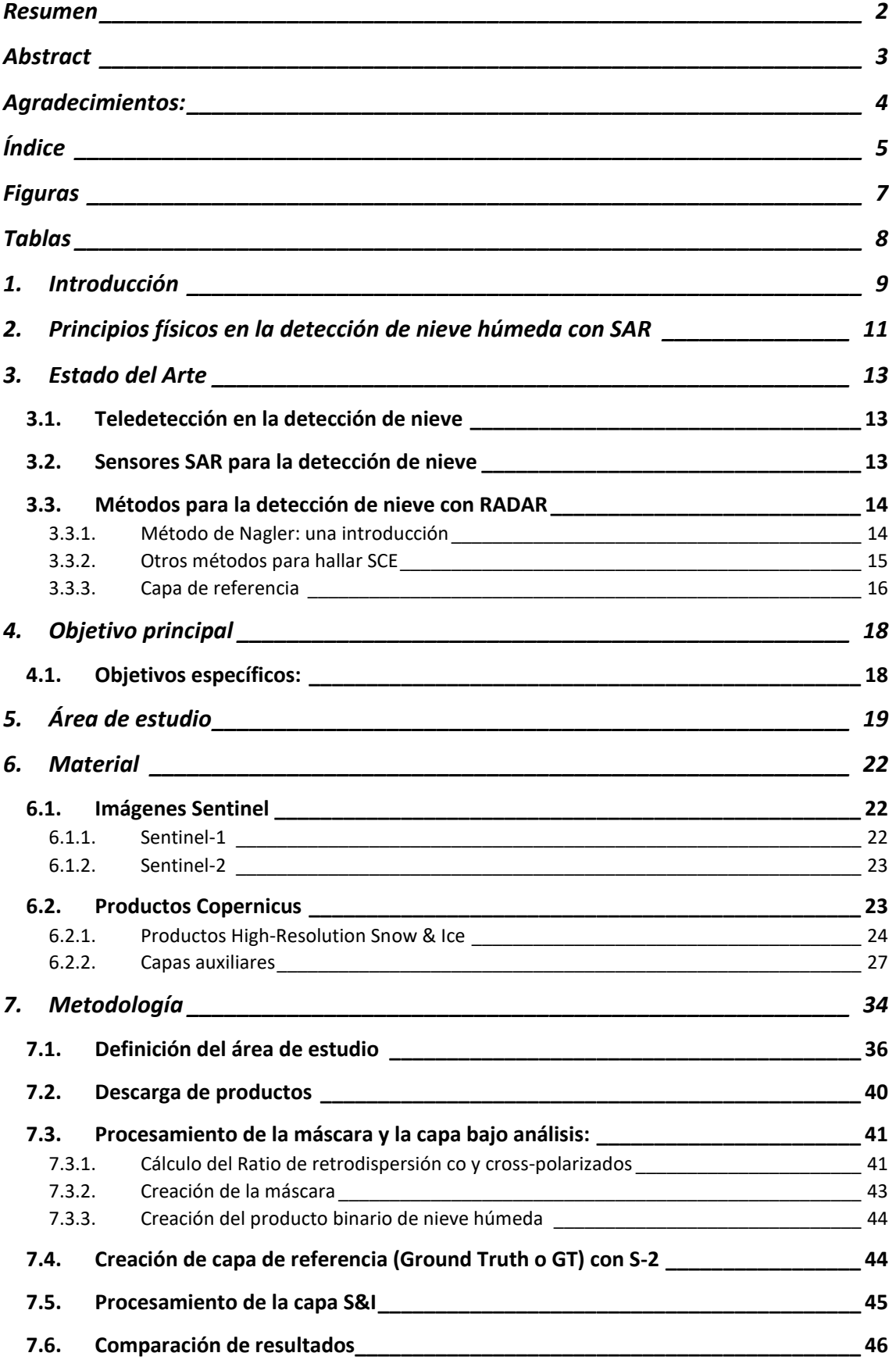

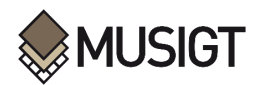

<span id="page-5-0"></span>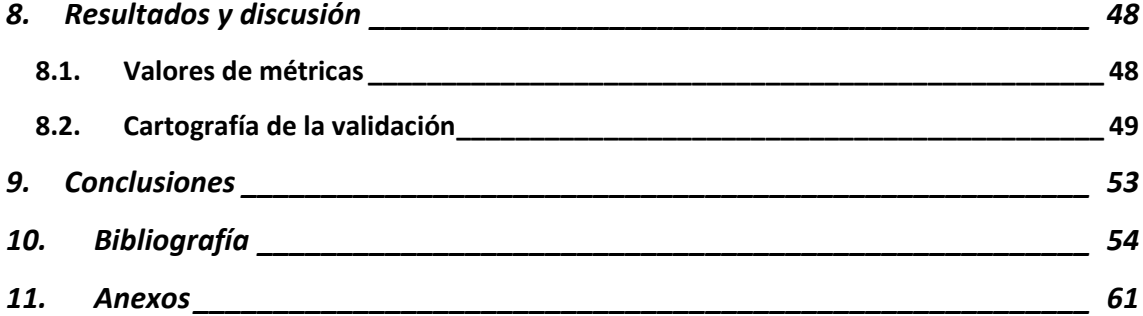

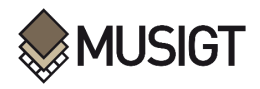

# **Figuras**

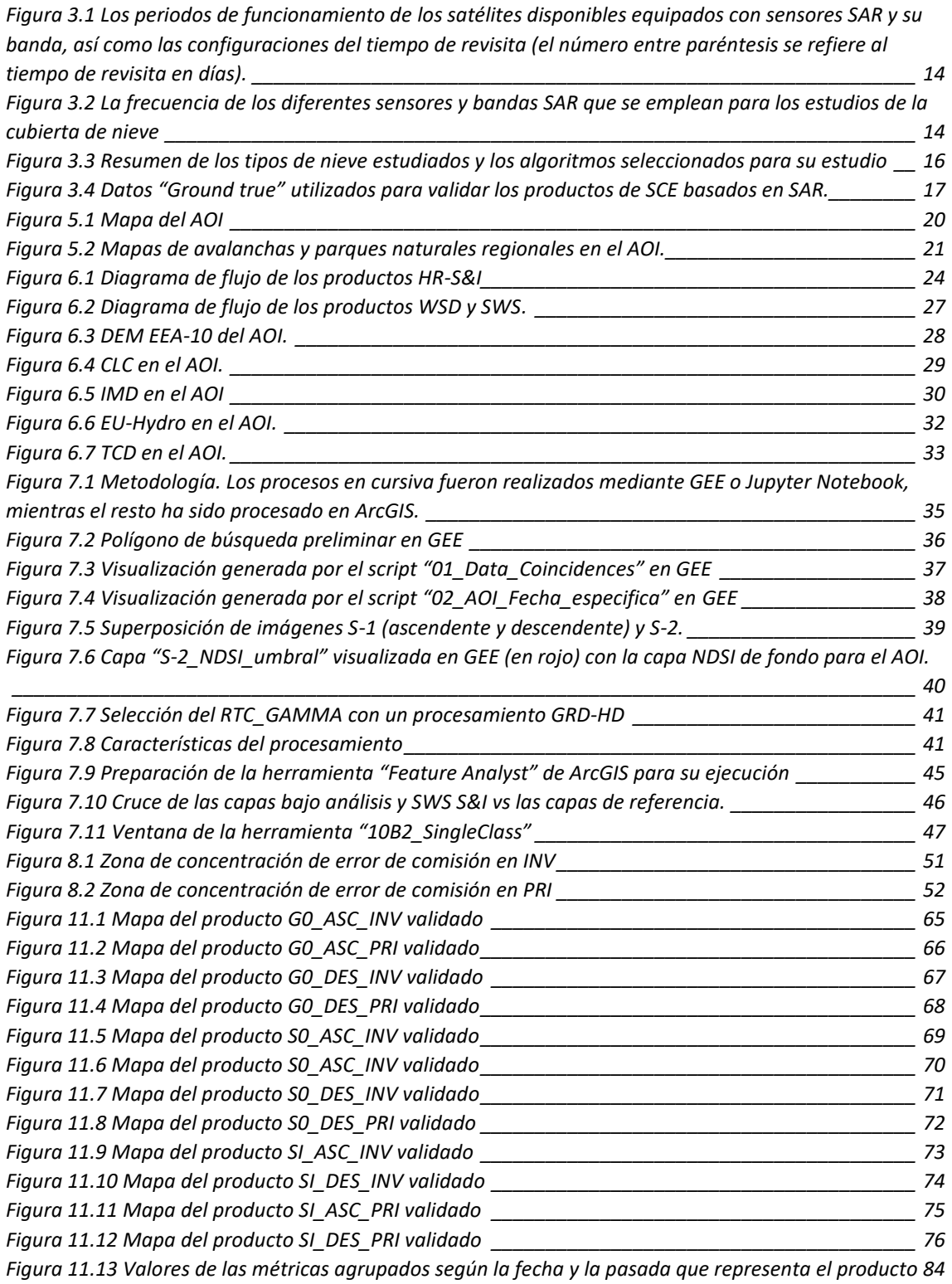

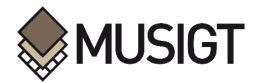

# <span id="page-7-0"></span>**Tablas**

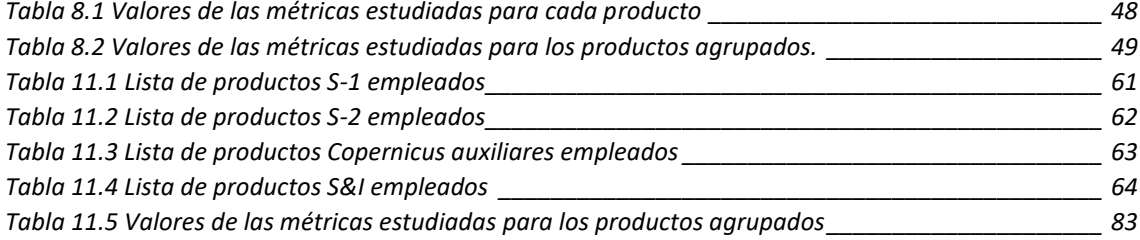

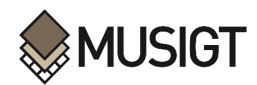

# <span id="page-8-0"></span>**1. Introducción**

La dependencia directa e indirecta de la humanidad respecto a la criósfera es profunda: sus componentes desempeñan roles vitales en el sistema terrestre, absorbiendo y redistribuyendo el dióxido de carbono y el calor, contribuyendo al ciclo hidrológico e influyendo en el clima a través de las interacciones de la nieve, el hielo y el permafrost (IPCC, 2022b). Dentro de todos los componentes de la criósfera, la nieve es la que cubre una mayor extensión (Tsai et al., 2019a, 2019b). La nieve, debido a su elevado albedo, influye en el balance energético regional y mundial (Barnett et al., 2005; Barry, 1996). En ese sentido, la disminución de la extensión y duración de la cubierta de nieve amplifica el calentamiento y acelera, a su vez, el proceso de deshielo (Scherrer et al., 2012; Steffen, 1995). Este impacto se extiende, por tanto, a otros elementos de la criósfera (Tsai et al., 2019b), como los glaciares y otras masas de hielo cuyo espesor se va reduciendo (Shine & Henderson-Sellers, 1985; Yang et al., 2012). Por ello, se afirma que la nieve estacional influye fuertemente en ámbitos tan variados como el clima, la disponibilidad de agua, los ecosistemas, la gestión de desastres y las actividades humanas (Tsai et al., 2019a, 2019b; Tsang et al., 2022), tales como el turismo y la generación hidroeléctrica (Dorji et al., 2018; Tsai et al., 2019a; Winter et al., 2017).

El cambio climático está afectando a la extensión de la capa de nieve (*Snow Cover Extension*, SCE), su cantidad y su distribución en todo el mundo (Beniston et al., 2018; Dyrrdal et al., 2012; Tsai et al., 2019a), así como su duración estacional (Tsai et al., 2019b). Según Beniston et al. (2018), los principales factores que impulsan los cambios en la SCE son el aumento de la temperatura y los patrones atmosféricos a gran escala. Estos cambios se traducen frecuentemente en un retraso en la fecha de la primera nevada en otoño-invierno y en un adelanto del derretimiento de la nieve en primavera, lo que lleva a que la temporada de nieve se acorte (Marty et al., 2017). En este sentido, el desarrollo sostenible de las comunidades de zonas de montaña se ve amenazado por estos efectos del cambio climático y los cambios que provoca en la criósfera. De modo que estas comunidades, profundamente vinculadas a estos entornos, se enfrentan a mayores riesgos. Además, puesto que proporcionan servicios esenciales como alimentación, agua, energía, salud, cultura, comercio y transporte, estos riesgos son transversales a múltiples sectores haciéndolos mucho más preocupantes (IPCC, 2022b).

Este Trabajo Fin de Máster (TFM) centra sus esfuerzos en monitorizar la nieve en una zona de alta montaña de los Pirineos catalanes-franceses, entorno particularmente sensible a los impactos del cambio climático. Los estudios más recientes demuestran que la criósfera en los Pirineos está atravesando por fuertes cambios. El balance de masa glaciar es sumamente negativo (menos de -850 kg m<sup>-2</sup> yr<sup>-1</sup> entre 2006-2015), por lo que se estima que los glaciares perderán más del 80% de su masa actual de aquí a 2100 en el escenario RCP8.5 (confianza media) y muchos glaciares desaparecerán independientemente del escenario de emisiones (confianza muy alta) (IPCC, 2022a). Asimismo, un estudio de modelización global sugiere que el *peak water* – el punto máximo de la escorrentía anual de los glaciares debido al derretimiento, seguido de una escorrentía decreciente a medida que disminuye la superficie de los glaciares – se ha alcanzado antes de 2019 para el 55-67% de la superficie glaciar de los Pirineos (Huss & Hock, 2018; IPCC, 2022a). Según el IPCC (2022a), se ha observado que estos cambios en la criósfera en los Pirineos han ocasionado impactos negativos en el turismo y la infraestructura (confianza muy alta). Además, los cambios a nivel físico han producido el aumento de desastres como los deslizamientos de tierra (confianza muy alta).

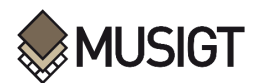

Por esta razón, los cambios de la criósfera exigen evaluaciones exhaustivas y respuestas específicas para cada contexto, basadas en información fiable y actualizada (IPCC, 2022b). Debido a su ya comentada importancia en la criósfera, es imperativo detectar, monitorizar y comprender la capa de nieve, sus condiciones y sus procesos evolutivos (Tsai et al., 2019a). Especialmente en las regiones alpinas, el seguimiento de las variaciones espaciales y temporales de las condiciones de la nieve es clave para la hidrología, los ecosistemas de montaña, la meteorología y la gestión desastres. Además, la cartografía de la nieve húmeda es un elemento fundamental para la previsión de aludes e inundaciones provocadas por procesos de derretimiento rápido (Karbou et al., 2021).

Frente a esta importante problemática, la teledetección se muestra como una poderosa herramienta que ofrece la posibilidad de identificar las zonas cubiertas por nieve e incluso examinar cuantitativamente las propiedades físicas de la nieve, lo que resulta especialmente interesante en zonas remotas o inaccesibles donde las mediciones in situ pueden resultar caras y peligrosas (Nolin, 2017). Aunque la teledetección óptica multiespectral ha demostrado en el pasado ser ventajosa para el seguimiento de la SCE en comparación con los datos adquiridos por sensores radar de apertura sintética (SAR) (Dietz et al., 2012; König et al., 2001), la nubosidad y la oscuridad pueden limitar la disponibilidad de los datos ópticos, lo que hace que los datos SAR espaciales sean una alternativa potencialmente interesante (Tsai et al., 2019a; 2019b). La capacidad del SAR para detectar independientemente de la iluminación solar y las inclemencias meteorológicas ha llevado a su exploración progresiva para el mapeo de SCE (Nagler & Rott, 2000; Tsai et al., 2019a). Además, los datos SAR evitan la confusión entre la nieve y las nubes de hielo que a menudo se encuentra en las imágenes multiespectrales (Macander et al., 2015). Asimismo, la reciente disponibilidad de nuevos satélites SAR y los avances en los algoritmos de detección basados en estos han llevado a una mayor exploración de los mismos para la detección de SCE sobre los sensores ópticos (Tsai et al., 2019b). En ese sentido, la teledetección permite el seguimiento de la nieve estacional en todas partes y con la mayor frecuencia posible (Karbou et al., 2021).

Este TFM busca implementar una metodología para la identificación de la extensión de la cobertura de nieve húmeda en una zona de alta montaña en el Pirineo a partir de observaciones con imágenes Sentinel-1 (S-1), evaluando las condiciones idóneas para su aplicación.

.

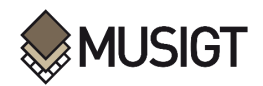

# <span id="page-10-0"></span>**2. Principios físicos en la detección de nieve húmeda con SAR**

Un sistema radar de apertura sintética (SAR) emite señales a modo de ondas electromagnéticas microondas sobre aquellos elementos de los cuales se desea obtener información (la superficie terrestre). A continuación, este sistema capta y mide el eco o señal retrodispersada que proviene de la superficie terrestre. Así, múltiples factores influyen colectivamente y configuran intrincadamente los mecanismos de dispersión que determinan las observaciones: (1) factores que dependen básicamente del sensor como la polarización de la onda emitida y su longitud de onda, (2) propiedades de los elementos observados como sus propiedades dieléctricas, la rugosidad de la superficie, la transmisividad de las cubiertas vegetales, y (3) aspectos vinculados a la relación sensor-elemento como el ángulo de incidencia local (Johansson et al., 2018; Moghaddam & Saatchi, 1995; Snehmani et al., 2015). De ello se desprende que, específicamente, dentro de un manto de nieve, el mecanismo de dispersión esté influenciado por el contenido de agua líquida, el tamaño del grano de nieve, la densidad, la profundidad, la estratigrafía, las impurezas y la rugosidad de la superficie (Chuvieco, 2018; Liu et al., 2006; Tsai et al., 2019b).

Cabe resaltar, la distinción entre nieve húmeda y seca. Esta se expresa en dos definiciones prácticas: una basada en el contenido de agua en volumen (*volumetric water content*, VWC), categorizando los paquetes de nieve con más del 1% de VWC como húmedos y los que están por debajo de este valor como secos (Ulaby & Stiles, 1980). Por otro lado, la definición basada en la temperatura designa la nieve por encima de 0 °C como húmeda y por debajo como seca (Besic et al., 2015; Dedieu et al., 2012; Salcedo & Cogliati, 2014). La validación estadística ha subrayado la ventaja del enfoque de la temperatura, debido principalmente a la simplicidad de su medición en comparación con el VWC (Salcedo & Cogliati, 2014; Tsai et al., 2019b). De esta forma, se entiende que la característica principal de distinción se basa en la temperatura, la cual impacta directamente en el proceso derretimiento, que, como se verá, altera los mecanismos de retrodispersión de la capa de nieve debido al cambio en sus propiedades.

Estudios pioneros realizados hace 2-3 décadas observaron que las cubiertas de nieve en derretimiento (nieve húmeda) producían una drástica reducción en el coeficiente de retrodispersión (σ<sup>0</sup>) en comparación con las superficies secas o sin nieve (Mätzler, 1987; Nagler & Rott, 2000). Esto se debe primordialmente a las elevadas pérdidas dieléctricas del agua que provocan una rápida reducción de la retrodispersión al aumentar el contenido de agua líquida en el manto nivoso (Copernicus et al., 2022a; Nagler et al., 2016, 2021). Además, el marcado contraste en la profundidad de penetración de las microondas en la nieve seca o húmeda explica también el potencial de este tipo de observaciones para cartografiar zonas de derretimiento (Copernicus et al., 2022a; Mätzler, 1987).

Las ondas microondas emitidas por el SAR interactúan con los pequeños granos de hielo que componen la nieve y con las transiciones entre capas del manto de nieve que tienen características dieléctricas distintas (Tsang et al., 2022). La interacción de estas señales SAR con el manto de nieve muestra características distintivas que diferencian la nieve húmeda de la seca (Tsai et al., 2019b). La profundidad de penetración de las señales SAR en el manto de nieve depende de su longitud de onda. Con unas dimensiones de los cristales de nieve que oscilan entre 0,1 y 0,3 mm (Rees, 2005), las longitudes de onda más largas del SAR atraviesan eficazmente los cristales de nieve, evitando la retrodispersión causada por estos (Langley et al., 2007; Rignot et al., 2001). Por ejemplo, se estima que el SAR de banda C puede penetrar hasta

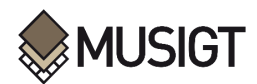

20 metros en la nieve seca (Mätzler, 1987). En contraste, el derretimiento de la nieve provoca una reducción en la profundidad de penetración a aproximadamente 3 cm (Mätzler, 1987; Nagler et al., 2016, 2021; Rott & Mätzler, 1987; Zhou & Zheng, 2017). Durante la fusión cambian las proporciones de aire, hielo y agua en el manto nivoso, lo que desplaza la constante dieléctrica a valores más altos (Arslan et al., 2001; Singh et al., 2014), con lo que la retrodispersión del agua líquida gana prominencia.

Por ende, en condiciones secas, dominan la dispersión volumétrica y la dispersión superficial en la interfaz nieve/suelo (Nagler et al., 2016, 2021; Tsai et al., 2019b), llegando a observarse una relación positiva entre el espesor del manto nivoso y la retrodispersión observada principalmente en polarización cruzada (Lievens et al., 2019). Por el contrario, cuando el manto de nieve está húmedo, la dispersión superficial en la interfaz aire/nieve se convierte en el mecanismo predominante (Guneriussen, 1997; Guneriussen et al., 2001; Shi & Dozier, 1995) y la señal radar es dispersada y reflejada en la superficie (primeros centímetros de la capa de nieve) (Nagler et al., 2016, 2021). Estas observaciones revelan la intrincada interacción de la nieve húmeda y seca con las ondas electromagnéticas microondas.

Asimismo, la dependencia angular de la retrodispersión, ligada al ángulo de incidencia local, desempeña un papel fundamental en la cartografía del derretimiento de la nieve (Nagler et al., 2016, 2021). El ángulo de incidencia local (LIA), influenciado por la geometría de observación del SAR y el relieve del terreno, da forma a esta dependencia (Copernicus et al., 2022a). La retrodispersión en polarización directa (VV) disminuye rápidamente a medida que se incrementa el LIA debido a la fuerta dispersión superficial de la nieve húmeda (Nagler et al., 2016, 2021). Por el contrario, en polarización cruzada (VH), se observa una menor dependencia angular, aunque el ruido podría afectar a las mediciones en ángulos altos (Copernicus et al., 2022a). La observación simultánea en los canales de polarización directa (VV) y cruzada (VH), como en S-1, mejora la precisión de la recuperación de la nieve húmeda (Copernicus et al., 2022a; Nagler et al., 2016, 2021). Este aspecto resulta clave en el algoritmo utilizado en este estudio, puesto que se basa en aprovechar ambos canales de polarización.

En resumen, la base para cartografiar las zonas de derretimiento de la nieve reside en el reducido  $\sigma^0$  de la nieve húmeda, por lo que el cálculo del ratio multitemporal entre las imágenes a evaluar (imágenes adquiridas a lo largo de la campaña) y una imagen de referencia obtenida en condiciones libres de nieve (o en su ausencia en condiciones de nieve seca) puede mostrar de forma evidente las zonas de derretimiento. No obstante, este método se debe apoyar en observaciones ópticas para establecer de forma óptima la imagen de referencia (Baghdadi et al., 1997; Longepe et al., 2009; Nagler et al., 2008). Este método puede verse afectado en condiciones en las que se recongela la capa superficial de la nieve, lo cual puede provocar un aumento de la retrodispersión, reduciendo la capacidad de diferenciación entre las zonas con nieve y sin nieve; sin embargo, este efecto es mínimo en la banda C, según la teoría de la retrodispersión y las pruebas empíricas (Copernicus et al., 2022a; Floricioiu & Rott, 2001). Pese a su complejidad, es posible lograr cartografiar la nieve húmeda utilizando observaciones SAR en banda C y este método (Copernicus et al., 2022a; Nagler et al., 2016, 2021; Tsai et al., 2019a, 2019b; Tsang et al., 2022). No obstante, debe tenerse en cuenta que el mínimo contraste en la intensidad de la retrodispersión entre las zonas de nieve seca y las superficies sin nieve hace que este método no sea adecuado para una cartografía fiable de la nieve seca (Copernicus et al., 2022a; Nagler et al., 2016, 2021).

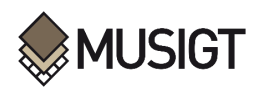

# <span id="page-12-0"></span>**3. Estado del Arte**

#### <span id="page-12-1"></span>**3.1.Teledetección en la detección de nieve**

El lanzamiento de SeaSat en 1978 inició la era de la utilización de sensores SAR espaciales para el monitoreo mundial de la SCE (Tsai et al., 2019b). Aunque se publicaron algunos estudios relacionados con la nieve con el SAR de banda L de SeaSat (Rott, 1984b, 1984a), el estudio de la SCE con datos SAR ha avanzado significativamente desde el lanzamiento del primer ERS-1 en 1991, que aportó una revisita continua (banda C). Esto se debe a que el ERS-1 ofrece la oportunidad de utilizar observaciones multitemporales con pasadas repetidas, lo que minimiza la influencia de los efectos topográficos en la retrodispersión al asegurar una geometría de detección similar (Löw et al., 2002) y, por lo tanto, produce estimaciones más fiables de la cubierta de nieve (Tsai et al., 2019b).

La revisión bibliográfica abarca principalmente las investigaciones estudiadas por Tsai et al. (2019b) en su artículo de revisión, que ponen en común los resultados de 96 estudios realizados en la temática de la cartografía de SCE utilizando sensores SAR espaciales. Estos estudios se seleccionaron a partir de fuentes correctamente documentadas en motores de búsqueda académicos, como Google Scholar, Web of Science y Scopus. Cabe destacar que esta revisión excluye intencionadamente la investigación centrada en el equivalente de agua en la nieve y la profundidad de la nieve, manteniendo un análisis centrado únicamente en el SCE. Además, se omiten de esta recopilación las investigaciones basadas en sensores aerotransportados (a bordo de aviones y drones), debido a sus limitaciones inherentes en la cobertura temporal y espacial, lo que restringe la capacidad de generalización de sus resultados.

#### <span id="page-12-2"></span>**3.2.Sensores SAR para la detección de nieve**

Los sensores SAR de banda C han proporcionado observaciones continuas desde 1992, gracias a misiones de la *European Spatial Agency* (ESA) (ERS-1/2, Envisat y S-1) y la *Canadian Space Agency* (CSA) (Radarsat-1/2 y *Radarsat Constellation Mission*, RCM) (Tsai et al., 2019b). Inicialmente, el SAR de banda C estaba principalmente destinado a la oceanografía (Attema et al., 2000), sin embargo, se convirtió en la opción principal, seguida de las bandas X y L, en las investigaciones publicadas sobre el manto de nieve que utilizan datos SAR (Tsai et al., 2019b). Esto se debe a que la banda C presenta ventajas para la detección del SCE frente a las bandas X y L: la idoneidad causada por la interacción entre la banda C y la nieve para cartografiar y monitorear la SCE húmeda (Nagler et al., 2016), explicada anteriormente. El SAR de banda L, con su longitud de onda más larga y su penetración más profunda en la capa de nieve, la convierte en casi invisible en los datos de banda L (Strozzi, T, 1996). En consecuencia, el uso de datos de banda L para el análisis del manto nivoso es limitado a pesar de su mayor antigüedad en comparación con el SAR de banda C (Tsai et al., 2019b). Por su parte, el SAR de banda X se ha empleado con más frecuencia al de banda L debido a su mayor sensibilidad a las propiedades del manto nivoso (Bernier & Fortin, 1998; Venkataraman, G et al., 2008). Además, se dispone de constelaciones multisatélite como COSMO-SkyMed, TerraSAR-TanDEM-X y PAZ lo que aumenta aún más el atractivo del SAR en banda X para la investigación de la cubierta de nieve en los últimos años (Tsai et al., 2019b) (ver [Figura 3.1](#page-13-2) y [Figura 3.2\)](#page-13-3).

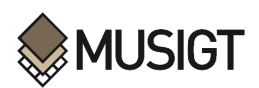

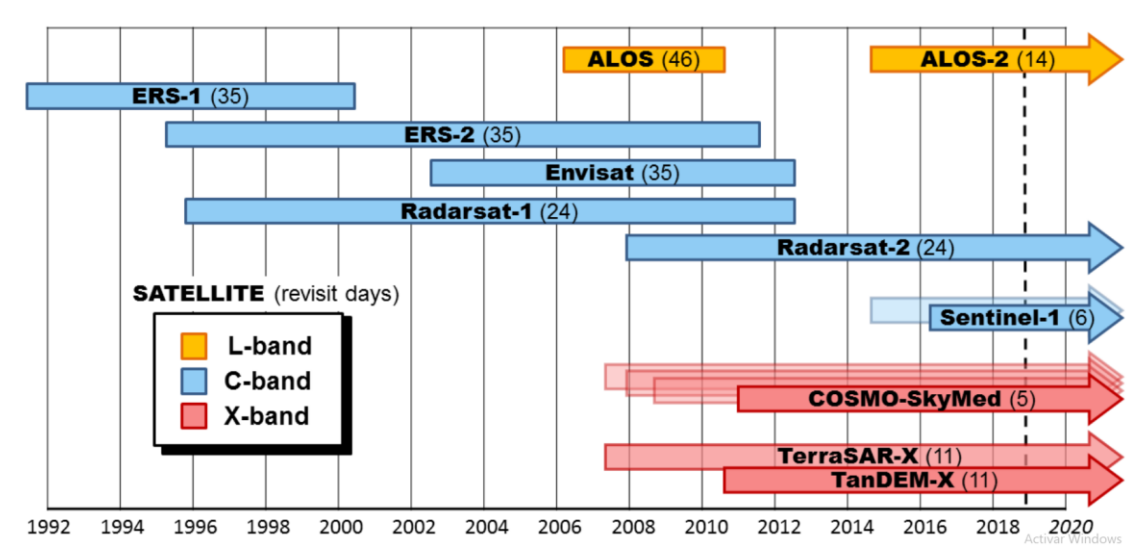

<span id="page-13-2"></span>*Figura 3.1 Los periodos de funcionamiento de los satélites disponibles equipados con sensores SAR y su banda, así como las configuraciones del tiempo de revisita (el número entre paréntesis se refiere al tiempo de revisita en días). Fuente: Tomado de Tsai et al. (2019b). Donde las bandas L, C y X: hacen referencia a una frecuencia de 1-2 GHz, 4-8 GHz y 8-12 GHz, y longitud de onda de 30-15 cm, 7.5-3.75 cm y 3.75-2.5 cm, respectivamente según Bruder (2013).*

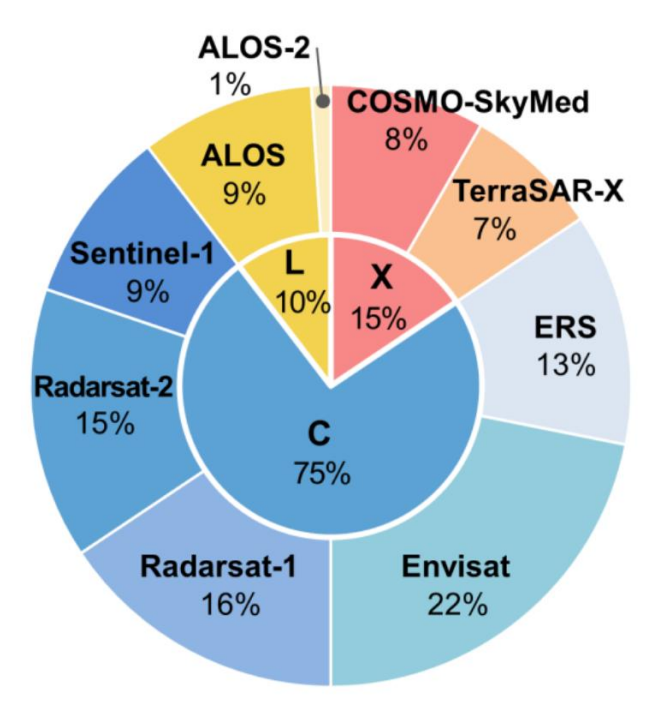

<span id="page-13-3"></span>*Figura 3.2 La frecuencia de los diferentes sensores y bandas SAR que se emplean para los estudios de la cubierta de nieve. Fuente: Tomado de Tsai et al. (2019b)*

## <span id="page-13-1"></span><span id="page-13-0"></span>**3.3.Métodos para la detección de nieve con RADAR**

## **3.3.1. Método de Nagler: una introducción**

Tras el lanzamiento del ERS-1 en 1991, se exploró ampliamente la viabilidad de los enfoques basados en SAR multitemporal de paso repetido para la detección de SCE tal como lo hicieron (Tsai et al., 2019a). De esta forma, el primer algoritmo para explotar este comportamiento fue publicado por Nagler & Rott (2000) y Rott & Nagler (1995): un enfoque comúnmente empleado, conocido como "método de Nagler", que se basa en la utilización de dos imágenes SAR

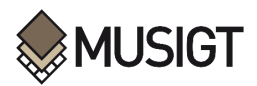

capturadas en condiciones de nieve y sin nieve para derivar el SCE húmedo mediante el umbral del ratio multitemporal de sus σ<sup>0</sup> (Tsai et al., 2019a).

Según los estudios de Nagler & Rott (2000) y Rott & Nagler (1995), la base para cartografiar las zonas de derretimiento de nieve radica en el  $\sigma^0$  reducido de la nieve húmeda en comparación con las superficies de nieve seca o sin nieve. Este método aprovecha el descenso significativo de σ 0 cuando un manto de nieve empieza a fundirse, lo que indica la presencia de agua líquida, que incrementa la constante dieléctrica (Tsai et al., 2019b). El algoritmo inicial, introducido por Nagler & Rott (2000) y Rott & Nagler (1995), emplea dos imágenes SAR -una en condiciones de presencia de nieve (húmeda) y otra en condiciones de nieve seca o sin nieve- adquiridas con idéntica geometría de imagen en un par de pasadas repetidas, junto con un Modelo Digital de Elevaciones (DEM). El flujo de trabajo de Nagler & Rott (2000) y Rott & Nagler (1995) está constituido por el preprocesamiento y la cartografía de la nieve húmeda, que incluye la calibración, el coregistro, el *multilooking*, el filtrado de moteado, la transformación logarítmica de σ <sup>0</sup> a decibelios (dB), el cálculo del ratio multitemporal, la geocodificación utilizando el DEM, la generación de máscaras y la implementación del LIA. Luego, el mapa con el ratio de retrodispersión se clasifica en función de un umbral fijo (normalmente -3 dB) para determinar la extensión de nieve húmeda en un mapa binario 'nieve húmeda' vs. 'resto'. Aunque este "método de Nagler", es ampliamente aplicable y sencillo, se basa en una única ecuación con un umbral estático, que puede verse afectado por el moteado del SAR y producir resultados que no representan acertadamente las condiciones reales. En consecuencia, se han realizado esfuerzos para mejorar este método (Tsai et al., 2019b) tales como Nagler et al. (2016) y Copernicus et al. (2022) en la producción de los productos "Snow and Ice" (S&I) que se explicará en la sección Materiales.

## <span id="page-14-0"></span>**3.3.2. Otros métodos para hallar SCE**

El enfoque basado en la retrodispersión cartografía principalmente la SCE húmeda. Sin embargo, otros investigadores han explorado otros dos métodos: el SAR interferométrico (InSAR) y el SAR polarimétrico (PolSAR) para detectar la SCE total, que incluye la SCE seca y húmeda (Tsai et al., 2019b). El InSAR aprovecha la información de coherencia para cartografiar la nieve húmeda y seca, ya que las zonas sin nieve presentan una coherencia relativamente alta debido a un mecanismo de dispersión estable (Snehmani et al., 2015).Por otro lado, la técnica PolSAR distingue teóricamente la nieve seca, la nieve húmeda y las zonas sin nieve mediante el análisis de los parámetros PolSAR derivados de imágenes SAR multipolarización, revelando mecanismos geométricos de dispersión (Cloude & Pottier, 1996). Teniendo en cuenta la complejidad y riqueza de la información obtenida a partir de InSAR y PolSAR, estos parámetros de entrada no son adecuados para ser analizados únicamente con un enfoque tradicional a partir de un umbral (Tsai et al., 2019b).

Con los recientes avances en hardware y el aumento de la potencia de procesamiento, el aprendizaje automático (ML) ha surgido como una opción viable para el procesamiento de datos SAR a gran escala en la detección de SCE (Tsai et al., 2019b). Estudios como Huang et al. (2011) y Longepe et al. (2009) han empleado *Support Vector Machine* (SVM) con parámetros PolSAR para clasificar nieve seca, nieve húmeda y áreas de suelo desnudo. He et al. (2017) utilizaron 36 parámetros PolSAR y la coherencia interferométrica para mapear nieve seca y húmeda, mientras que Usami et al. (2016) propusieron una técnica de "*quaternion neutral network*" para mapear nieve húmeda utilizando PALSAR-2, información PolSAR y el LIA.

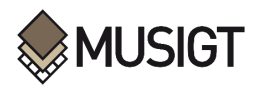

A partir de la revisión bibliográfica de Tsai et al. (2019b), se concluye que la mayoría de investigaciones se enfocaron en identificar la nieve húmeda (Wet SCE) y el principal método para ello fue la técnica basada en  $\sigma^0$ , debido a la simplicidad del algoritmo y del proceso respecto a los otros dos métodos mencionados (ver [Figura 3.3\)](#page-15-1). Esto es especialmente relevante en el contexto de la delimitación de la nieve húmeda de zonas de alta montaña a una escala europea con las inmensas cantidades de información que ello implica. De esta forma, se justifica el empleo de la técnica basada en  $\sigma^0$  a través del "método de Nagler" con mejoras posteriores que se especificaran en la sección de Metodología.

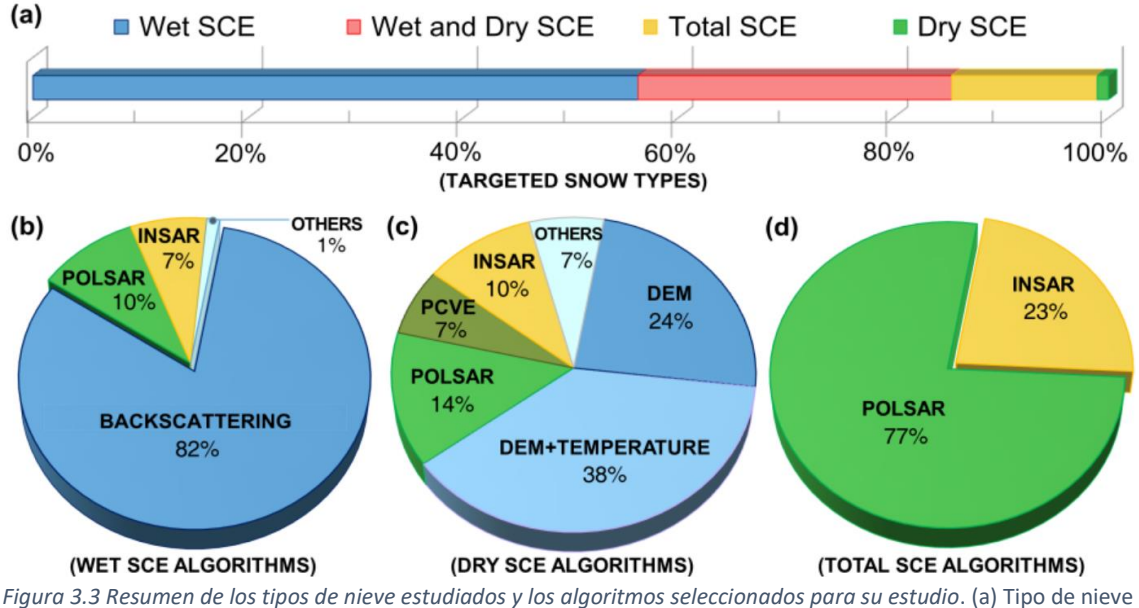

<span id="page-15-1"></span><span id="page-15-0"></span>estudiado y algoritmos empleados para (b) húmeda (c) seca (d) extensión total de la capa de nieve (húmeda y seca en conjunto). Fuente: Tomado de Tsai et al. (2019b)

## **3.3.3. Capa de referencia**

En el método propuesto por Nagler et al. (2021), la validación de los mapas de nieve húmeda S-1 se basa en 69 mapas de nieve de referencia derivados de datos de satélites ópticos de alta resolución recogidos en condiciones de ausencia de nubes durante las estaciones de derretimiento de 2017 y 2018 en diversas regiones montañosas dentro del dominio paneuropeo. La preparación de estos mapas de nieve de referencia se adhiere al marco de Garantía de Calidad de la ESA para la Observación de la Tierra, según lo establecido en el proyecto QA4EO *Satellite Snow Products Intercomparison and Evaluation Exercise* (*SnowPEx*). Estos mapas de referencia, que utilizan varios algoritmos de nieve, se generan inicialmente con el tamaño de píxel original para el sensor óptico (30 m para Landsat, 20 m para Sentinel-2), para luego ser agregada al tamaño de píxel de los productos de nieve húmeda (100 m) (Nagler et al., 2021). La validación se realiza convirtiendo los mapas de fracción de cubierta de nieve (FSC) obtenidos a partir de imágenes ópticas a una capa binaria de nieve (nieve vs. resto), evaluando para diferentes valores de umbral (25%, 50%, 75%, 90%, y 100% de FSC). Salomonson & Appel (2006) establecieron que el umbral de 90% es el que produce resultados más fiables (Nagler et al., 2021).

En un enfoque complementario de Nagler et al. (2016), la evaluación del rendimiento de la clasificación de nieve a partir de S-1 se puede basar en los mapas de nieve obtenidos de Landsat y utilizados frecuentemente como referencia para la validación cruzada de mapas de nieve

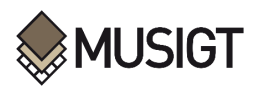

obtenidos de sensores diferentes (Crawford, 2015), y esto a pesar de la falta de sincronización de las imágenes Landsat con las adquisiciones S-1 (con un desfase temporal de 3-4 días) (Nagler et al., 2016). Esta evaluación genera un mapa binario de nieve a una escala de 100 m a partir de Landsat, utilizando un umbral del *Normalized Difference Snow Index* (NDSI) de 0,4 que corresponde aproximadamente a un FSC=50% (Crawford, 2015; Crawford et al., 2013). Luego, este mapa de nieve binario se utiliza para delimitar las zonas con nieve o sin nieve, y aplicar en las primeras los índices de retrodispersión S-1 para diferenciar nive húmeda y seca (Nagler et al., 2016).

El estudio de Nagler et al. (2016) es una muestra de los numerosos estudios que utilizan Landsat como fuente de información de referencia para la validación de resultados basados en SAR, que suponen aproximadamente el 20% de las investigaciones revisdas por Tsai et al. (2019b) en su artículo (ve[r Figura 3.4\)](#page-16-0).

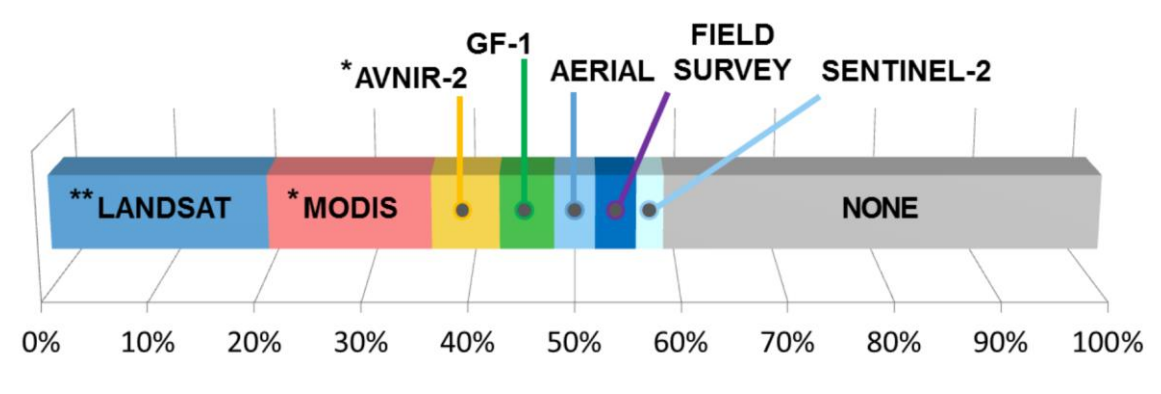

*Figura 3.4 Datos "Ground true" utilizados para validar los productos de SCE basados en SAR. Fuente: Tomado de Tsai et al. (2019b)*

<span id="page-16-0"></span>Finalmente, gracias a Tsai et al. (2019b), se encontró que poco más del 40% de las investigaciones publicadas no realizaron validación de los productos de SCE generados. Esto es de suma importancia en el contexto de este TFM, ya que en esta investigación sí se realiza una validación de los resultados utilizando como "Ground truth" (capa de referencia, ver sección Metodología) imágenes Sentinel-2.

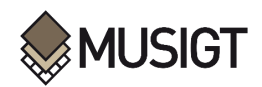

# <span id="page-17-0"></span>**4. Objetivo principal**

El objetivo principal de este Trabajo Fin de Máster es el siguiente:

❖ Implementar una metodología para la identificación de la extensión de la cobertura de nieve húmeda en una zona de alta montaña en el Pirineo a partir de imágenes S-1, evaluando las condiciones idóneas para su aplicación

## <span id="page-17-1"></span>**4.1.Objetivos específicos:**

Para alcanzar el objetivo general se plantean los siguientes objetivos específicos:

- ❖ Desarrollar un caso de estudio en el que implementar y evaluar la metodología seleccionada, delimitando una zona de estudio, el periodo de análisis y las imágenes a utilizar.
- ❖ Evaluar estadísticamente los resultados obtenidos mediante métricas relevantes obtenidas frente a una observación de referencia o verdad campo.
- ❖ Comparar las estimaciones obtenidas con el producto SAR Wet Snow de Snow and Ice de Copernicus.
- ❖ Comparar los resultados obtenidos en imágenes de invierno (diciembre) y primavera (abril) interpretando las diferencias apreciadas en cada caso.
- ❖ Implementar la metodología de forma separada con imágenes adquiridas en pasada ascendente y descendente, y comparar los resultados obtenidos en ambos casos.
- ❖ Procesar las imágenes Sentinel-1 en unidades de retrodispersión sigma0 ( $\sigma^0$ ) y gamma0  $(\gamma^0)$  y comparar los resultados de la metodología en un caso y en otro.
- ❖ Extraer conclusiones prácticas en lo que respecta a la implementación óptima del método en base a los resultados obtenidos

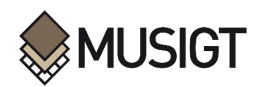

# <span id="page-18-0"></span>**5. Área de estudio**

Los Pirineos surgen en la confluencia de la Península Ibérica y la Europa continental, abarcando una longitud de 430 kilómetros desde la costa atlántica hasta el litoral mediterráneo. Dentro de esta extensión destaca el pico más alto, el Aneto, de 3404 metros, situado en el centro, coincidiendo con el sector más ancho de la cordillera, de 160 kilómetros. El extremo occidental de la cordillera transita sin solución de continuidad hacia la cordillera Cantábrica inferior, mientras que su extremo oriental se precipita bruscamente hacia el mar Mediterráneo. La orientación predominante de los valles pirenaicos es norte-sur, aunque unos pocos, como el de la Cerdanya, reflejan la disposición este-oeste observada en la propia cordillera (Calafell & Bertranpetit, 1994).

*Se consideró este sector del Pirineo luego del proceso de delimitación del área de estudio (AOI) que se llevó a cabo e[n 0](#page-34-1)*

[Definición del área de estudio.](#page-34-1) El AOI se ubica en los Pirineos orientales, entre la región de Occitania (Francia) y Cataluña (España). Específicamente, se centra en la zona entre las provincias catalanas de Girona y Barcelona, y los departamentos occitanos de Pyreneesorientales, Ariege y Aude, tal como se puede apreciar en la [Figura 5.1.](#page-19-0)

En esta zona del Pirineo, se ha registrado la ocurrencia de avalanchas según el Institut Géographique National (2023), basados en datos de la *Carte de Localisation des Phénomènes d'Avalanche* (CLPA). También, es relevante por la presencia de espacios protegidos como el Parque Regional Natural Pyrénées Catalanes (ve[r Figura 5.2.](#page-20-0)). El AOI destaca por los cambios de elevación debido al alzamiento del macizo Pirenaico: la zona tiene altitudes que oscilan entre los 430 msnm y los 2894 msnm (ver [Figura 6.3\)](#page-27-0).

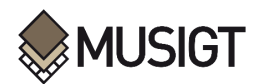

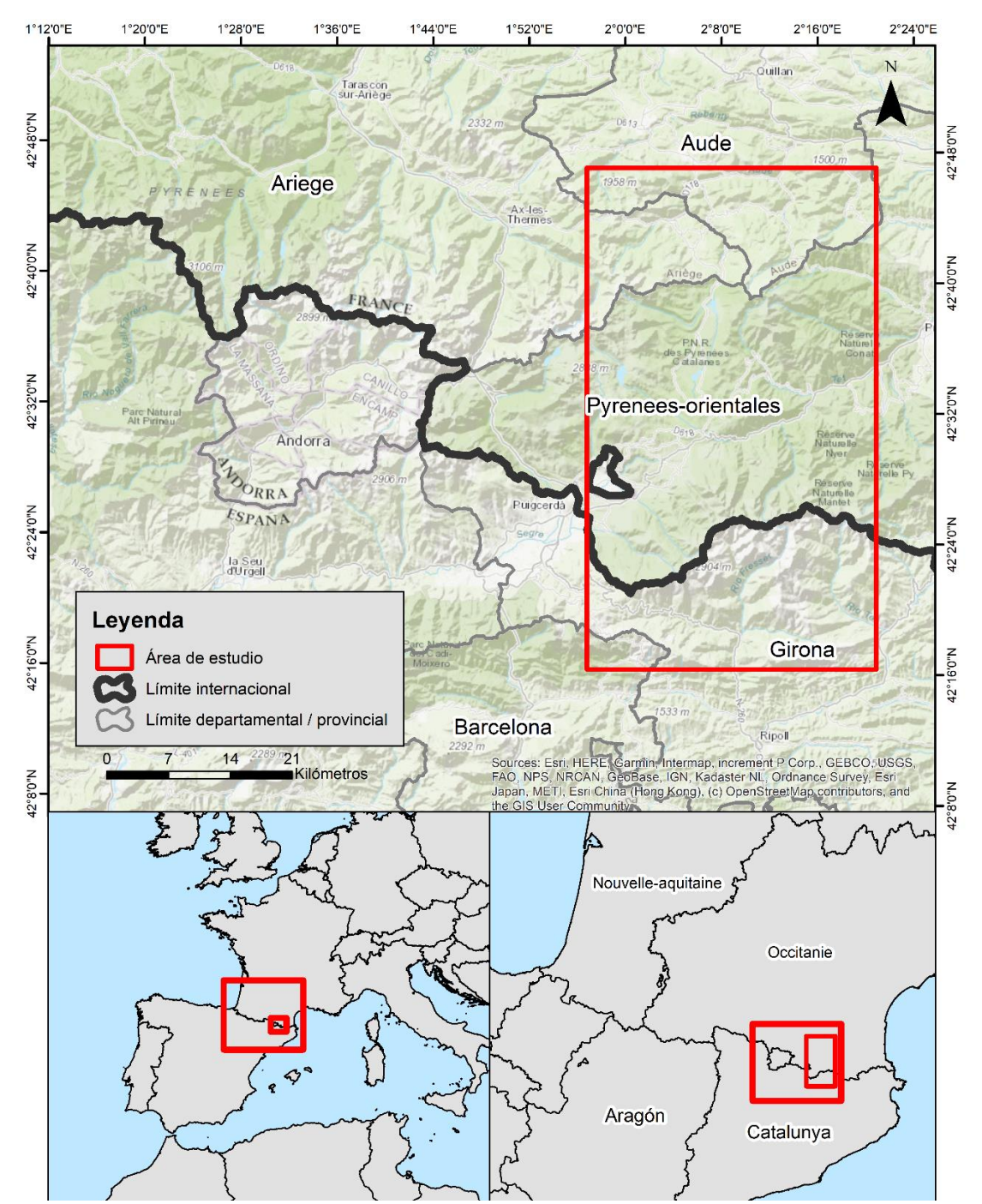

<span id="page-19-0"></span>*Figura 5.1 Mapa del AOI. Fuente: Elaboración propia a partir de datos de European Union (2020); Institut national de l'information géographique et forestière (2023); Instituto Geográfico Nacional (2023)*

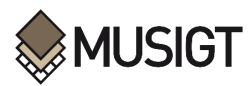

<span id="page-20-0"></span>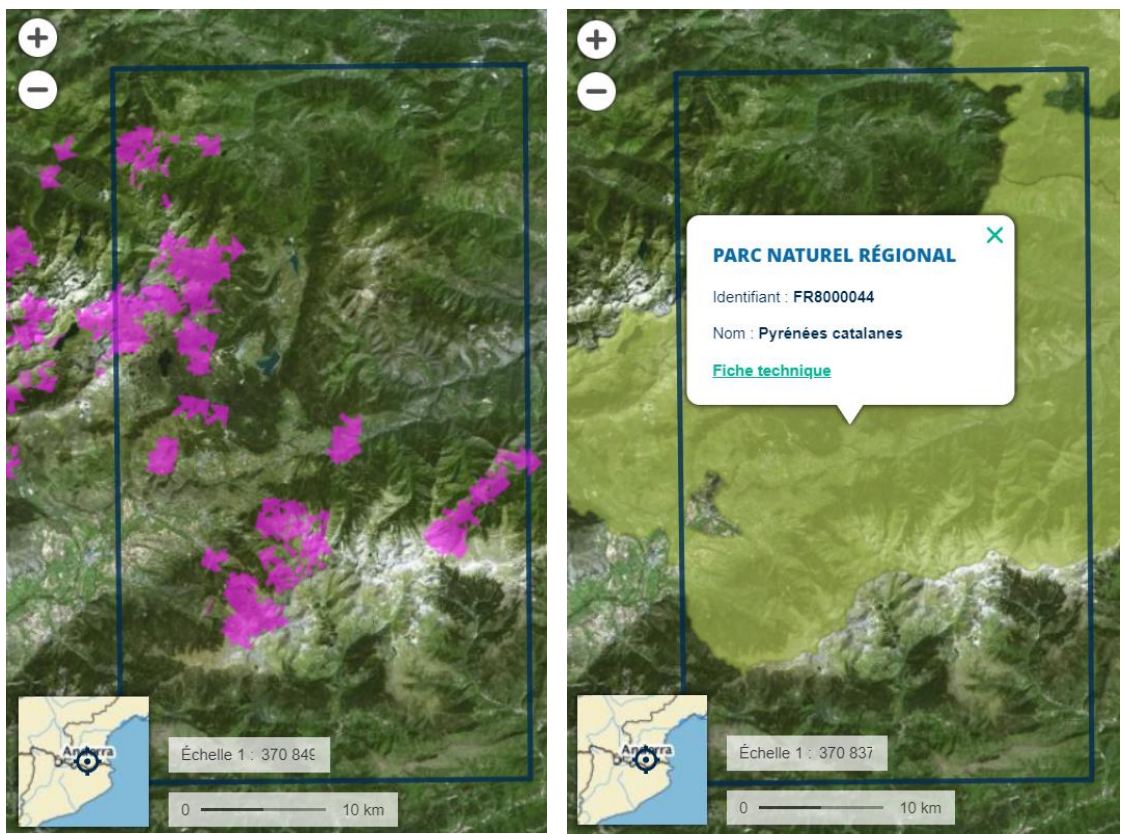

*Figura 5.2 Mapas de avalanchas y parques naturales regionales en el AOI. Fuente: Elaboración propia a partir de datos del Géoportail del Institut Géographique National, (2023)*

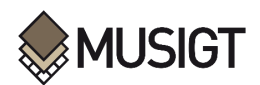

# <span id="page-21-0"></span>**6. Material**

Los materiales utilizados se muestran e[n Tabla 11.1,](#page-60-1) [Tabla 11.2,](#page-61-0) [Tabla 11.3,](#page-62-0) y [Tabla 11.4](#page-63-0) en los Anexos.

## <span id="page-21-1"></span>**6.1.Imágenes Sentinel**

La constelación de Sentinels o centinelas del espacio (Sentinel-1, -2, -3, -4, -5, -5P, -6) representa el componente espacial desplegado para responder a las necesidades operativas del programa europeo de observación de la Tierra (Copernicus), de supervisar el medio ambiente, mitigar los efectos del cambio climático y garantizar la seguridad de la sociedad (Copernicus et al., 2022a). Este programa, antes conocido como GMES (*Global Monitoring for Environment and Security*) (Aschbacher & Milagro-Pérez, 2012; Nagler et al., 2016), es coordinado y gestionado por la Comisión Europea (EC) en colaboración con la Agencia Espacial Europea (ESA), y proporciona información y servicios globales, oportunos y de fácil acceso en ámbitos de aplicación como la tierra, el mar, la atmósfera, la gestión de emergencias, el cambio climático y la seguridad (Nagler et al., 2016). En particular, las constelaciones Sentinel-1 (S-1) y Sentinel-2 (S-2) proveen información valiosa para el seguimiento de la nieve y el hielo en superficies continentales a una resolución espacial alta (Copernicus et al., 2022a).

## <span id="page-21-2"></span>**6.1.1. Sentinel-1**

Sentinel-1A (S-1A), el primer satélite dedicado del programa Copernicus, fue lanzado el 3 de abril de 2014. Los satélites S-1 están equipados con un RADAR de apertura sintética (SAR) de banda C. Los objetivos de la misión S-1 incluyen la vigilancia terrestre (bosques, masas de agua, suelo y agricultura), la vigilancia marina (estado del mar, hielo marino, icebergs, vertidos de petróleo, detección de buques), la vigilancia de la criósfera (casquetes polares, glaciares, capa de nieve, hielo de lagos y ríos), aplicaciones de respuesta a emergencias (inundaciones, riesgos geológicos, deformación del terreno) y la vigilancia del cambio climático (Torres et al., 2012).

La constelación de S-1 se compone de dos satélites gemelos de órbita polar: S-1A y S-1B, lanzados en abril del 2014 y abril del 2016 respectivamente), aunque cabe resaltar que el S-1B no está operacional desde enero del 2022. Estos satélites orbitan la Tierra a una altitud de 693 kilómetros, posicionados a 180° de distancia entre sí, y siguen un intervalo de repetición de pasadas de 12 días para cada satélite y 6 días en los periodos en los que operaron ambos. La adquisición de imágenes se realiza tanto en trazas ascendentes (adquisiciones de la tarde) como descendentes (adquisiciones de la mañana). Debido a las variaciones en la separación de las trayectorias orbitales en función de la latitud, la tasa de revisita es notablemente superior en las latitudes más altas en comparación con el ecuador, con aproximadamente 2 días para Europa (Copernicus et al., 2022a).

Con el fin de satisfacer las necesidades de observación de este amplio abanico de aplicaciones, el instrumento SAR S-1 dispone de cuatro modos operativos de imagen que proporcionan una resolución espacial y una cobertura diferentes: el modo interferométrico de barrido ancho Interferometric Wide swath (IW), el modo de barrido extra ancho Extra Wide swath (EW), el modo de mapa de franjas Strip-Map (SM) y el modo de ondas Wave Mode (WV) (Fletcher, 2012; Nagler et al., 2016; Torres et al., 2012). Estos modos están diseñados para ofrecer prestaciones

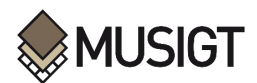

óptimas en zonas terrestres (IW), zonas polares EW), océanos (WV) y en contextos de emergencias (SM), por lo que operan según una programación prestablecida de adquisiciones. El modo S-1 IW es, por tanto, el modo prefijado para zonas terrestres y el utilizado en este trabajo. Este modo ofrece una resolución de 5 m en rango y 20 m en acimut, cubriendo una anchura de barrido de aproximadamente 250 kilómetros. La banda C del SAR opera con polarización simple (VV) y cruzada (VH), lo cual permite la adquisición continua independientemente de las condiciones climáticas y de la luz solar (Copernicus, 2023b; Nagler et al., 2016; Shafizadeh-Moghadam et al., 2022). Los datos de S-1 de nivel 1, se distribuyen como imágenes SAR y se dividen en dos categorías principales: imágenes Single Look Complex (SLC) e imágenes Ground Range Detected (GRD). Ambos tipos comprenden datos SAR que han sido procesados para transformar los pulsos de retorno observados por la antena en formato de imagen (Sentinel-1 Team, 2013). Las imágenes SLC preservan la información de amplitud y fase y tienen un grado de procesamiento menor que las GRD, que prescinden de la fase, han sido proyectadas sobre el elipsoide WGS84 y sometidas a un tratamiento multilook para reducir el efecto del moteado (Copernicus et al., 2022a).

Los datos de S-1 nivel 1 GRD obtenidos en el modo IW sirven de base para la creación de productos High Resolution Snow and Ice (HR-S&I) (Copernicus et al., 2022a). La información obtenida por S-1 se puede descargar desde el punto de acceso abierto de Copernicus (https://scihub.copernicus.eu/) o de otros portales como el Alaska SAR Facility (ASF) Data Search Vertex [\(https://search.asf.alaska.edu/#/\)](https://search.asf.alaska.edu/#/) (NASA, 2023).

#### <span id="page-22-0"></span>**6.1.2. Sentinel-2**

La constelación Sentinel-2 (S-2) se compone de dos satélites (S-2A y S-2B, lanzados junio de 2015 y marzo del 2017 respectivamente). Cada uno de estos cuenta con un sensor óptico multiespectral que permite capturar información de la superficie terrestres en 13 bandas espectrales de alta resolución espacial (10 m para las bandas del espectro visible e infrarrojo cercano, 20 m para las bandas "red Edge" e infrarrojo medio y 60 m para las bandas de detección de componentes atmosféricos como aerosoles, vapor de agua y cirros). Esta constelación orbita la Tierra a una altitud de 789 km y tiene un periodo de revisita de 5 días en el Ecuador, bajo condiciones libres de nubes (Copernicus et al., 2022a).

El producto S-2 de nivel 1C, es una imagen ortorrectificada de una sola fecha presentada en reflectancia en el techo de la atmósfera (TOA). Existen también productos de nivel 2A que corrigen las distorsiones atmosféricas y ofrecen datos de reflectancia en superficie (o base de la atmósfera, BOA). Ambos productos se distribuyen en gránulos de un tamaño coherente, concretamente mosaicos de 110 km por 110 km en proyección cartográfica UTM/WGS84 (Copernicus et al., 2022a), que se pueden descargar también desde el punto de acceso abierto de Copernicus [\(https://scihub.copernicus.eu/dhus/#/home\)](https://scihub.copernicus.eu/dhus/#/home) (European Spatial Agency, 2023) o de otros portales. Las imágenes S-2 se utilizan también para generar el producto *High-Resolution Snow & Ice Monitoring* (HR-S&I).

#### <span id="page-22-1"></span>**6.2.Productos Copernicus**

La Agencia Europea del Medioambiente (EEA, por sus siglas en inglés) supervisa la sección paneuropea del *Copernicus Land Monitoring Service* (CLMS), que suministra datos sobre la cubierta terrestre, el uso del suelo, el movimiento del terreno y datos biofísicos a 32 países

miembros de la EEA, 6 países de los Balcanes Occidentales que cooperan y el Reino Unido, denominados colectivamente "EEA38+UK". Dentro de la categoría de datos biofísicos, el conjunto de datos *High-Resolution Snow & Ice Monitoring* (HR-S&I) caracteriza específicamente las propiedades de la nieve en tierra y la presencia de hielo en las redes hidrográficas (Copernicus et al., 2022c).

El seguimiento de la capa de nieve y hielo es de suma importancia para diversas aplicaciones debido a su significativo impacto en el ciclo del agua y en los intercambios energéticos superficiales. El desarrollo de los productos HR-S&I fue impulsado por los requisitos específicos de la Unión Europea. Estos productos se distribuyen en tiempo casi real (NRT, por sus siglas en inglés) y se derivan de observaciones espaciales de alta resolución, en particular datos de radar de apertura sintética de la constelación S-1 y datos ópticos de la constelación S-2 (Copernicus et al., 2022c).

## <span id="page-23-0"></span>**6.2.1. Productos High-Resolution Snow & Ice**

Los productos HR-S&I están clasificados en tres clases: cobertura de nieve, estado de la nieve e información agregada. Los productos de cobertura de nieve son el *Fractional Snow Cover* (FSC) y el *Gap-filled Fractional Snow Cover* (GFSC). Los productos del estado de nieve son el *Wet/Dry Snow* (WDS) y *SAR Wet Snow* (SWS). Estos cuatro productos se generan en NRT. A partir del FSC se genera el producto de información agregada *Persistent Snow Area* (PSA) con una periodicidad anual.

La siguiente figura subraya y representa la interdependencia entre los productos y los datos de satélite empleados en su generación (ver [Figura 6.1\)](#page-23-1).

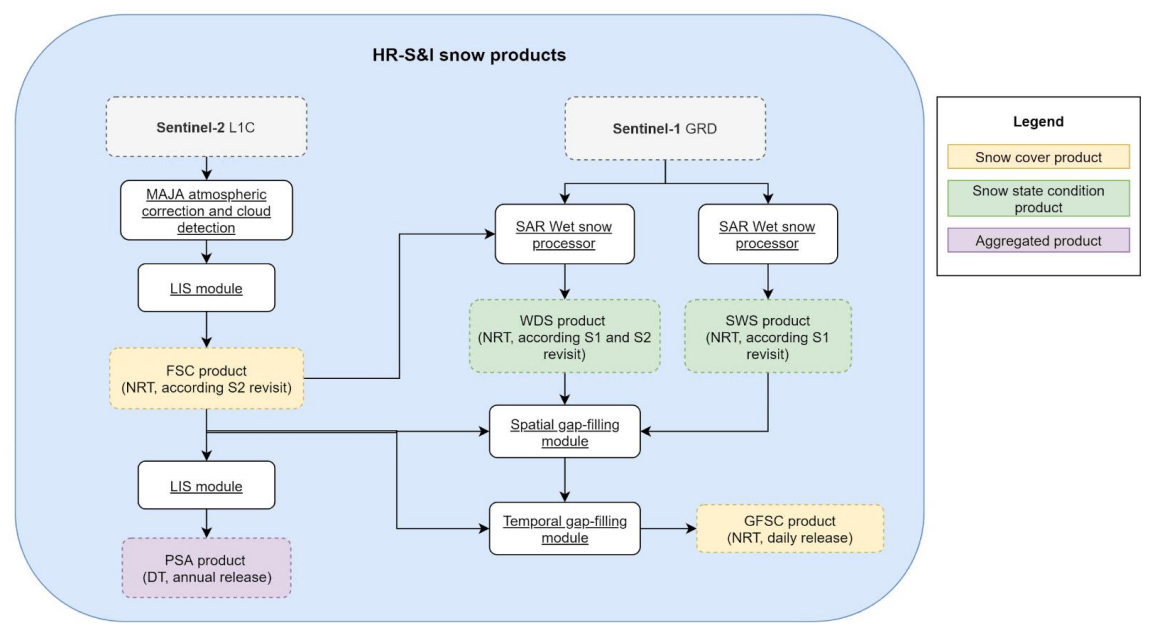

*Figura 6.1 Diagrama de flujo de los productos HR-S&I.* Fuente: Tomado de Copernicus et al. (2022c)

#### <span id="page-23-1"></span>Fractional Snow Cover (FSC)

El producto FSC se genera en NRT para todo el EEA38+UK a partir de datos de S-2. El producto proporciona la fracción de la superficie de cada pixel cubierta por nieve como porcentaje (0% 100%) con una resolución espacial de 20 m. Dado que los productos FSC se basan en imágenes

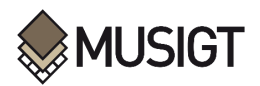

ópticas S-2, no se produce nada cuando la irradiancia solar es baja (durante el invierno en las regiones septentrionales) o cuando hay presencia de nubes (Copernicus et al., 2022b).

#### Persistent Snow Area (PSA)

El producto PSA es un producto anual que se deriva del producto FSC para todo el EEA38+UK. Cada producto PSA da acceso a la cubierta de nieve persistente durante un año hidrológico concreto con una resolución espacial de 20 m. Como el producto PSA se deriva del FSC, el PSA no debe utilizarse para determinar la línea de nieve anual en los glaciares, ya que el algoritmo no permite diferenciar la cubierta de nieve estacional del firn glaciar. Los errores de omisión en el producto FSC se propagan directamente al producto PSA, ya que PSA identifica como nieve permanente aquellas zonas en las que se detectó nieve persistentemente en todos los productos FSC del año (observaciones con cielo despejado y condiciones suficientes de irradiancia solar). Esta limitación se mitiga utilizando un umbral de detección de nieve del 95% para generar este producto (Copernicus et al., 2022b).

#### Gap-filled Fractional Snow Cover (GFSC)

El producto diario acumulativo GFSC se genera en NRT para todo el dominio EEA38+UK a partir de datos SAR de la constelación S-1 y datos ópticos de la constelación S-2. El producto fusiona las últimas observaciones disponibles para formar una visión espacial completa de las condiciones de la nieve. El producto proporciona la extensión de la cubierta de nieve por píxel como un porcentaje (0% - 100%) con una resolución espacial de 60 m. El producto utiliza los productos FSC, WDS y SWS como entrada para formar un compuesto espacialmente completo de las condiciones de la nieve, para reducir las lagunas observacionales debidas a las nubes y a la falta de cobertura de los sensores sobre una base diaria. El producto aplica el FSC sobre el terreno y el SWS y presenta la información combinada como FSC (Copernicus et al., 2022c, 2022b, 2022a).

#### Wet/Dry Snow (WDS)

El producto WDS proporciona información sobre el estado de la nieve (húmeda o seca) combinando mapas de nieve húmeda basados en S-1 con la extensión de la cubierta de nieve observada mediante datos S-2 en las fechas más próximas. El producto WDS se proporciona para cada mosaico S-2 con una resolución espacial de 60 m (Copernicus et al., 2022c, 2022b, 2022a).

#### SAR Wet Snow (SWS)

El SWS se genera en NRT a partir de los datos S-1. El producto proporciona información binaria sobre la extensión de nieve húmeda y la extensión libre de nieve o nieve en parches o nieve seca en zonas de alta montaña del dominio EEA38+UK. Este producto se genera mediante el método de Nagler y se proporciona con una resolución espacial de 60 m (Copernicus et al., 2022a). Tal y como se explicará en los siguientes apartados, en este TFM se utiliza este producto SWS como referencia.

El proceso de generación del SWS se divide básicamente en dos partes: la aplicación del algoritmo y el enmascaramiento. El algoritmo utilizado para cartografiar la nieve húmeda a partir de datos SAR (Copernicus et al., 2022a; Nagler et al., 2021) aplica una técnica de detección de cambios para identificar observaciones con un reducido coeficiente de retrodispersión, típico de la nieve húmeda. Mediante un ratio multitemporal calculado con respecto a una imagen de referencia libre de nieve o de nieve seca (transparente a las señales SAR en banda C) el algoritmo identifica las condiciones de nieve húmeda que contrastan drásticamente con las condiciones

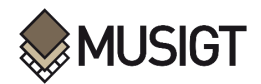

de nieve seca o sin nieve. El método explota ambas polarizaciones S-1 (VV, VH) para mejorar su funcionamiento en todo el rango de LIA (Copernicus et al., 2022a).

La segunda fase, de enmascaramiento, se implementa dado que este método no resulta fiable en zonas boscosas, sobre masas de agua, en zonas urbanas y otras. Por tanto, estos tipos de superficie se enmascaran. Así, los píxeles identificados como una de las siguientes clases se enmascaran en el SWS, según Copernicus et al. (2022a):

- Sin datos en la adquisición S-1
- Layover / foreshortening / shadow del RADAR de S-1
- Bosques (de Copernicus HRL Tree Cover Density (TCD), 2015)
- Zonas urbanas (de Copernicus HRL Imperviousness Density (IMD), 2018)
- Masas de agua (de EU-Hydro para el período 2006 2012)
- Zonas no montañosas (del Digital Elevation Model (DEM) GLO-30 de Copernicus)
- Clases agrícolas de Copernicus CORINE Land Cover (CLC) 2018

En concreto, el algoritmo se aplica si el porcentaje de bosques, zonas urbanas y masas de agua de un píxel es menor del 25%, en el caso contrario el pixel es enmascarado. También, se enmascaran zonas cuya elevación es inferior a 1200 msnm (para los Pirineos) y zonas agrícolas, definidas según las siguientes clases del CLC:

- *Non-irrigated arable land (code = 12, CLC2018 class = 211)*
- *Permanently irrigated land (code = 13, CLC2018 class = 212)*
- *Rice fields (code = 14, CLC2018 class = 213)*
- *Vineyards (code = 15, CLC2018 class = 221)*
- *Fruit trees and berry plantations (code = 16, CLC2018 class = 222)*
- *Olive groves (code = 17, CLC2018 class = 223)*
- *Pastures (code = 18, CLC2018 class = 231)*
- *Annual crops associated with permanent crops (code = 19, CLC2018 class = 241)*
- *Complex cultivation patterns (code = 20, CLC2018 class = 242)*
- *Land principally occupied by agriculture with significant areas of natural vegetation (code = 21, CLC2018 class = 243)*
- *Agro-forestry areas (code = 22, CLC2018 class = 244)*

De este modo, se evitan ambigüedades en la detección de nieve húmeda en los valles y zonas bajas debido a actividades agrícolas y al desarrollo de la vegetación. Este producto no distingue entre nieve seca y zonas sin nieve o con nieve en parches, como en el caso del producto WDS, sino que estas clases se fusionan en una sola, proporcionando un producto binario: nieve húmeda vs. resto (Copernicus et al., 2022a).

#### Diferencia WDS y SWS

Si bien ambos productos WDS y SWS representan la extensión de nieve húmeda, sus características son distintas. El producto WDS requiere la superposición de las adquisiciones S-1 y S-2 de la misma fecha, pero se genera para todas las zonas terrestres del dominio EEA38+UK. Como el producto WDS se basa en la información de nieve observada por S-2, cualquier píxel de nube del producto de nieve basado en S-2 se hereda como píxel de nube en el producto WDS. El producto SWS se deriva únicamente de los datos S-1, sin ninguna información adicional de una observación de nieve basada en S-2 del mismo día. Esto significa que el producto SWS se genera en todas las zonas de alta montaña siempre que se disponga de una adquisición S-1 A/B, independientemente de cualquier observación S-2. Además, el producto SWS no está limitado

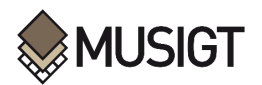

por ninguna nubosidad o condiciones de iluminación reducida (por ejemplo, noche polar) durante la adquisición. Sin embargo, la nieve seca, las zonas de nieve en parches y el suelo sin nieve no pueden distinguirse únicamente a partir de los datos SAR S-1. Por lo tanto, estos tipos de superficie se combinan en una clase en los productos SWS (Copernicus et al., 2022b).

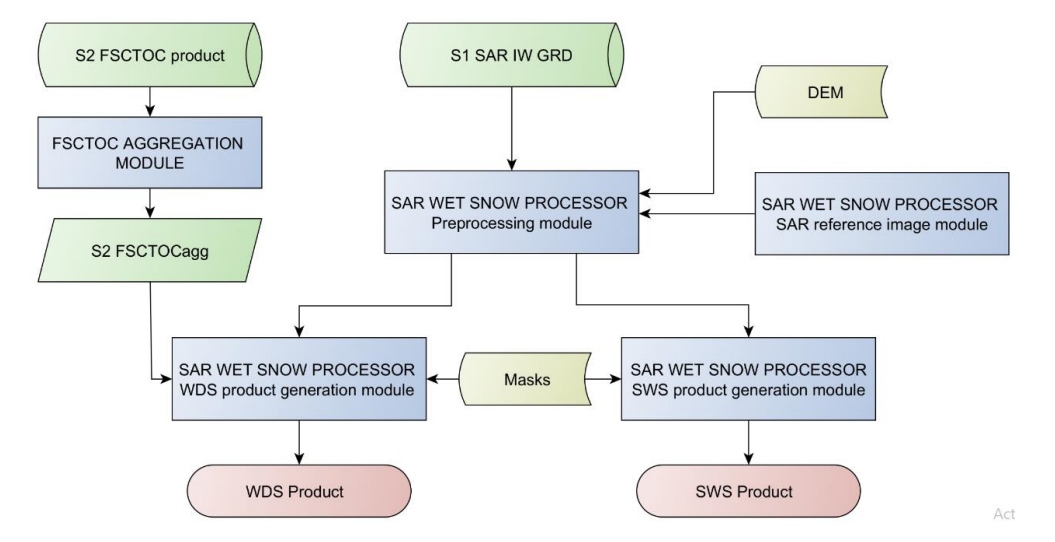

<span id="page-26-1"></span><span id="page-26-0"></span>*Figura 6.2 Diagrama de flujo de los productos WSD y SWS. Fuente: Tomado de Copernicus et al. (2022a).*

## **6.2.2. Capas auxiliares**

Debido a que la metodología se apoya en el proceso de realización del producto SWS, los productos auxiliares para enmascarar son similares en algunos casos a los mencionados en la sección anterior, aunque otros son los mismos. En este apartado, se introducen los productos auxiliares utilizados en este trabajo y se indica si son diferentes a los del SWS:

#### **Modelo Digital de Elevaciones:**

Se utiliza el DEM EEA-10 de Copernicus a diferencia del producto SWS que usa el DEM GLO-30 (Copernicus et al., 2022a). El DEM EEA-10 cubre la EEA38+UK, una extensión de aproximadamente 6 millones de  $km^2$ , con una resolución de 10 metros y el sistema de coordenadas GRS80 *Ellipsoid Lambert Azimuthal Equal Area* (LAEA)(ESA, 2022) (ve[r Figura 6.3\)](#page-27-0).

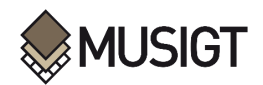

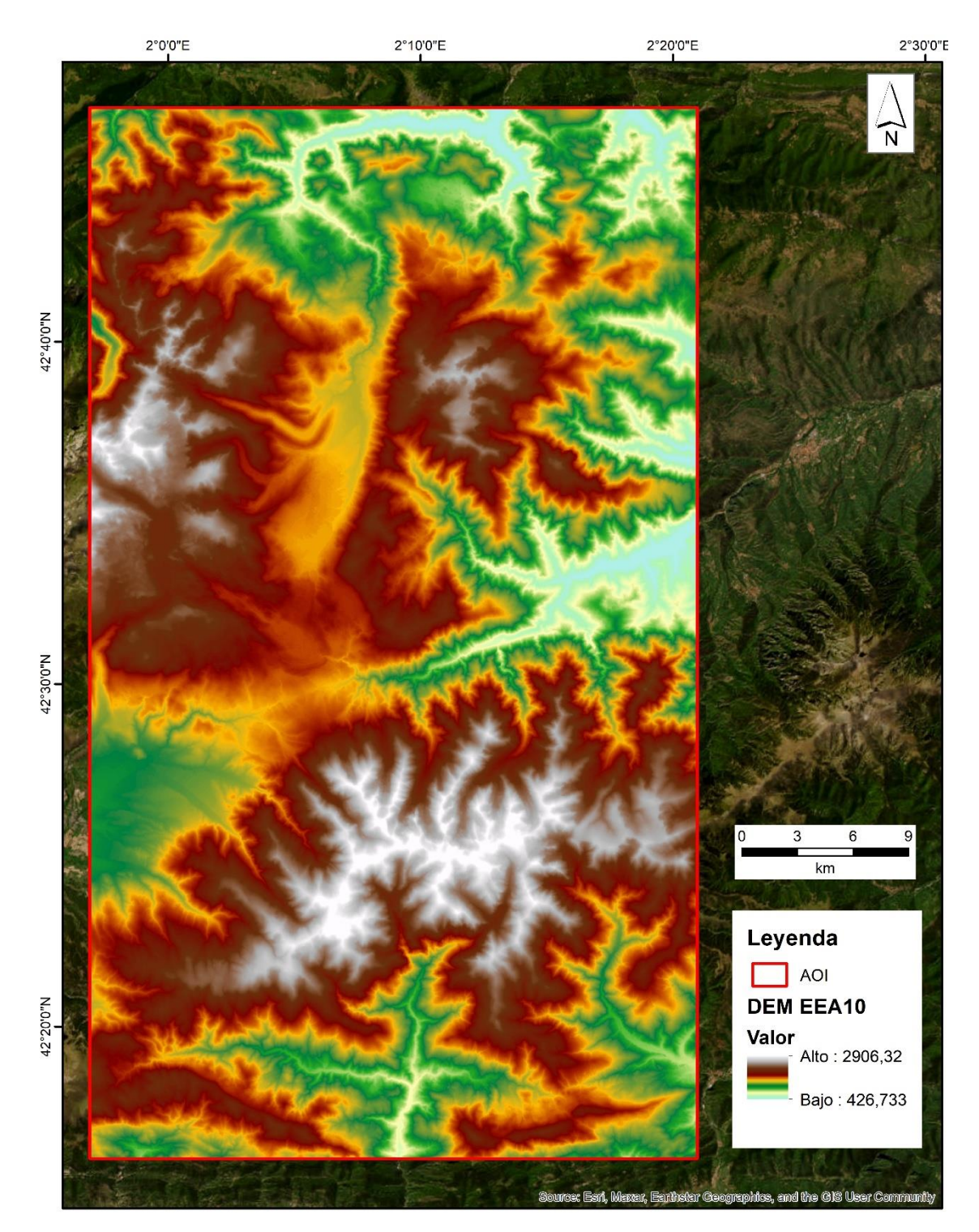

*Figura 6.3 DEM EEA-10 del AOI.*

#### <span id="page-27-0"></span>**Cubiertas y usos del suelo:**

El CLC de Copernicus de 2018 se distribuye en el sistema de coordenadas LAEA/ETRS89 con una resolución espacial de 100 m (Copernicus, 2023a). El servicio CLC tiene una larga tradición y es una iniciativa coordinada por la EEA, que proporciona información coherente y temáticamente detallada sobre la ocupación del suelo y sus cambios en toda Europa. El CLC implementa una metodología normalizada basada en la clasificación de imágenes de satélite que se realiza por los equipos nacionales de los países participantes: los miembros de la EEA y los países

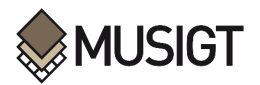

cooperantes (EEA39). El CLC integra en un mapa continuo de Europa información temática sobre las cubiertas del territorio en una nomenclatura normalizada de 44 clases a 3 niveles de jerarquía (ver [Figura 6.4\)](#page-28-0). Este producto es el mismo que el utilizado para obtener el producto SWS.

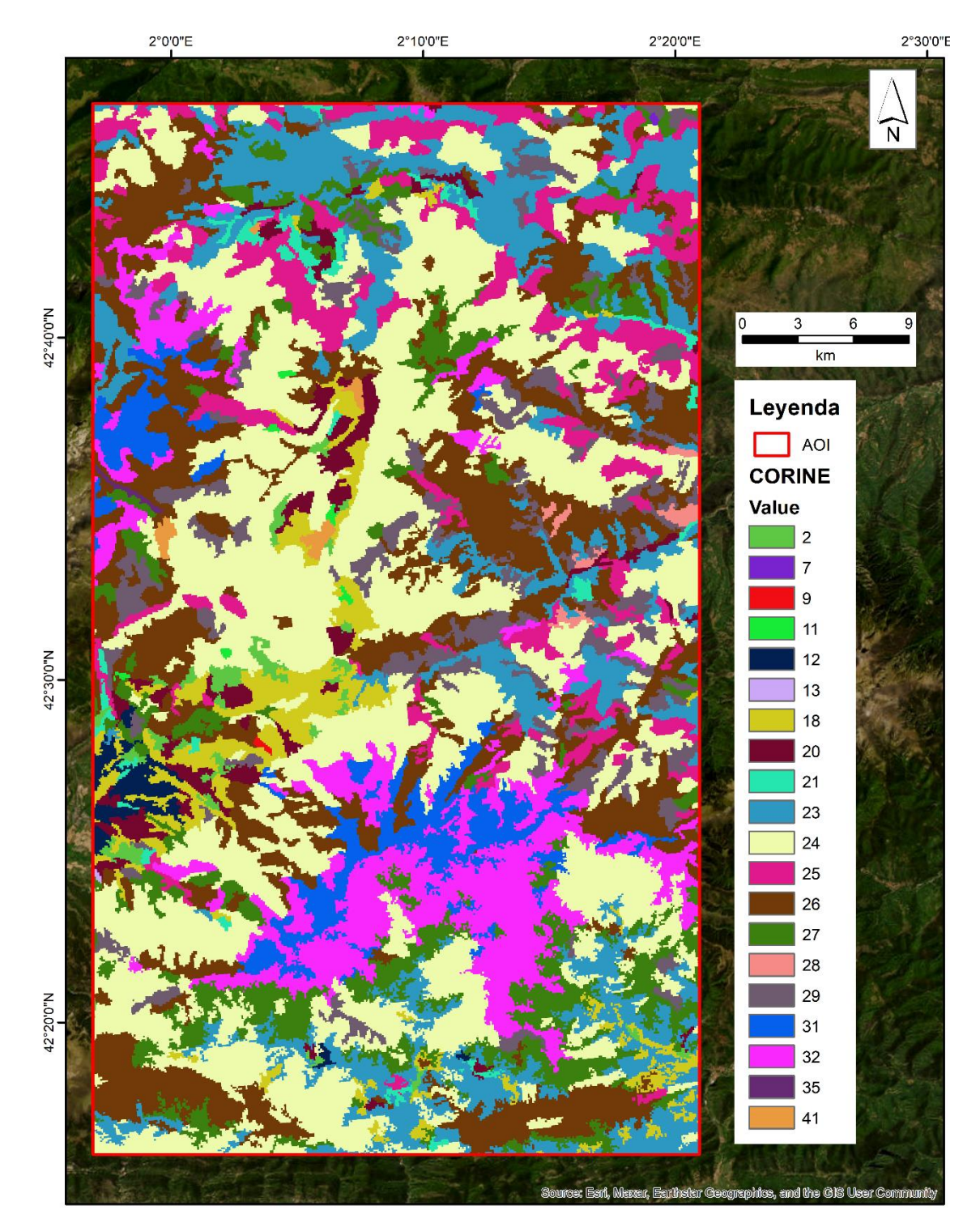

*Figura 6.4 CLC en el AOI.*

#### <span id="page-28-0"></span>**Zonas urbanas:**

La capa auxiliar Imperviousness Density (IMD) de Copernicus de 2018 es un producto temático que muestra la densidad de impermeabilización en el rango de 0-100% para el período 2018 (incluyendo datos de 2017-2019) (Copernicus, 2018). Se distribuye en el sistema de referencia

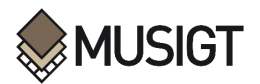

EPSG:3035 - ETRS89-extended / LAEA Europe con una resolución espacial de 20 m (Copernicus et al., 2022a). Este producto es el mismo que el utilizado para obtener el producto SWS (ver [Figura 6.5\)](#page-29-0).

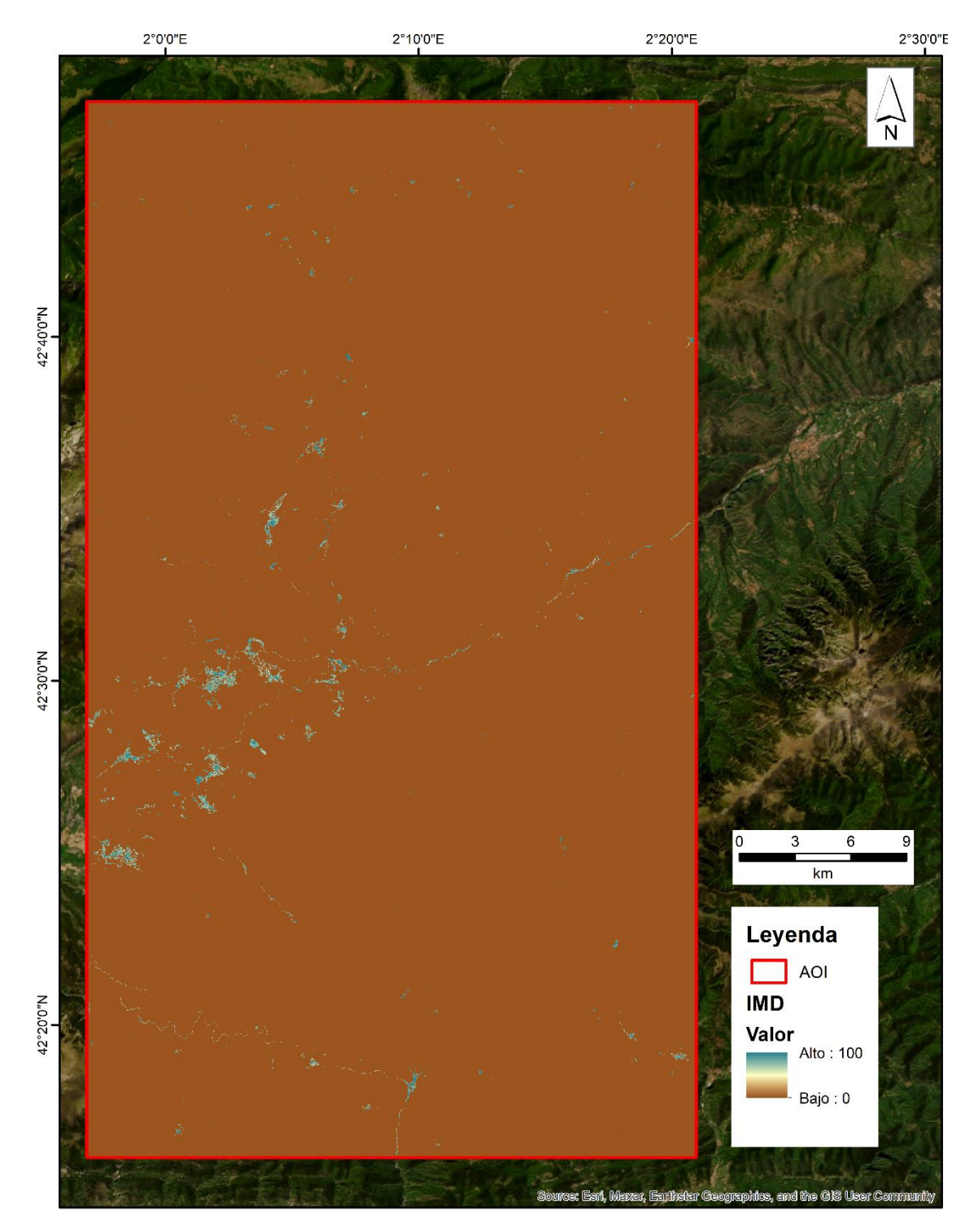

*Figura 6.5 IMD en el AOI*

#### <span id="page-29-0"></span>**Water EU Hydro:**

El EU-Hydro es un conjunto de datos vectoriales que proporciona una red fluvial para la EEA30. Esta capa se obtuvo para el periodo 2006-2012, mediante fotointerpretación obteniendo un producto coherente con otros ya existentes de masas de agua (lagos y ríos anchos), y un modelo

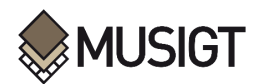

de drenaje, con cuencas y líneas y nodos de drenaje. El EU-Hydro se distribuye en ficheros separados (red fluvial y red de drenaje) para cada una de las 35 cuencas principales de la zona EEE39. La producción de EU-Hydro y las capas derivadas fue coordinada por la EEA en el marco del programa Copernicus de la UE (Copernicus, 2020).

La capa EU-Hydro usada para hallar el SWS se encuentra en formato ráster, mientras la capa utilizada para este TFM se encontró en formato vectorial. Se utilizó el EU-Hydro para la cuenca del Ebro y del Rhone: específicamente, los productos "InlandWater" dentro de cada Geodatabase. A continuación, se muestra este producto específico de EU-Hydro para el AOI (ver [Figura 6.6\)](#page-31-0).

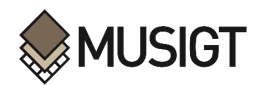

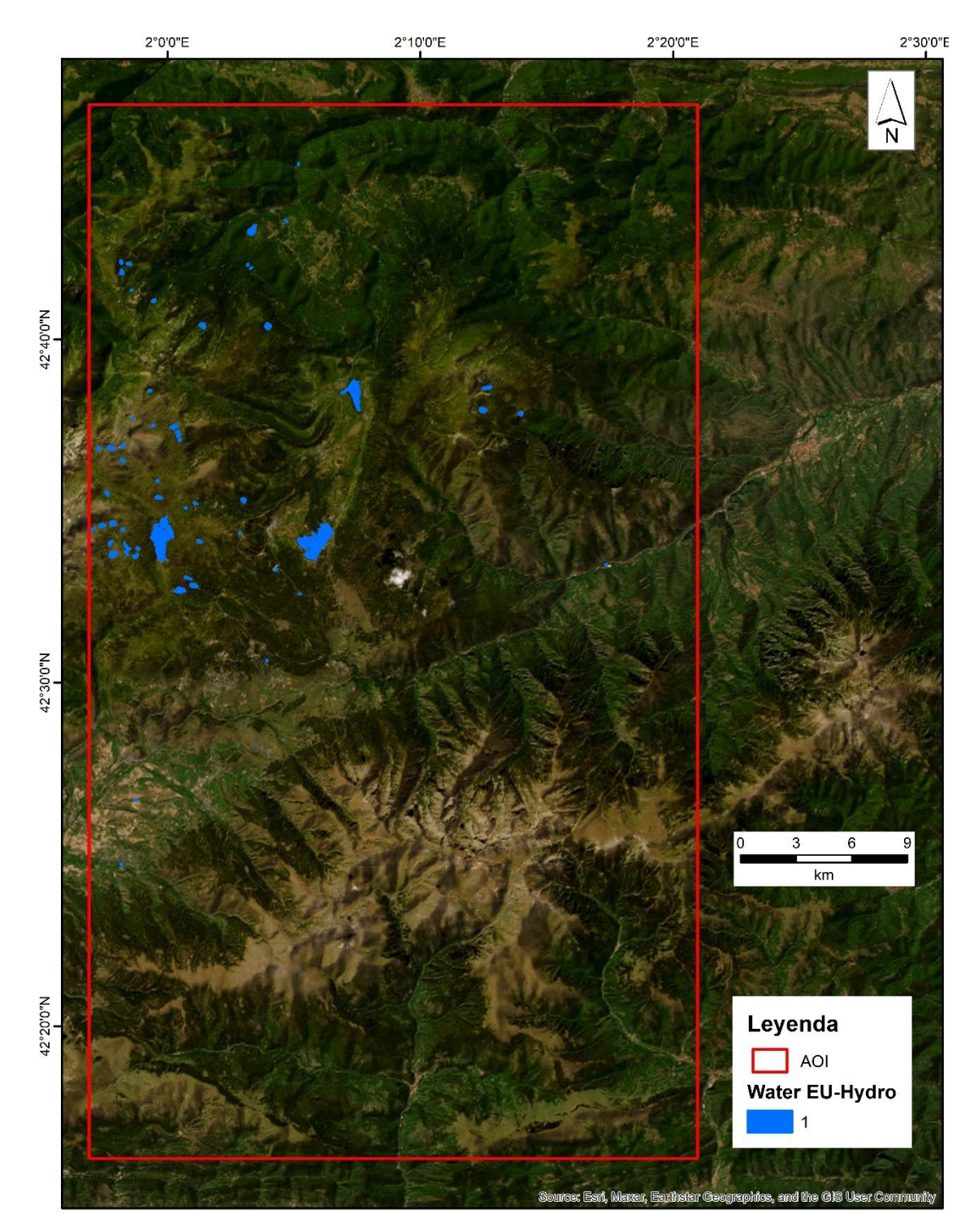

*Figura 6.6 EU-Hydro en el AOI.*

#### <span id="page-31-0"></span>**Forest:**

La capa auxiliar Forest 2018 Tree Cover Density (TCD) se ha creado en el marco de la licitación "EEA/IDM/R0/18/009 - High Resolution land cover characteristics for the 2018 reference year" como parte del CLMS de la EEA. El producto ráster TCD aporta información sobre la proporción de área de cada píxel de 10x10 m cubierta por árboles, por lo que oscila entre el 0% (ninguna vegetación arbolada) y el 100% (pixel completamente arbolado) (Copernicus, 2023b) (ve[r Figura](#page-32-0)  [6.7\)](#page-32-0).

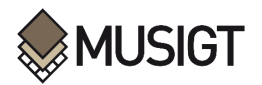

Este producto es el diferente al utilizado para obtener el producto SWS, puesto que este es mucho más reciente (2018).

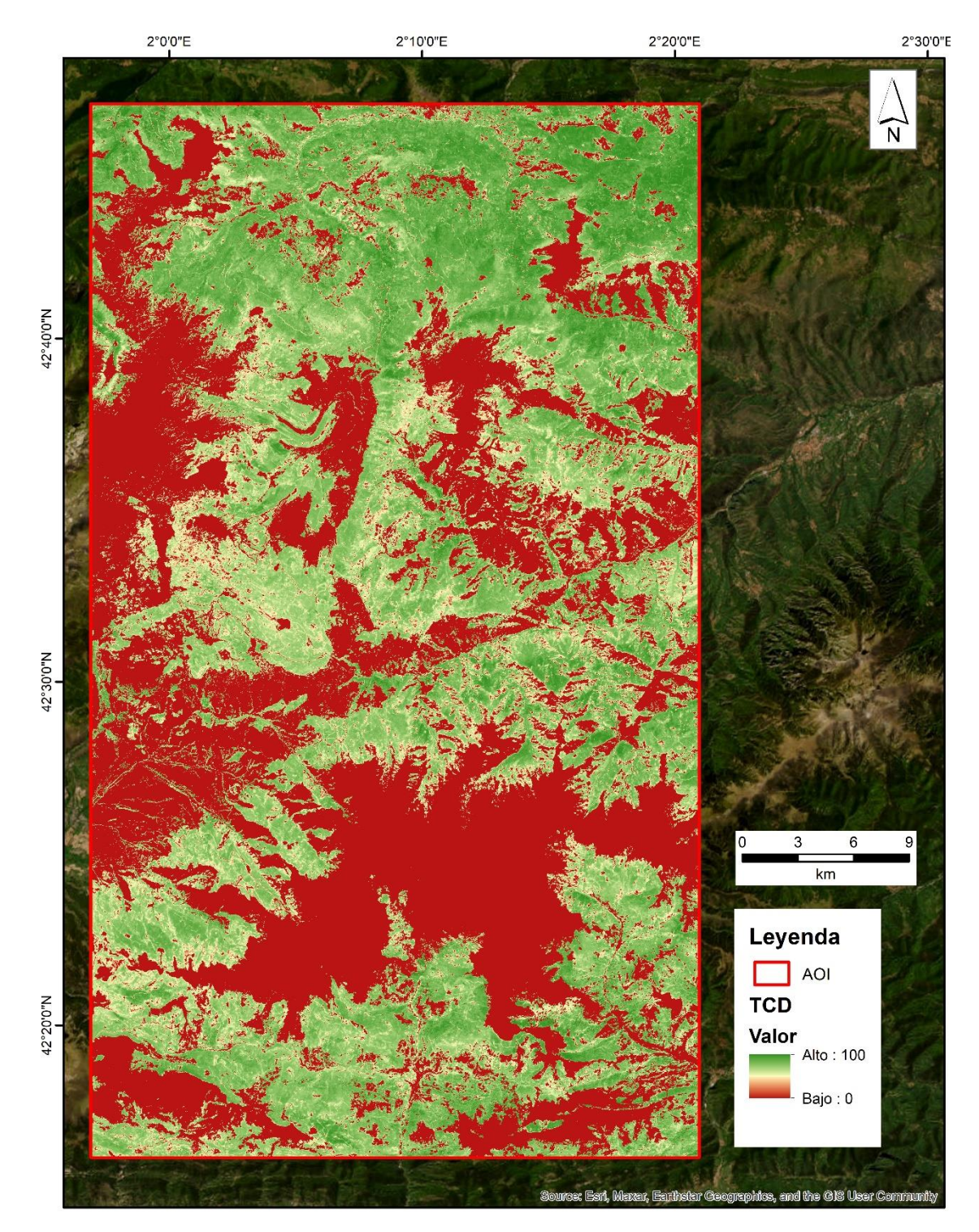

<span id="page-32-0"></span>*Figura 6.7 TCD en el AOI.* 

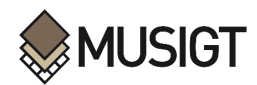

# <span id="page-33-0"></span>**7. Metodología**

La metodología comprende seis secciones de tratamiento de datos, tal como se representa en la Figura 7.1. En primer lugar, se delimitó el área y el periodo de estudio, realizando una búsqueda entre múltiples imágenes satelitales para encontrar coincidencias espacio-temporales entre imágenes S-1 y S-2 o Landsat, para lo cual se utilizó la plataforma de *Google Earth Engine* (GEE). La segunda sección consistió en la elaboración de la máscara a partir de los productos auxiliares descritos en el apartado anterior junto con la capa NDSI que se usa para descartar las imágenes de referencia que pudieran tener nieve. La máscara y el área de estudio son importantes porque a partir de estos se obtiene la zona específica en la que se realizará la validación. Las siguientes tres secciones abarcan la generación de productos vectoriales enmascarados de las capas bajo análisis, las capas de referencia y las capas de S&I. Por último, en la última sección, se realiza la validación de la capa bajo análisis a partir de la generación de una matriz de confusión.

El procesamiento de la segunda y tercera sección se ejecutó de manera paralela, y se subdividió en dos partes: el procesamiento de archivos ráster usando *Jupyter Notebook* y el procesamiento de archivos vectoriales usando ArcGIS.

A continuación, se ofrecen más detalles sobre cada uno de las secciones que constituyen el proceso metodológico (ve[r Figura 7.1\)](#page-34-0).

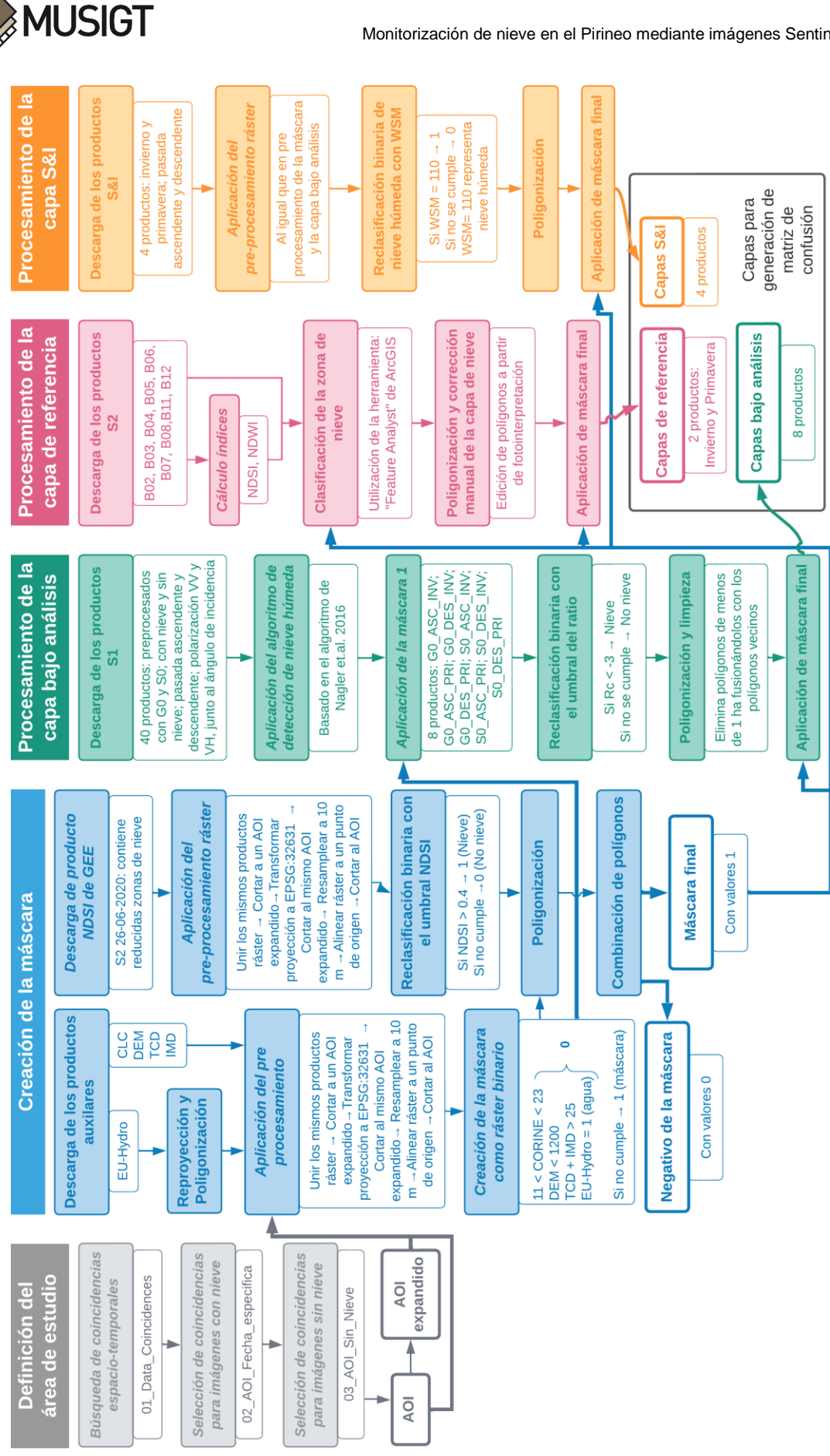

<span id="page-34-1"></span><span id="page-34-0"></span>*Figura 7.1 Metodología.* Los procesos en cursiva fueron realizados mediante GEE o Jupyter Notebook, mientras el resto ha sido procesado en ArcGIS.

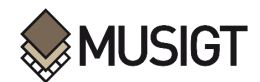

#### <span id="page-35-0"></span>**7.1.Definición del área de estudio**

Para evaluar la fiabilidad de las imágenes de S-1 tanto en su pasada ascendente como descendente, es necesario buscar un AOI y una fecha en la que ambas pasadas coincidan. Debido al método que se busca implementar, es necesario también encontrar imágenes S-1 sin nieve (o con la menor cantidad de nieve) para la misma región seleccionada, las cuales serán las imágenes de referencia.

En principio, se buscó un AOI en el cual la toma de las imágenes de un sensor óptico (S-2 o Landsat-8) con las de un sensor radar (S-1) coincidan en una misma fecha. Esta búsqueda implica la necesidad de que las imágenes ópticas estén libres de nubes. Además, se han considerado diferentes periodos del año (invierno y primavera), así como diferentes momentos del día (pasada ascendente-tarde y descendente-mañana).

Se utilizó la plataforma de Google Earth Engine (GEE) para realizar la búsqueda de un área de interés en la que coincidan imágenes satelitales de S-1 (ascendente y descendente), S-2, y Landsat 8 en un mismo día. Para ello, se desarrolló un primer script, denominado "01\_Data\_Coincidences"<sup>1</sup> (ver Anexos). Este script permite buscar imágenes satelitales de S-1 (ascendente y descendente), S-2, Landsat-8 y Landsat-9 para una determinada zona que se puede dibujar o importar, de tal modo que otorga como resultado una lista de las fechas en dónde coinciden las capturas de imágenes para cada uno de los diferentes satélites. Entonces, el script requiere como insumo el área general y el periodo de tiempo en los que se desea buscar coincidencias.

Para el área, se trazó un polígono sobre la zona de los Pirineos (ver [Figura 7.2\)](#page-35-1). Para el periodo, se fijó como rango de búsqueda de fechas abril de 2017 (luego del lanzamiento de S-2B) a julio de 2022 (antes de la desactivación de S-1B).

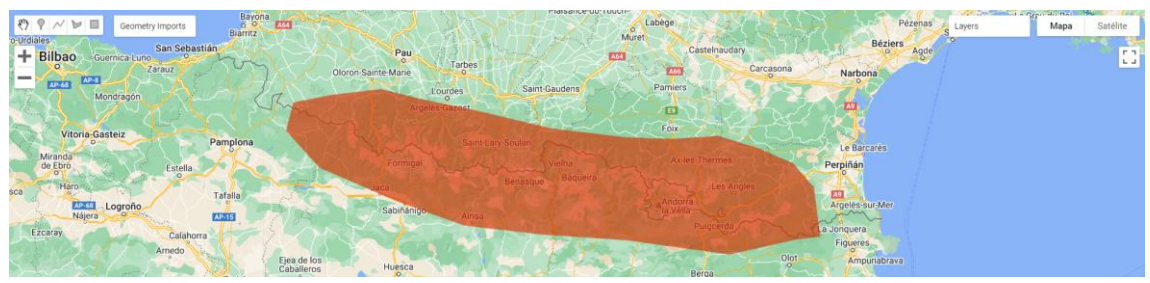

*Figura 7.2 Polígono de búsqueda preliminar en GEE*

<span id="page-35-1"></span>Además, este script permite también visualizar las imágenes de estos satélites para las fechas en las que coinciden. A nivel visual a través de este script, también, se ha desarrollado una herramienta que permita observar diferentes combinaciones de bandas tales como RGB y una combinación específica para visualizar nieve (B11, B8, B4 para S-2, y B6, B5, B4 para Landsat-8). Cabe resaltar que el script se ejecutó múltiples veces para realizar la búsqueda por periodos temporales de 1 a 4 meses, puesto que un periodo prolongado de búsqueda puede generar un error, debido a la alta cantidad de datos que se está procesando.

De esta forma, se realiza una búsqueda visual y aplicando máscaras de nubes para obtener imágenes de sensores ópticos libre de nubes y con una cubierta de nieve para la misma fecha.

1

<sup>1</sup> https://code.earthengine.google.com/8db3b6b4d1bc38e2c81bc96ce1e79015
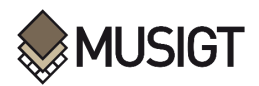

Con ello, se logró identificar determinadas regiones y fechas de manera preliminar (ver [Figura](#page-36-0)  [7.3\)](#page-36-0).

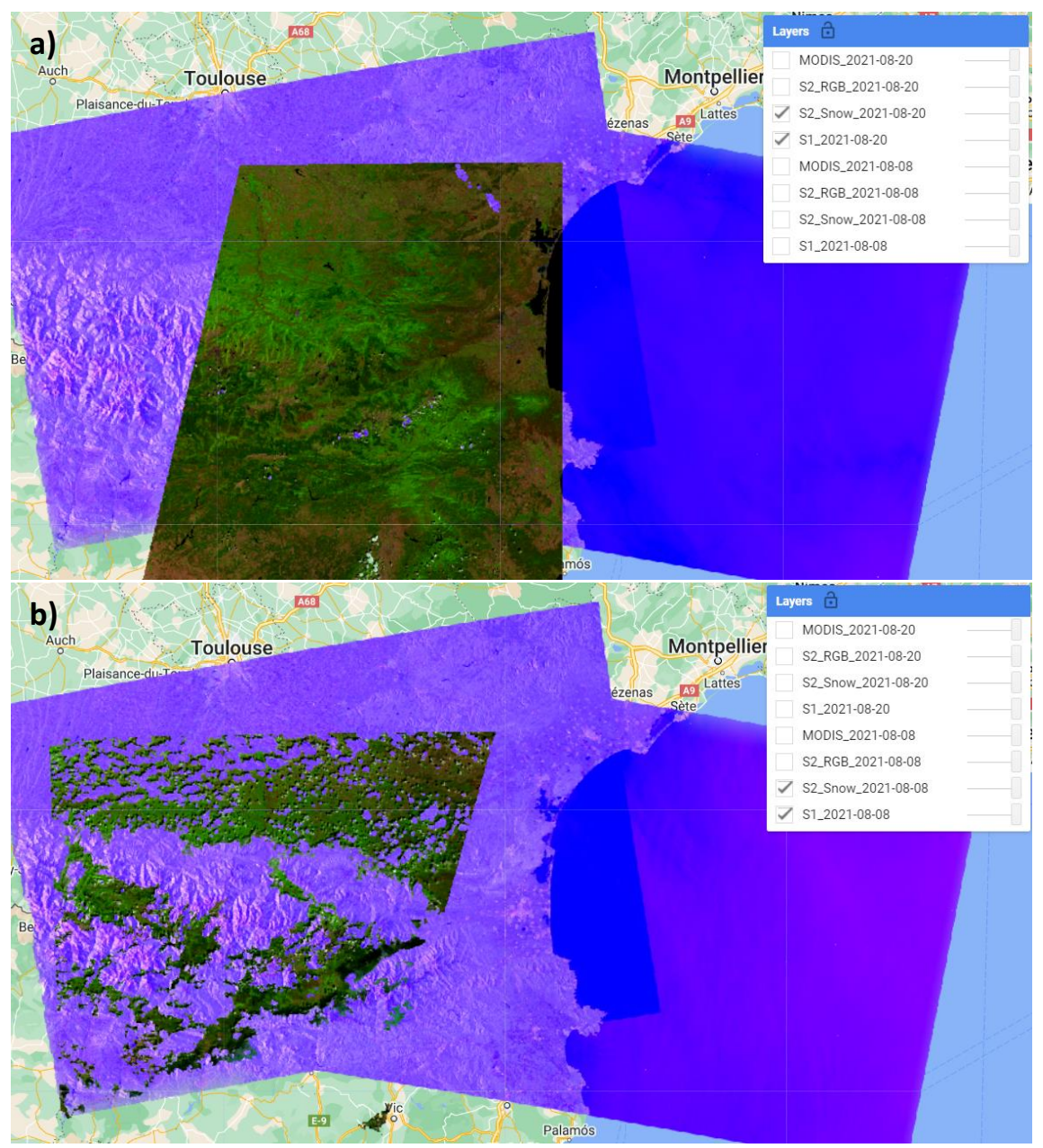

<span id="page-36-0"></span>*Figura 7.3 Visualización generada por el script "01\_Data\_Coincidences" en GEE. a) Ejemplo de región y fecha en la que la cubierta de nubes es claramente reducida. b) Ejemplo de región y fecha en la que la cubierta de nubes es amplia*

Sin embargo, para hallar la región y las fechas óptimas, en las que no haya nubes y las fechas entre el momento sin nieve y con nieve estén lo más cercanas posible. Por esta razón, se desarrolló un script denominado "02\_AOI\_Fecha\_especifica" <sup>2</sup> que requiere de una única fecha y una región determinada para examinar cada una de las coincidencias con mayor detalle. Así, se seleccionó definitivamente una región y una fecha determinada en la que exista la coincidencia espacio-temporal de la pasada ascendente y descendente de S-1 con una imagen (ver [Figura 7.4](#page-37-0) y [Figura 7.5\)](#page-38-0).

1

<sup>2</sup> https://code.earthengine.google.com/4085461dea3edfc4f4d4cb25bf23105a

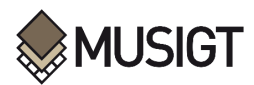

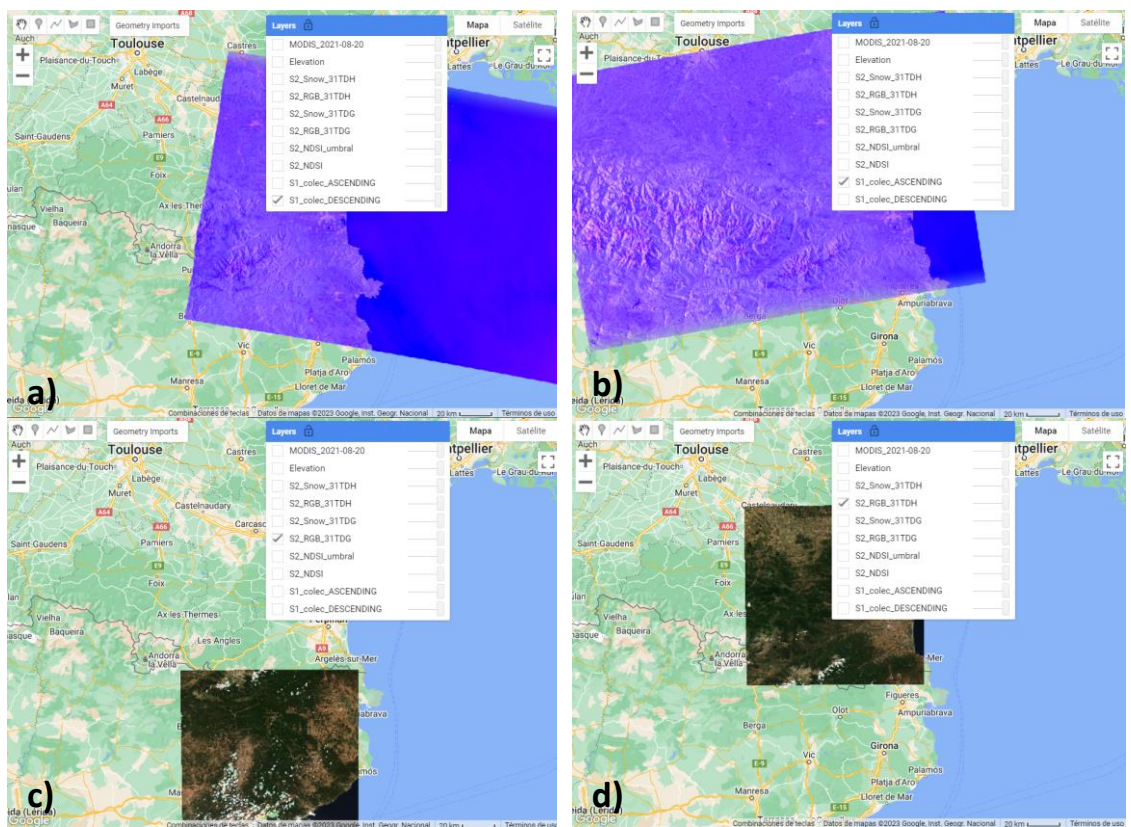

*Figura 7.4 Visualización generada por el script "02\_AOI\_Fecha\_especifica" en GEE. a) Imagen S-1 descendente; b) Imagen de S-1 ascendente; c) Imagen S-2 en RGB tile 31TDG; d) Imagen S-2 en RGB tile 31TDH*

<span id="page-37-0"></span>Es así que se encontró el AOI que se indica en la sección "Área de estudio" en el Pirineo oriental. Asimismo, se hallaron las fechas 18 de diciembre de 2021 para invierno (denominada fecha "INV") y 15 de abril de 2020 para primavera (denominada fecha "PRI") en donde coinciden imágenes S-1 en ambas pasadas (ascendente y descendente) e imágenes con una reducida cobertura de nubes del sensor óptico (S-2), y en las que existe presencia de nieve.

Luego, se procedió a seleccionar las imágenes S-1 de referencia en las que no exista una cubierta de nieve o que esta cubierta sea mínima. Para ello, se desarrolló un script denominado "03\_AOI\_Sin\_Nieve"<sup>3</sup> , basado en el "01\_Data\_Coincidences" con algunas modificaciones. Este script requiere como insumo un periodo de tiempo y el AOI seleccionado. A nivel visual a través de este script, se permite observar diferentes combinaciones de bandas tales como RGB y una combinación específica para visualizar nieve (B11, B8, B4 para S-2). Además, muestra los valores de NDSI para identificar zonas libres de nieve y valores de NDWI para identificar cubiertas de agua que se pueden confundir con nieve. Así, se buscó las fechas de las imágenes de S-1 en las que se compruebe que no existe presencia de nieve (o con una cubierta reducida de nieve) y que sean temporalmente cercanas a las fechas mencionadas anteriormente (INV y PRI en donde existe presencia de nieve). Así se hallaron las fechas 26 de junio de 2020 (denominada fecha "POST-PRI", por el periodo de post-primavera que representa) y 20 de agosto de 2021 (denominada fecha "PRE-INV", por el periodo de pre-invierno que representa). A diferencia del producto SWS de S&I que utiliza 30 o más imágenes SAR para su capa de referencia sin nieve, este método contempla el uso de una única imagen SAR de referencia sin nieve para cada imagen SAR con nieve.

1

<sup>3</sup> https://code.earthengine.google.com/1fd732f7e24130013a3094040c4979c4

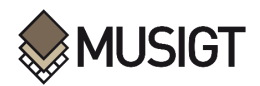

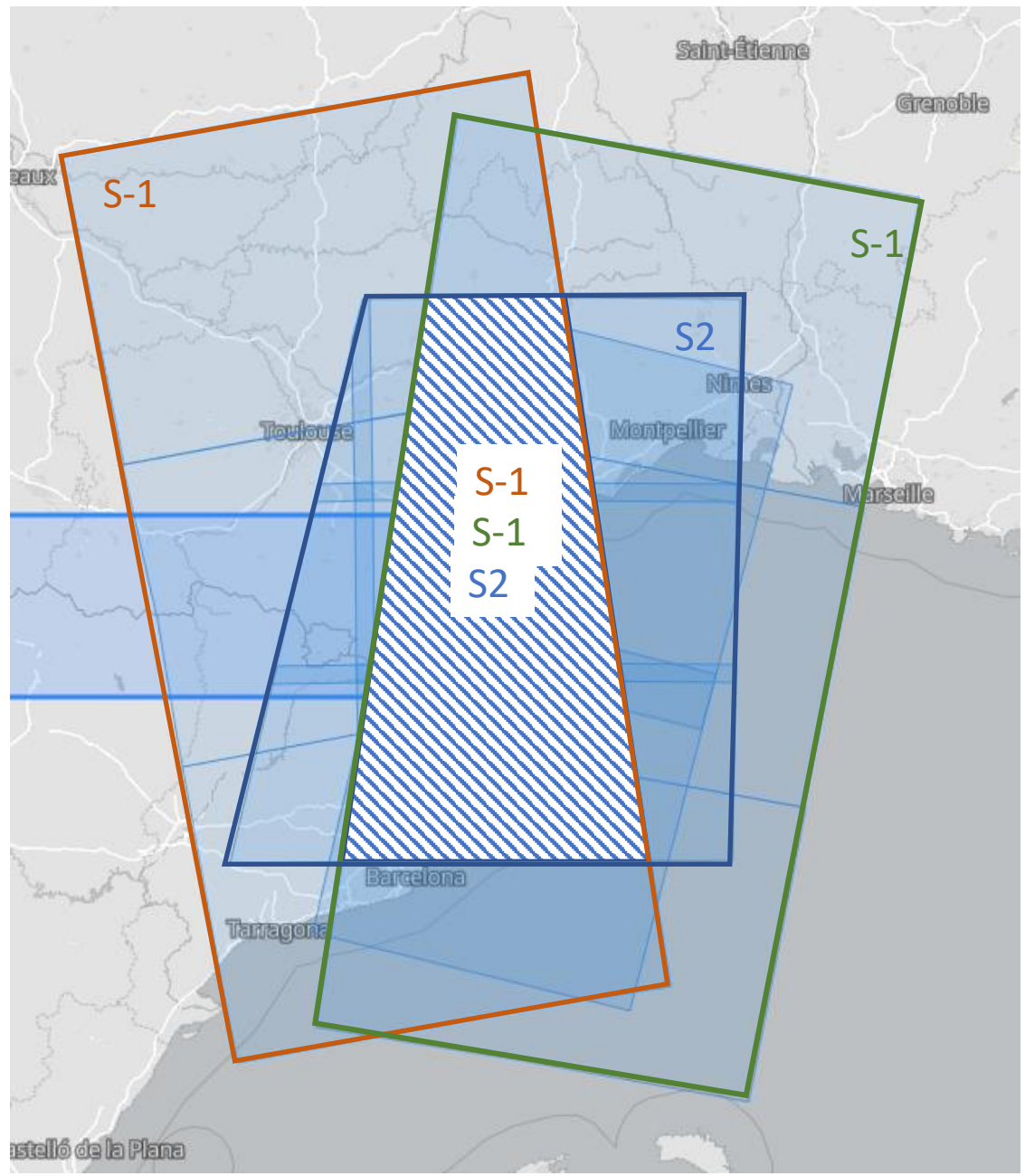

*Figura 7.5 Superposición de imágenes S-1 (ascendente y descendente) y S-2.*

<span id="page-38-0"></span>Finalmente, se obtuvo el área de estudio o AOI para este TFM. En base a esta AOI, se creó una capa vectorial denominada "AOI expandido", la cual es una capa con 200 m más de ancho y 200 m más de largo. Esta se creó con la finalidad de ser una primera capa de recorte para el resto de productos ráster en los procedimientos de la capa bajo análisis y la capa de S&I que abarque un área superior, de modo que no exista problemas con la cantidad de filas y columnas de pixeles al momento de recortar al AOI, y, así, obtener productos ráster de la misma extensión, con la misma cantidad de pixeles en filas y columnas, y una alineación de pixeles correcta entre todos los materiales utilizados. Además, al implementarse múltiples productos con diferentes sistemas de coordenadas, es necesaria una estandarización en el tamaño y la alineación de los productos ráster.

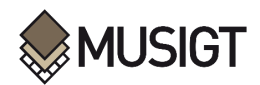

#### **7.2.Descarga de productos**

Luego de encontrar el área de interés y las fechas de las imágenes satélites que serán necesarias para el trabajo, se inició la descarga de los productos S-1, S-2 y Copernicus auxiliares que se muestran detallados en los ANEXOS.

En la descarga de productos, se debe tener en cuenta las especificaciones en la descarga del índice NDSI desde GEE y los productos S-1. En primer lugar, se descarga la capa ráster NDSI a partir del valor 0.4 que está formada a partir de la imagen S-2 del 26-06-2020, la cual es la fecha de referencia sin nieve (ve[r Figura 7.6\)](#page-39-0). Esta capa NDSI con valores superiores a 0.4 se denomina "S-2\_NDSI\_umbral" y se descargó utilizando el script "02\_AOI\_Fecha\_especifica", mencionado anteriormente. Se utilizan valores de NDSI superiores a 0.4 para identificar la nieve tal como lo utilizan Crawford (2015) y Crawford et al. (2013). El "S-2\_NDSI\_umbral" formará parte de la zona que será enmascarada, ya que corresponde a las zonas de nieve en imágenes que deben encontrarse libres de nieve para la aplicación del algoritmo de Nagler modificado en este TFM. Tal y como se aprecia en la Figura 7.6, las zonas enmascaradas por este motivo son prácticamente anecdóticas.

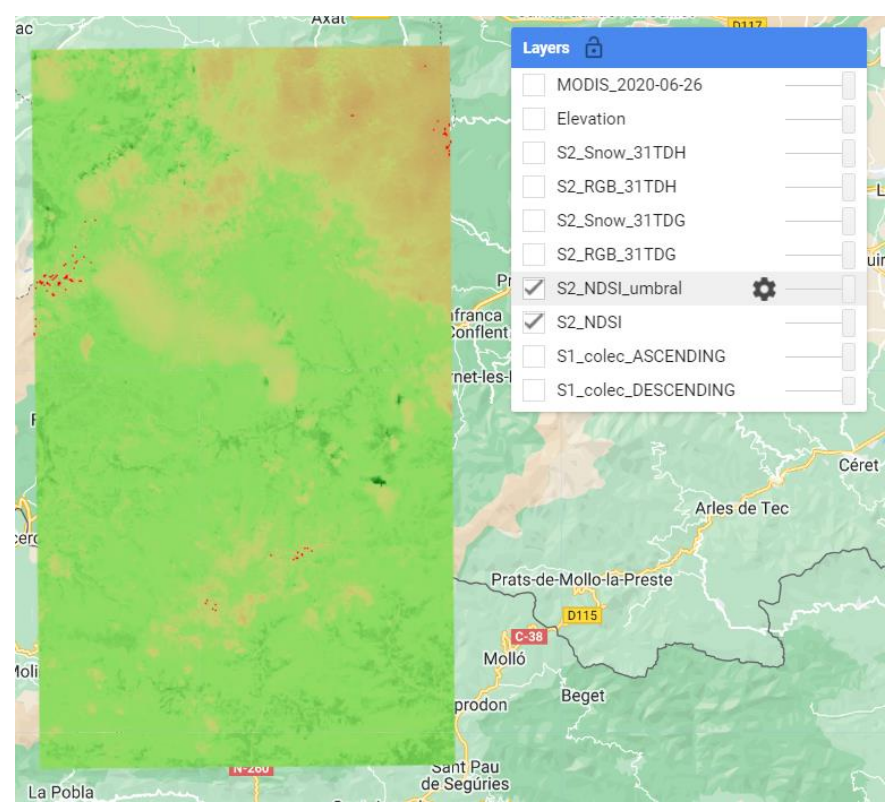

*Figura 7.6 Capa "S-2\_NDSI\_umbral" visualizada en GEE (en rojo) con la capa NDSI de fondo para el AOI.*

<span id="page-39-0"></span>Paralelamente, se inicia la descarga de las imágenes S-1. Para ello, se utilizó la plataforma de la NASA llamada Alaska Satellite Facility Vertex (ASF Vertex)<sup>4</sup>, la cual tiene una opción de realizar el preprocesamiento para obtener productos S-1 con un procesado de nivel 2. Así, se descargaron los productos con un nivel de procesado sigma0 ( $\sigma^0$ ) y gamma0 ( $\gamma^0$ ) en valores lineales, con una resolución espacial de 10 metros. Además, se solicitó que incluya en la descarga un mapa del ángulo de incidencia.

1

<sup>4</sup> https://search.asf.alaska.edu/#/

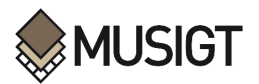

Para realizar la descarga de los productos S-1 con un nivel de procesado  $\sigma^0$  y  $\gamma^0$  se ejecutó lo siguiente. Se buscó y seleccionó el producto S-1 con un beam mode "IW" a partir de la fecha y el AOI. Luego, se eligió la opción "RTC GAMMA" para obtener un producto Ground Range Detected (GRD) High Resolution Dual Polarization (HD) (ve[r Figura 7.7\)](#page-40-0).

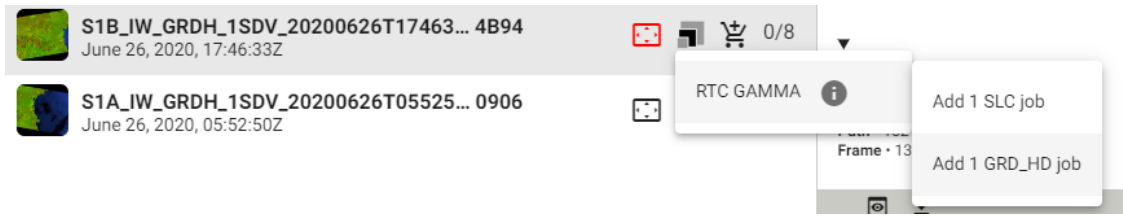

*Figura 7.7 Selección del RTC\_GAMMA con un procesamiento GRD-HD. Fuente: Tomado de NASA (2023).*

<span id="page-40-0"></span>Luego, en la ventana se solicita un procesamiento con los siguientes parámetros: una radiometría "sigma0" y "gamma0"; valores en escala lineal ("*power*"); un tamaño de pixel de 10 m; la aplicación de un filtro de moteado "*Speckle filter*", e incluir un mapa del ángulo de incidencia (ve[r Figura 3.1\)](#page-13-0). Este proceso se repite 16 veces: para cada tipo de preprocesamiento radiométrico (S0 y G0), para los periodos con nieve de INV y PRI, así como para los periodos sin nieve de PREINV y POSTPRI, y para las pasadas ascendentes y descendentes (ver [Tabla 11.1](#page-60-0) en los Anexos).

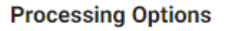

| Radiometry<br>sigma0                | ▼              | Scale<br>power                       | $\overline{\phantom{a}}$ | Pixel Spacing<br>10 meters | ▼ | <b>DEM Name</b><br><b>COPERNICUS DEM</b> | $\overline{\phantom{a}}$ |
|-------------------------------------|----------------|--------------------------------------|--------------------------|----------------------------|---|------------------------------------------|--------------------------|
| <b>Apply</b>                        | <b>Include</b> |                                      |                          |                            |   |                                          |                          |
| <b>DEM Matching</b><br>$\mathsf{L}$ |                | $\Box$ dem                           |                          |                            |   |                                          |                          |
| $\triangledown$ Speckle Filter      |                | $\vee$ Incidence Angle Map           |                          |                            |   |                                          |                          |
|                                     |                | $\triangleright$ Scattering Area Map |                          |                            |   |                                          |                          |
|                                     |                | $\Box$ RGB Decomposition             |                          |                            |   |                                          |                          |

*Figura 7.8 Características del procesamiento. Fuente: Tomado de NASA (2023)*

Luego de la descarga de las imágenes S-1, se generan 16 archivos que contienen en total 40 productos que se especifican en la [Tabla 11.1](#page-60-0) d[e Anexos.](#page-60-1)

#### **7.3.Procesamiento de la máscara y la capa bajo análisis:**

#### **7.3.1. Cálculo del Ratio de retrodispersión co y cross-polarizados**

El método aplicado para la detección de nieve húmeda a partir de S-1 se basa en el algoritmo detallado en Nagler et al. (2016) que utiliza el programa Copernicus para hallar el producto S&I (Copernicus et al., 2022a). El método de Nagler consiste en hallar los ratios multitemporales entre la imagen a evaluar y la de referencia para polarización VV ( $R_{VV}$ ) y VH ( $R_{VH}$ ).

$$
R_{vh} = \frac{\sigma_{vh}^0}{\sigma_{ref,vh}^0} \tag{1}
$$

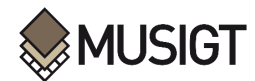

$$
R_{\nu\nu} = \frac{\sigma_{\nu\nu}^0}{\sigma_{ref,\nu\nu}^0} \tag{2}
$$

*(1) Fórmula para el cálculo de RVH (2) Fórmula para el cálculo de RVV Fuente: Tomado de Copernicus et al. (2022); Nagler et al. (2016)*

Donde σ<sup>0</sup><sub>νν</sub> corresponde a los valores lineales de retrodispersión en el canal de polarización VV para la imagen S-1 de la que se desea detectar la nieve (INV y PRI) y  $\sigma_{\vee\text{H}}$ es la correspondiente a la polarización VH. Por su parte, σ<sup>0</sup><sub>ref, vv</sub> corresponde a la polarización VV de la imagen S-1 de referencia, sin nieve (PRE-INV y POST-PRI) y  $\sigma_{ref, VH}^0$  a la polarización VH.

A continuación, se calcula una media ponderada de ambios ratios multitemporales, utilizando un factor de ponderación o peso (W) para hallar el Rc. A partir de la siguiente fórmula:

$$
R_C = WR_{vh} + (1 - W)R_{vv}
$$
 (3)

*(3) Fórmula para el cálculo de RC Fuente: Tomado de Copernicus et al. (2022); Nagler et al. (2016)*

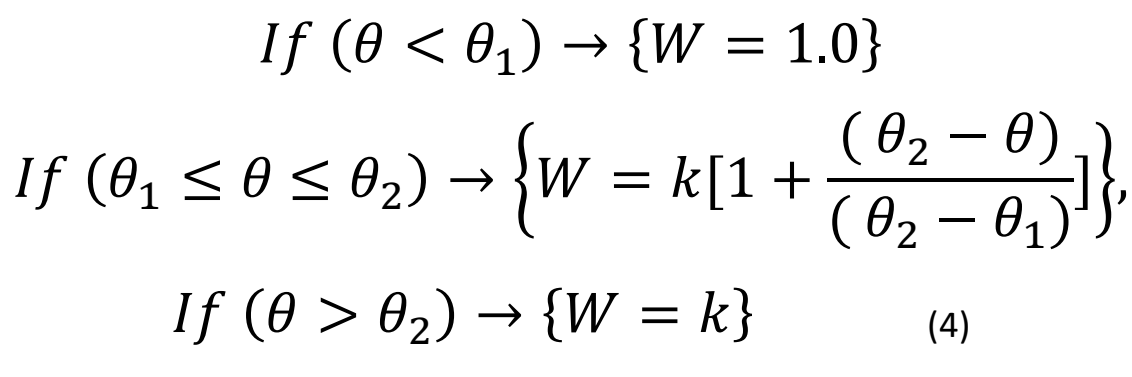

*(4) Fórmula para el cálculo de W Fuente: Tomado de Copernicus et al. (2022); Nagler et al. (2016)*

Donde, Θ es el ángulo de incidencia local, k = 0.5, Θ<sub>1</sub> = 20° γ Θ<sub>2</sub> = 45°. Asimismo, se eliminó el efecto del *shadow* y *layover*, utilizando solo los valores Θ superiores a 15° e inferiores a 75° (15° ≤ Θ ≤ 75°) (Copernicus et al., 2022a; Nagler et al., 2016).

Para realizar este proceso de cálculo de R<sub>c</sub> se desarrolló la función "get\_ratio\_db" que se encuentra dentro del script "*01\_Process\_Sentinel1\_Mask*". Es así que los 40 productos (ver ANEXOS) son puestos en listas, de modo que sirven de insumo para esta función. Esto da como resultado 8 productos de 10 m de resolución espacial que contiene información en decibelios de los Rc (en ANEXOS): G0\_ASC\_INV; G0\_ASC\_PRI; G0\_DES\_INV; G0\_DES\_PRI; S0\_ASC\_INV; S0\_ASC\_PRI; S0\_DES\_INV; S0\_DES\_PRI. Los códigos de estos productos se refieren a lo siguiente:

- G0 = preprocesado a nivel Gamma 0
- S0 = preprocesado a nivel sigma0
- ASC = pasada ascendente
- DES = pasada descendente

INV = periodo de invierno (imagen S-1 del 18-12-2021 que tiene como referencia de imagen sin nieve PRE-INV)

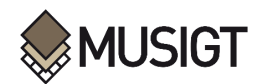

PRI = periodo de primavera (imagen S-1 del 15-04-2020 que tiene como referencia de imagen sin nieve POST-PRI)

#### **7.3.2. Creación de la máscara**

Para crear la máscara se utilizaron los productos auxiliares mencionados (CLC, DEM, TCD, IMD, y EU-Hydro) y la capa "S-2\_NDSI\_umbral" que contiene los valores de NDSI superiores a 0.4 para la imagen S-2 del 26-06-2020 para el AOI extendido. Inicialmente, debido a que el producto EU-Hydro se encontraba en formato vectorial, fue necesaria su rasterización a 10 m de resolución espacial y su reproyección al sistema de coordenadas EPSG:32631, utilizando el software ArcGIS. Luego, dentro del script en Jupyter Notebook, se desarrolló una función "*merge\_rasters*" (en el script "01\_Process\_Sentinel1\_Mask", ver Anexos) para unir los productos ráster del mismo origen; es decir, si el AOI está cubierto por dos o más ráster (DEM, TCD, etc.), estos se unen en uno solo.

También, se creó la función "*clp\_trns\_rsmp\_clp\_alg\_clp*" (en el script "01\_Process\_Sentinel1\_Mask", ver Anexos) para ejecutar un conjunto de herramientas en serie: recortar el ráster al AOI expandido; transformar el sistema de coordenadas de origen al EPSG:32631; volver a recortar el resultado al AOI\_expandido; remuestrear a 10 m de resolución espacial; alinear el ráster al extremo inferior-izquierdo del AOI; y recortar el ráster al AOI. Este procedimiento se realizó tanto con los productos Copernicus auxiliares y la capa "S-2\_NDSI\_umbral".

Luego, se utilizó los resultados de la función "*clp\_trns\_rsmp\_clp\_alg\_clp*" para los productos Copernicus auxiliares como insumos para la función "*get\_mask"* (en el script "01\_Process\_Sentinel1\_Mask", ver Anexos)*.* Con ello, se halló una máscara como un ráster binario que cumple con las condiciones siguientes.

Si el porcentaje de píxel de TCD, sumado al porcentaje de IMD es menor a 75%, o si el pixel del DEM es inferior a 1200 msnm, o si el pixel se corresponde a la clase 1 (agua) del EU-Hydro, el pixel es enmascarado, otorgándole un valor de 0. También, si el pixel CLC corresponde a clases agrícolas (CLC con valor superior a 11 e inferior a 23), el pixel es enmascarado, otorgándole un valor de 0. Estas condiciones se pueden ver reflejadas a continuación.

Posteriormente, el resultado de la función *"get\_mask"* genera un producto ráster a modo de máscara preliminar. Esta sirve de insumo para la función "*get\_mask\_db"* que aplica esa máscara preliminar a los productos  $R_c$  hallados en el apartado anterior. Esta función se ejecuta 8 veces, puesto que se debe emplear para enmascarar cada uno de los productos R<sub>C</sub>: G0 ASC INV; G0\_ASC\_PRI; G0\_DES\_INV; G0\_DES\_PRI; S0\_ASC\_INV; S0\_ASC\_PRI; S0\_DES\_INV; S0\_DES\_PRI.

Finalmente, la máscara preliminar (ráster binario) generada con los productos Copernicus auxiliares es vectorizada utilizando ArcGIS. Paralelamente, los resultados de la función "*clp\_trns\_rsmp\_clp\_alg\_clp*" para la capa "S-2\_NDSI\_umbral" es reclasificada y vectorizada utilizando ArcGIS*.* De este modo, ambas capas (productos Copernicus auxiliares y "S-2\_NDSI\_umbral") se encuentran en formato vectorial y son combinadas resultando en una capa vectorial: la máscara final (representado por los valores 1, en donde se puede encontrar nieve húmeda), mientras que la capa opuesta fue denominada negativo de la máscara (representado por los valores 0, en donde no se puede encontrar nieve húmeda).

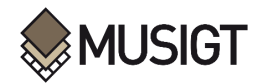

**.** 

#### **7.3.3. Creación del producto binario de nieve húmeda**

Para obtener el producto binario de nieve húmeda, se continua con el procedimiento explicado anteriormente: la función "*get\_mask\_db"* (en el script "01\_Process\_Sentinel1\_Mask", ver Anexos) que crea una primera máscara para los 8 productos R<sub>c</sub>, a partir de una máscara preliminar: G0\_ASC\_INV; G0\_ASC\_PRI; G0\_DES\_INV; G0\_DES\_PRI; S0\_ASC\_INV; S0\_ASC\_PRI; S0\_DES\_INV; S0\_DES\_PRI. Luego de enmascarar los 8 productos con una máscara preliminar, estos son reclasificados en ArcGIS como un ráster binario, utilizando un umbral para dividir los productos  $R_c$  en dos clases. Si el valor de  $R_c$  en un pixel es inferior a un determinado umbral (THR), se clasifica como "nieve húmeda" (1), de lo contrario es clasificado como "no nieve húmeda" (0). Se considera un THR de -3 dB, a diferencia del producto de SWS de S&I (Copernicus et al., 2022a; Nagler et al., 2016), puesto que este valor ha demostrado ser lo suficientemente sólido como para lograr resultados satisfactorios, y se ha utilizado en muchos estudios anteriores (Tsai et al., 2019b).

# $(R_C < THR) \rightarrow$  Clase: Nieve húmeda (5)

*(5) Condición para la clasificación de "Nieve Húmeda" según el valor del RC Fuente: Tomado de Copernicus et al. (2022); Nagler et al. (2016); Tsai et al. (2019b)*

Después, se vectorizó este ráster de únicamente dos clases: con información de "nieve húmeda" (1) y "no nieve húmeda" (0). El resultado fue un producto vectorial al cual se le aplicó una limpieza para reducir el aspecto de sal y pimienta, eliminando polígonos menores a 1 ha que pasan a ser absorbidos (fusionados) con los polígonos vecinos. Esto se debe a que se está considerando un *minimum mesuarable unit* (MMU) de 1 ha, por lo que se eliminan polígonos insignificantes para la escala de trabajo.

Finalmente, tras la vectorización y limpieza de los 8 productos de nieve húmeda, estos son enmascarados con la máscara final obtenida en la subsección anterior, de tal modo que se obtiene 8 productos vectoriales que identifican nieve húmeda con S-1: G0\_ASC\_INV; G0\_ASC\_PRI; G0\_DES\_INV; G0\_DES\_PRI; S0\_ASC\_INV; S0\_ASC\_PRI; S0\_DES\_INV; S0\_DES\_PRI.

#### **7.4.Creación de capa de referencia (Ground Truth o GT) con S-2**

La capa de referencia representa la delimitación de las zonas cubiertas por nieve en el AOI para las fechas INV o PRI, respectivamente. Esta capa se obtiene a partir de imágenes S-2 coetáneas a las imágenes S-1 evaluadas en cada caso, y se utilizará para realizar la validación de los productos de nieve húmeda obtenidos en este TFM mediante la generación de matrices de confusión y el cálculo de métricas de rendimiento a partir de estas.

Para obtener la capa de referencia, se calculan los índices NDSI y NDWI utilizando el script desarrollado en GEE denominado "02\_AOI\_Fecha\_especifica" 5 . Este script permite la descarga de estos productos que se añaden a las radiancias de las bandas 2 (Blue), 3 (Green), 4 (Red), 5 (Red Edge 1), 6 (Red Edge 2), 7 (Red Edge 3), 8 (NIR), 11 (SWIR 1), 12 (SWIR 2) de S-2 descargadas previamente. Estas bandas se utilizan como insumos de la herramienta "*Feature Analyst*" de ArcGIS para crear la capa de referencia. *Feature Analyst* es una herramienta que facilita el

<sup>&</sup>lt;sup>5</sup>https://code.earthengine.google.com/?scriptPath=users%2FEcologia\_Vegetal\_Marcos%2FIntro\_EarthE ngine%3ATFM\_Snowcover%2F02\_Eleccion\_AOI%2F02\_AOI\_Fecha\_especifica

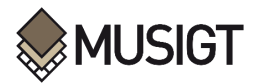

proceso de clasificación. Se utilizaron las bandas mencionadas y los índices, considerando para estos últimos tanto su radiancia como su textura. Asimismo, se aplicó un filtro Manhattan con una ventana de 7 x 7 pixeles, se añadió la máscara final y se seleccionó una salida en formato vectorial, descartando los recintos obtenidos inferiores a 1 ha se agreguen a los polígonos más grandes que los rodean (ver [Figura 7.9\)](#page-44-0).

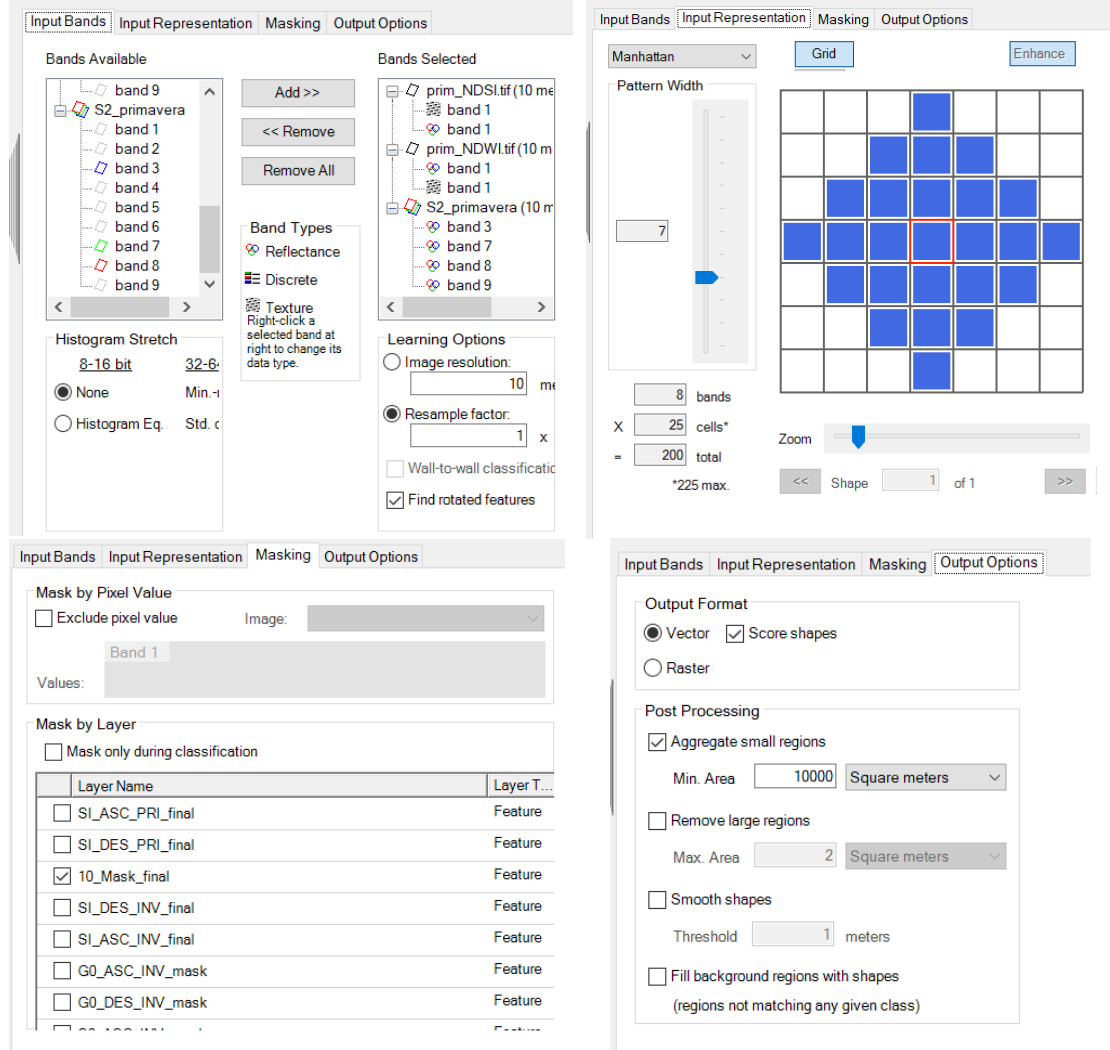

*Figura 7.9 Preparación de la herramienta "Feature Analyst" de ArcGIS para su ejecución*

<span id="page-44-0"></span>Finalmente, el resultado de esta herramienta, la delimitación de nieve para las fechas INV y PRI con S-2, fue sometido a un proceso de refinado mediante fotointerpretación utilizando como referencia una composición RGB con las bandas 11 (SWIR 1), 8 (NIR), 4 (Red), que resalta la nieve. De este modo, se obtuvo dos archivos vectoriales que contienen la delimitación de la cobertura de nieve con S-2 para las fechas de INV y PRI.

#### **7.5.Procesamiento de la capa S&I**

Tras descargar los productos SWS de S&I, se les aplicó la función "*merge\_rasters*" e inmediatamente después la función "*clp\_trns\_rsmp\_clp\_alg\_clp*", de la misma forma que al resto de productos auxiliares. Después, las cuatro capas ráster que componen este producto fueron reclasificados en ArcGIS como un ráster binario: si el valor del producto SWS era 110, que

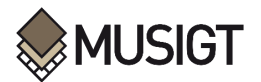

corresponde a la nieve húmeda según Copernicus (2022a), el pixel se clasificó como "nieve húmeda" (1), de lo contrario fue clasificado como "no nieve húmeda" (0).

Finalmente, el resultado de este proceso de reclasificación fue vectorizado y enmascarado con la máscara final. Con ello, se obtuvieron 4 productos vectoriales que representaban la nieve húmeda según el producto SWS S&I.

#### **7.6.Comparación de resultados**

Para discutir el funcionamiento de la metodología empleada en este TFM y de los productos SWS S&I, se utiliza la delimitación de la nieve a partir de S-2 como referencia. Para ello, las capas vectoriales fueron cruzadas para obtener matrices de confusión (ver [Figura 7.10](#page-45-0)).

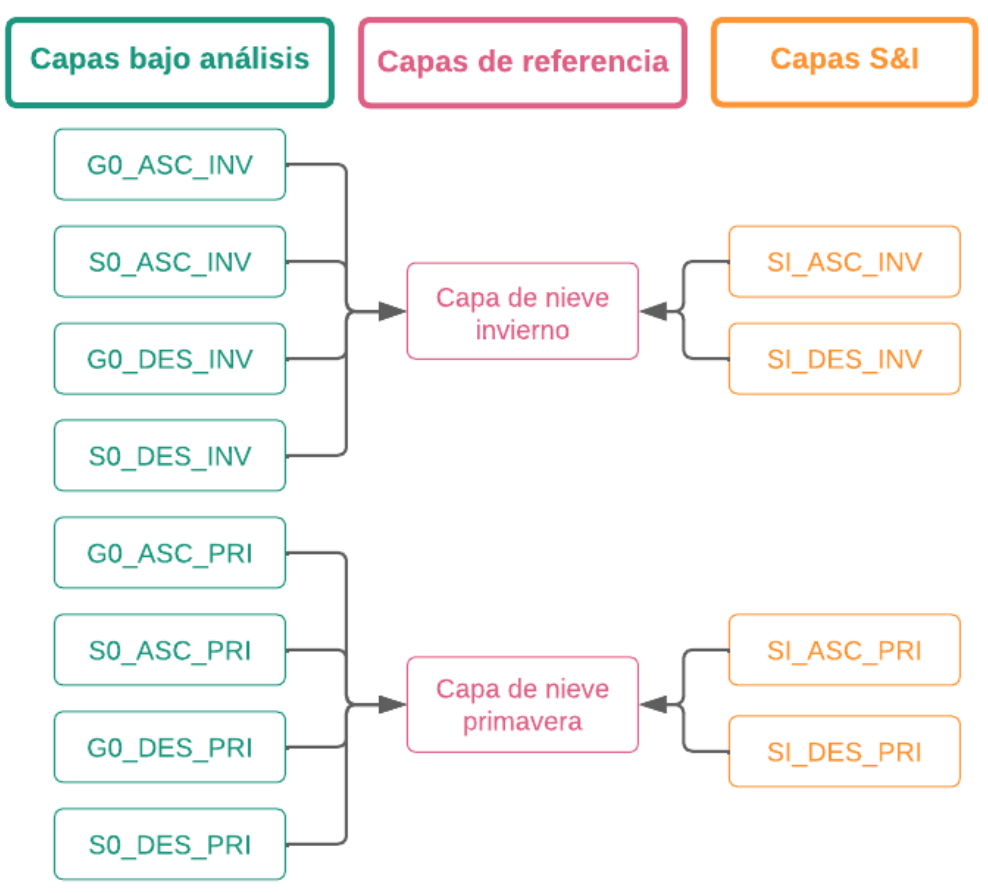

*Figura 7.10 Cruce de las capas bajo análisis y SWS S&I vs las capas de referencia.*

<span id="page-45-0"></span>La matriz de confusión fue generada con una herramienta desarrollada en Tracasa denominada "*10B2\_SingleClass*". Esta herramienta requiere como insumo la máscara del área de estudio denominada "AOI\_Layer", la capa bajo análisis (o la capa de S&I, según corresponda) como "Product\_Layer", la capa de referencia correspondiente como "Reference\_Layer", la carpeta en la que se guardarán los resultados y el sistema de coordenadas EPSG:32631 como "Spatial Reference" (ver [Figura 7.11\)](#page-46-0).

Este proceso se puede ejecutar como un procesamiento por lotes o repetirse para cada una de las 8 capas bajo análisis y las 4 capas de S&I. Tras la ejecución, se obtuvieron 12 matrices de confusión y 12 archivos vectoriales con cada polígono clasificado según su posición en la matriz

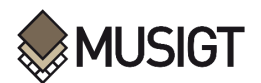

de confusión como "*overlap*" (verdadero positivo), "*comission*" (falso positivo) y "*omission*" (falso negativo).

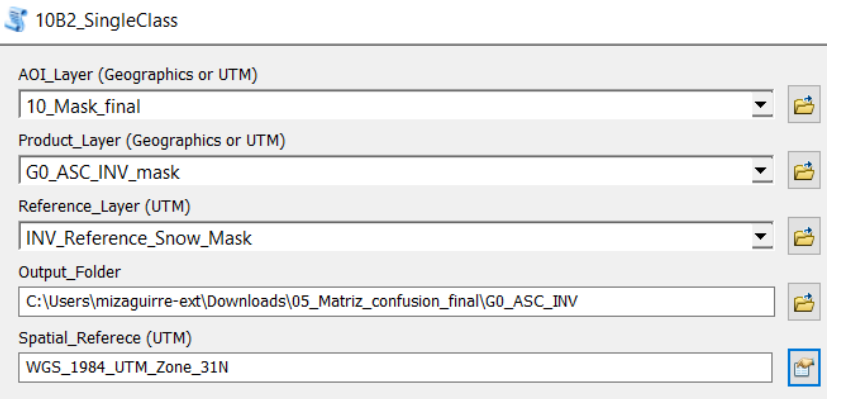

*Figura 7.11 Ventana de la herramienta "10B2\_SingleClass" Fuente: Elaboración propia*

<span id="page-46-0"></span>Se desea evaluar que los productos que detecten nieve húmeda cometan el menor error de comisión: es decir, se busca detectar nieve húmeda correctamente y evitar que se detecte nieve húmeda donde no hay nieve (evitar falsos positivos). Por esta razón, a partir de la matriz de confusión se calculan métricas que permitan comparar principalmente los falsos positivos. Las métricas que mejor permiten comparar esta característica de los resultados son el error de comisión (EC), el recall (el cual es complementario al EC), la especificidad y el área bajo la curva (o AUC por sus siglas en inglés). El recall se puede definir como el porcentaje de la clase nieve húmeda que hay en el terreno y que se han clasificado como tal (equivalente a la "Fiabilidad del productor"). Por el contrario, el  $E<sub>C</sub>$ es el porcentaje de nieve húmeda clasificado, perteneciendo realmente a la otra clase (no-nieve) según la capa de referencia. La especificidad es el porcentaje de no-nieve húmeda clasificada que corresponde correctamente con zonas que realmente no tienen nieve según la capa de referencia: es decir, es la división de los verdaderos negativos entre la cantidad total de los reales negativos según la capa de referencia. El AUC es el promedio de la especificidad y el recall.

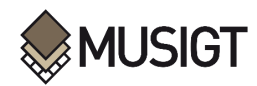

## **8. Resultados y discusión**

A continuación, se presentan los resultados obtenidos a partir de la evaluación de los productos obtenidos con la metodología empleada. Asimismo, se incluye la comparación de las capas bajo análisis contra los productos SWS de S&I: ambos validados con las mismas capas de nieve de referencia halladas a partir de S-2. Esta comparación se basa en las métricas calculadas a partir de las matrices de confusión.

#### **8.1.Valores de métricas**

Las matrices de confusión para las capas bajo análisis con la metodología empleada en este TFM, así como las matrices de confusión para los productos S&I, se presentan en los [Anexos.](#page-60-1) A continuación, en la [Tabla](#page-47-0) 8.1, se presentan los valores obtenidos de las métricas seleccionadas para la evaluación y comparación de las capas bajo análisis y los productos SWS de S&I.

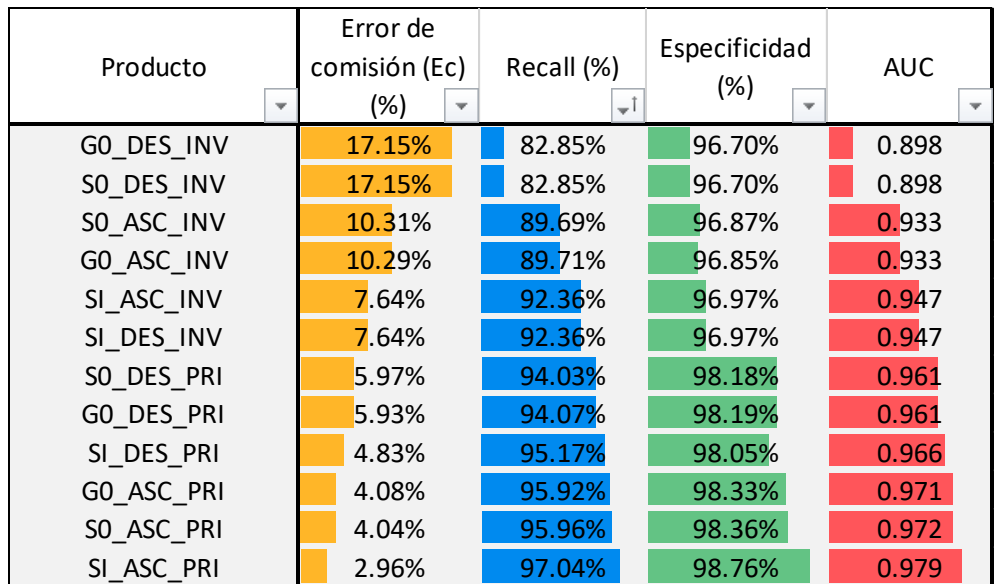

<span id="page-47-0"></span>*Tabla 8.1 Valores de las métricas estudiadas para cada producto. Los productos se denominan según el siguiente código: G0 (gamma0), S0 (sigma0), SI (snow&ice), DES (descending), ASC (ascending), INV (invierno), PRI (primavera)*

L[a Tabla](#page-47-0) 8.1 presenta los valores de las métricas ordenados de menor a mayor AUC. Se observa que el producto que tiene un menor E<sub>C</sub> (2.96%), un mayor *recall* (97.04%), así como una mayor especificidad (98.76%) y una mayor AUC (0.979) es el SI\_ASC\_PRI. Por el contrario, los productos que tienen un mayor E<sub>C</sub> (17.15%), un menor *recall* (82.85%), así como una menor especificidad (96.7%) y una mayor AUC (0.898) son G0\_DES\_INV y S0\_DES\_INV.

Asimismo, en la [Tabla](#page-47-0) 8.1, gracias a la distribución de las filas, se puede notar claramente la existencia de diferentes patrones que son agrupados en la [Tabla 8.2.](#page-48-0), como el tipo de dato, la pasada o la fecha. Los productos de abril (PRI) registran los menores  $E_c$  (4.63% en promedio), mayores valores de *recall* (95.37% en promedio), especificidades (98.31% en promedio) y AUC (0.968 en promedio); por el contrario, los productos de diciembre (INV), los mayores  $E_c(11.7\%)$ en promedio), menores valores de *recall* (88.3% en promedio), especificidades (96.85% en promedio) y AUC (0.926 en promedio).

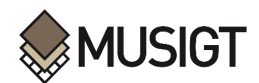

Dentro de los productos de INV y PRI, también se perciben diferencias entre los productos generados a partir de imágenes ASC y DES, siendo los primeros los que ofrecen menores  $E_C$ (6.55% en promedio), mayores valores de *recall* (93.45% en promedio), especificidades (97.69% en promedio) y AUC (0.956 en promedio); en contraste, los productos derivados de imágenes DES reflejan mayores E<sub>C</sub> (9.78% en promedio), menores valores de *recall* (90.22% en promedio), especificidades (97.46% en promedio) y AUC (0.938 en promedio) (ver [Tabla 8.2\)](#page-48-0).

Evidentemente, la diferencia entre los productos INV – PRI es mayor a la que existe entre los ASC – DES, especialmente en el *recall*. Entre los productos INV – PRI existe una diferencia de 7 puntos porcentuales en el *recall*, mientras que entre los ASC – DES, esta es de 3.2 puntos porcentuales.

Los valores de las métricas entre las capas bajo análisis procesadas a nivel S0 y G0 son similares con una diferencia nimia: menor al 0.03 puntos porcentuales en todas las métricas consideradas. Los productos SWS de S&I muestran valores de sus métricas ligeramente mejores que los de la capa bajo análisis: por 3.6 y 0.17 puntos porcentuales en el *recall* y la especificidad respectivamente, mientras el AUC difiere en 0.019.

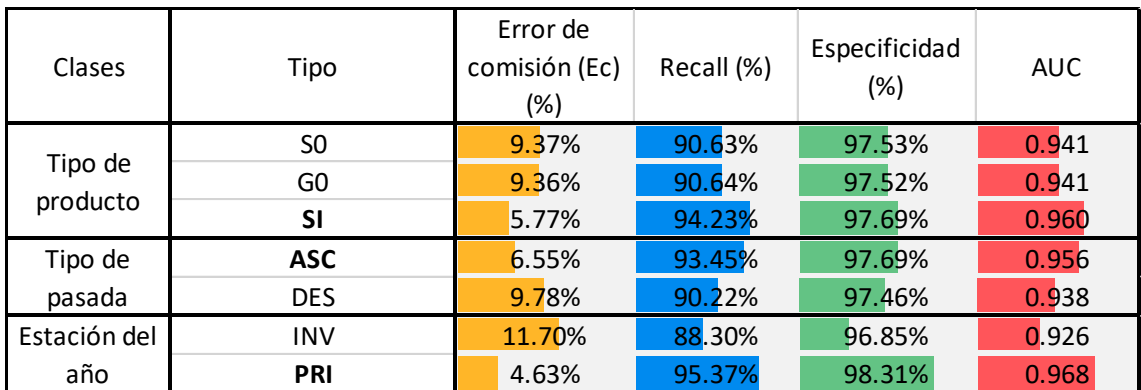

*Tabla 8.2 Valores de las métricas estudiadas para los productos agrupados.* **ASC - G0 y S0** 7.18% 92.82% 97.61% 0.952

#### <span id="page-48-0"></span>8.2. Cartografía de la validación  $\blacksquare$

**.** 

Los resultados de la validación también están constituidos por 12 mapas que se presentan en Los resultados de la randación también están constituídos por 12 mapas que se presentan en<br>los [Anexos.](#page-60-1) Estos representan espacialmente la ubicación de las coincidencias (*overlap*), los errores de omisión (*omission*) y los de comisión (*comission*): 8 de ellos corresponden a las capas bajo análisis (ve[r Figura 11.1,](#page-64-0) [Figura 11.2,](#page-65-0) [Figura 11.3,](#page-66-0) [Figura 11.4,](#page-67-0) [Figura 11.5,](#page-68-0) [Figura 11.6,](#page-69-0) Figura [11.7,](#page-70-0) [Figura 11.8\)](#page-71-0) y el resto, a las capas de SWS de S&I (ver [Figura 11.9,](#page-72-0) [Figura 11.10,](#page-73-0) [Figura](#page-74-0)  **SI - PRI 3.89% 96.11% 98.40% 0.973** [11.11,](#page-74-0) [Figura 11.12\)](#page-75-0).  $\sum_{\alpha}$ 

Las capas bajos análisis muestran una representación espacial similar las capas de SWS de S&I. Las capas derivadas de la misma imagen S-1 (misma fecha y misma pasada) espacialmente son muy similares tanto en los *overlap*, así como los errores de omisión. Sin embargo, la diferencia más clara se puede apreciar en la ubicación de los E<sub>c</sub>. Gracias a estos mapas, se identificó una concentración espacial de E<sub>C</sub> para todas las capas bajo análisis (S0 y G0, aunque en las figuras se muestra el ejemplo de G0<sup>6</sup>)en el sector sur del AOI, independientemente del periodo del año capas bajos análisis muestran una representación espacial similar las capas de SWS de

des - Pri 5.58% 94.42% 94.42% 94.14% 94.14% 94.14% 94.14% 94.14% 94.14% 94.14% 94.14% 94.14% 94.14% 94.14% 94.<br>Desembre - Pri 5.14% 94.14% 94.14% 94.14% 94.14% 94.14% 94.14% 94.14% 94.14% 94.14% 94.14% 94.14% 94.14% 94.14

<sup>6</sup> Se explicó anteriormente que las capas bajo análisis procesadas a nivel S0 y G0 son sumamente similares, por lo que se decidió tomar los productos G0 para mostrar este caso de concentración de Ec.

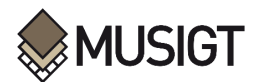

(INV o PRI), de la pasada (ASC o DES); en contraste, en las capas de SWS no se identifica esta concentración en dicho sector, tal como se puede observar en la [Figura 8.1](#page-50-0) y [Figura 8.2.](#page-51-0)

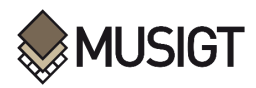

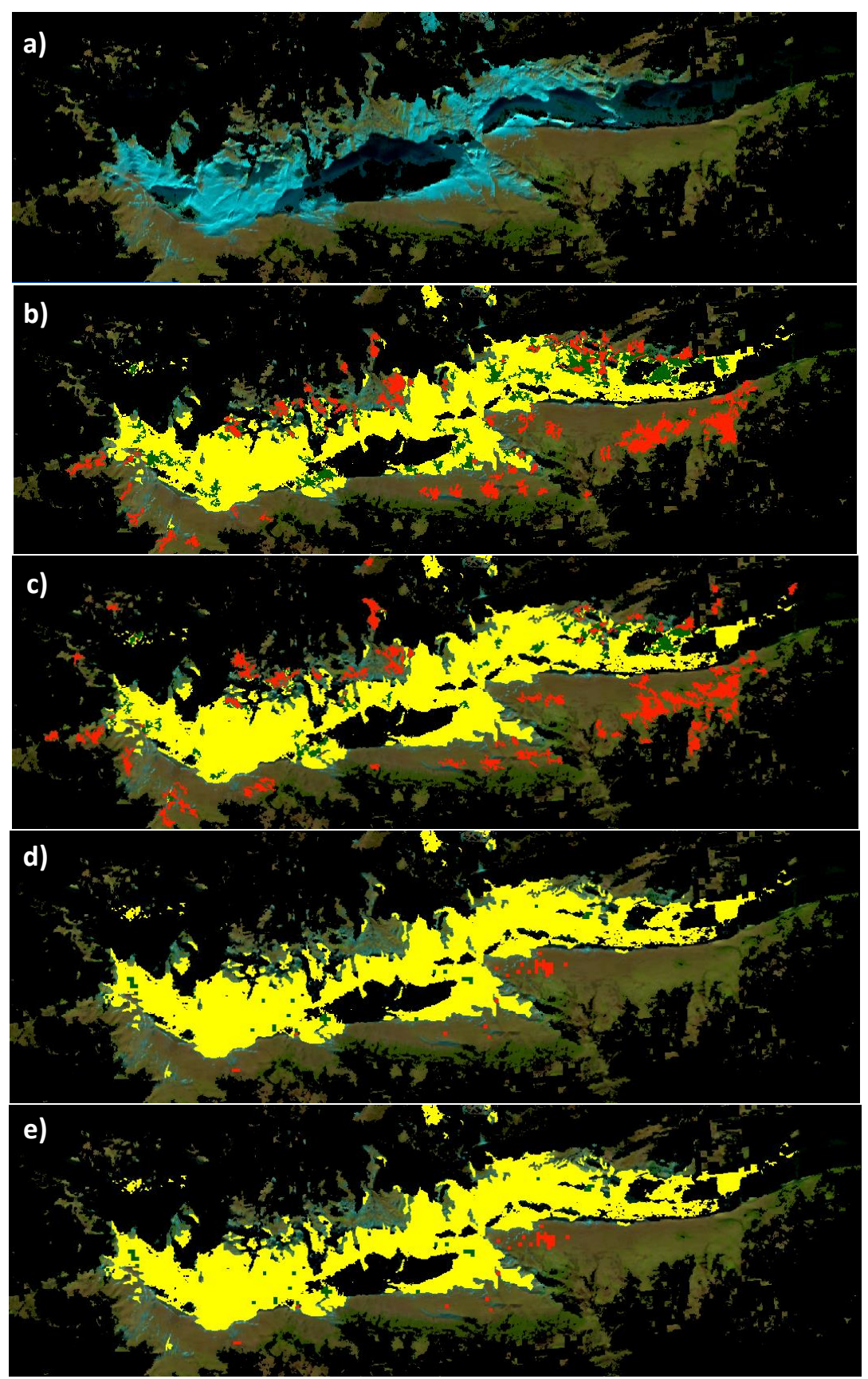

<span id="page-50-0"></span>*Figura 8.1 Zona de concentración de error de comisión en INV a) S-2 (SWIR 1 – NIR – Red), b)G0\_ASC\_INV, c) G0\_DES\_INV, d) SI\_ASC\_INV, e) SI\_DES\_INV. Donde el error de comisión se muestra en rojo, el error de omission, en amarillo y los verdaderos positivos en verde*

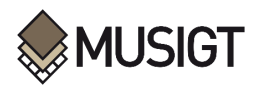

<span id="page-51-0"></span>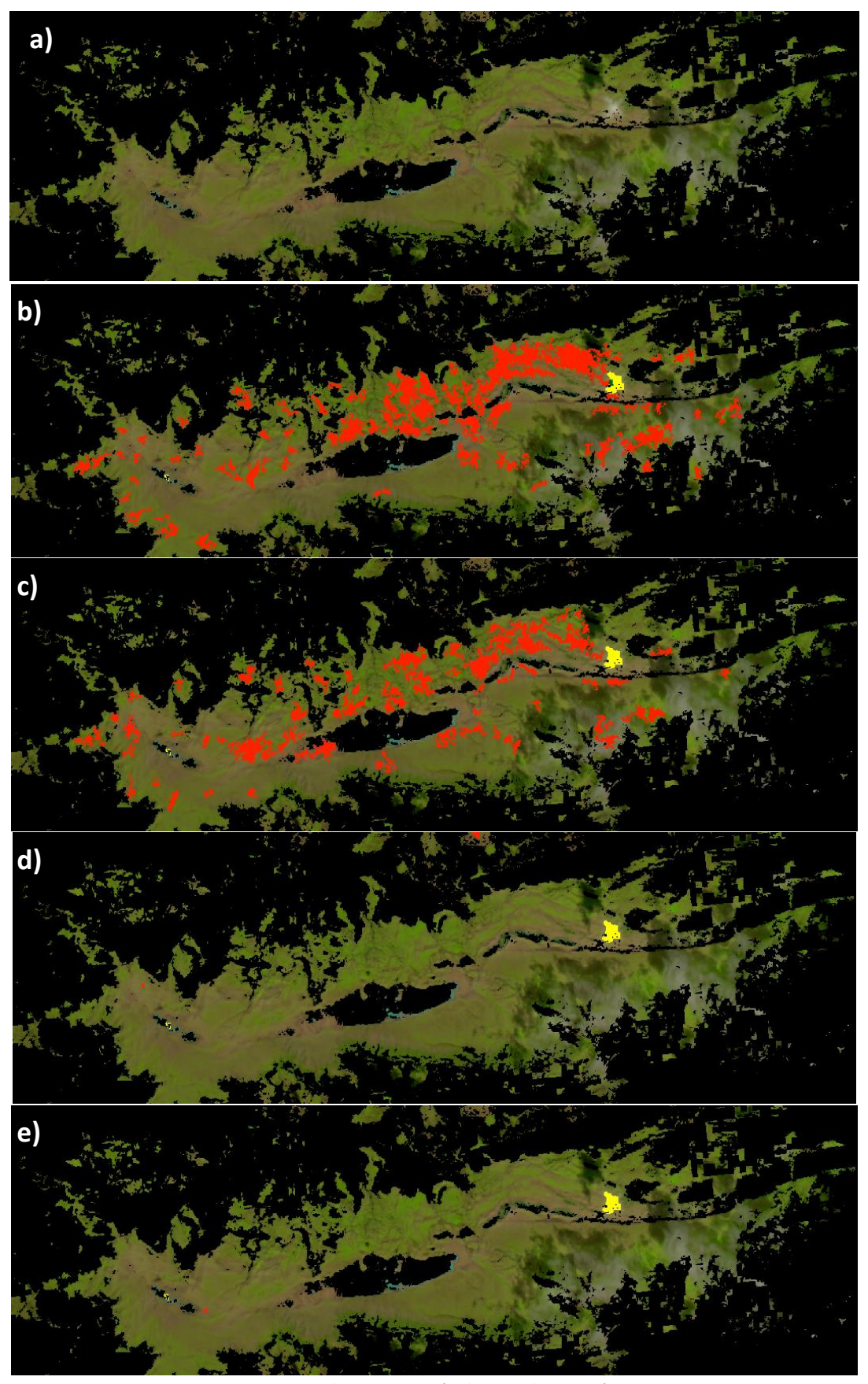

*Figura 8.2 Zona de concentración de error de comisión en PRI a) S-2 (SWIR 1 – NIR – Red), b) G0\_ASC\_PRI, c) G0\_DES\_PRI, d) SI\_ASC\_PRI, e) SI\_DES\_PRI. Donde el error de comisión se muestra en rojo, el error de omission, en amarillo y los verdaderos positivos en verde*

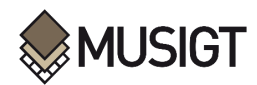

## **9. Conclusiones**

Se concluye que las condiciones que generan una diferencia significativa en las métricas de las capa bajo análisis están vinculadas al periodo del año (o la fecha, sea invierno o primavera) y al momento del día (relacionada a la pasada, descendente en la mañana y ascendente por la tarde); por el contrario, no existe una diferencia sustancial en las métricas evaluadas para la comparación de los productos, independientemente de si se trabaja con productos procesados a nivel de  $\gamma^0$  o a nivel  $\sigma^0$ . Los productos basados en imágenes S-1 de primavera delimitan de manera más adecuada la nieve húmeda (tienen menor E<sub>C</sub>, mayor *recall*, especificidad y AUC) que los de invierno. Además, los productos que utilizan imágenes S-1 ascendentes (adquiridas por la tarde) identifican también de manera más precisa la nieve húmeda (tienen menor  $E_c$ , mayor *recall*, especificidad y AUC) que los que utilizan imágenes descendentes (adquiridas por la mañana).

Estos resultados parecen lógicos y se explican por los cambios de las condiciones físicas de la nieve respecto a las variaciones de temperatura durante el año (especialmente entre invierno y primavera) y en el día (amanecer y el atardecer). Naturalmente, en abril (primavera), la temperatura anual continua con una tendencia de aumento gradual, por lo que la nieve y el hielo se encuentran en pleno proceso de fusión. Esto genera una mayor cantidad de nieve húmeda que en diciembre (invierno), que es cuando la temperatura anual sigue una tendencia decreciente, por lo que habría mayor presencia de nieve seca y hielo. De la misma forma, durante la tarde – específicamente a las 17 horas (momento en el que se capturan las imágenes S-1 ascendentes para esta zona) –, la temperatura viene de una tendencia creciente, por lo que la nieve y el hielo atravesarían por una mayor fusión. Esto genera una mayor cantidad de nieve húmeda, respecto a la mañana –específicamente a las 5 horas (momento en el que se capturan las imágenes S-1 descendentes para esta zona), que es cuando la temperatura alcanza los valores mínimos del día y probablemente la nieve se re-congele. Como se explicó, el método empleado en este TFM, así como el utilizado para generar el producto SWS, detecta la nieve húmeda, mas no la nieve seca, por lo tanto, resulta obvio que condiciones con una mayor presencia de nieve húmeda (primavera y pasada ascendente) permiten evaluar esta metodología con mayor robustez que condiciones en las que no es de esperar que haya prácticamente nieve húmeda (invierno y pasada descendente).

Las capas bajo análisis y las capas SWS de S&I obtienen valores similares en las métricas analizadas (E<sub>C</sub>, recall, especificidad y AUC), con diferencias menores al 2%. Únicamente, en los productos derivados de las imágenes de INV y DES se aprecia una diferencia mayor (de aproximadamente el 10%). Por lo tanto, se puede concluir que los productos obtenidos tienen una similitud razonable, y se podrían evaluar las ventajas y desventajas de ambos productos en base a su metodología y la facilidad para su ejecución.

Es conveniente destacar que múltiples estudios no contemplan la validación de los productos obtenidos frente a una capa de referencia, debido a lo complicado que es obtener una capa de referencia del mismo día o días cercanos. En estos casos se suele utilizar una referencia más lejana en el tiempo, lo que implica una gran incertidumbre en el análisis debido a los cambios rápidos de temperatura y estado de la nieve que pueden ocurrir en poco tiempo. En este caso, este trabajo ha buscado un producto que tenga una capa de referencia de alta calidad y muy precisa, siendo incluso del mismo día que las capas bajo análisis.

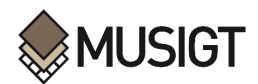

Ante la concentración de un error de comisión (una alta cantidad de falsos positivos) en la zona sur del AOI, es necesario profundizar en los estudios de esta zona e indagar las causas y las diferencias observadas frente al producto SWS de S&I. Se intuye que la diferencia podría estar en las imágenes utilizadas como referencia (sin nieve), que podrían mostrar una retrodispersión mayor de lo esperado en esa zona debido a precipitaciones recientes u otras causas. Sería conveniente realizar pruebas con otras imágenes de referencia e incluso estudios de campo para conocer con certeza las características de estas zonas y tratar de explicar con mayor rigor la razón de estos mayores errores en esa zona, ya que difieren claramente con los resultados en el resto de la zona de estudio.

Además de ello, se propone para futuras investigaciones lo siguiente:

- ❖ Evaluar el umbral utilizado (-3 dB) para el R<sup>C</sup> y evaluar los resultados para umbrales de 2 o -2.5 dB. Estableciendo una comparación se puede establecer un umbral más óptimo para identificar la nieve húmeda en zonas de alta montaña. Ajustando el umbral a cada zona.
- ❖ Extender la comparativa a otros productos de Copernicus S&I, como el WDS o el producto GFSC, entre otros.
- ❖ También sería interesante modificar los umbrales de 15° y 75°, usados para determinar *shadow* y *layover,* y evaluar los resultados para umbrales diferentes a estos.
- ❖ Por último, la combinación de observaciones en pasadas ascendentes y descendentes adquiridas el mismo día podría permitir refinar y mejorar la detección de nieve que puede estar húmeda por la tarde y seca o re-congelada por la mañana.

### **10. Bibliografía**

Arslan, A. N., Wang, H., Pulliainen, J., & Hallikainen, M. (2001). Effective Permittivity of Wet Snow Using Strong Fluctuation Theory—Abstract. *Journal of Electromagnetic Waves and Applications*, *15*(1), 53-55. https://doi.org/10.1163/156939301X00625

Aschbacher, J., & Milagro-Pérez, M. P. (2012). The European Earth monitoring (GMES) programme: Status and perspectives. *Remote Sensing of Environment*, *120*, 3-8. https://doi.org/10.1016/j.rse.2011.08.028

Attema, E., Desnos, Y.-L., & Duchossois, G. (2000). Synthetic Aperture Radar in Europe: ERS, Envisat, and Beyond. *JOHNS HOPKINS APL TECHNICAL DIGEST*, *21*(1).

Baghdadi, N., Gauthier, Y., & Bernier, M. (1997). Capability of multitemporal ERS-1 SAR data for wet-snow mapping. *Remote Sensing of Environment*, *60*(2), 174-186. Scopus. https://doi.org/10.1016/S0034-4257(96)00180-0

Barnett, T. P., Adam, J. C., & Lettenmaier, D. P. (2005). Potential impacts of a warming climate on water availability in snow-dominated regions. *Nature*, *438*(7066), Article 7066. https://doi.org/10.1038/nature04141

Barry, R. G. (1996). The parameterization of surface albedo for sea ice and its snow cover. *Progress in Physical Geography: Earth and Environment*, *20*(1), 63-79. https://doi.org/10.1177/030913339602000104

Beniston, M., Farinotti, D., Stoffel, M., Andreassen, L. M., Coppola, E., Eckert, N., Fantini, A., Giacona, F., Hauck, C., Huss, M., Huwald, H., Lehning, M., López-Moreno, J.-I., Magnusson, J.,

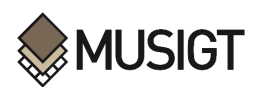

Marty, C., Morán-Tejéda, E., Morin, S., Naaim, M., Provenzale, A., … Vincent, C. (2018). The European mountain cryosphere: A review of its current state, trends, and future challenges. *The Cryosphere*, *12*(2), 759-794. https://doi.org/10.5194/tc-12-759-2018

Bernier, M., & Fortin, J.-P. (1998). The potential of times series of C-Band SAR data to monitor dry and shallow snow cover. *IEEE Transactions on Geoscience and Remote Sensing*, *36*(1), 226- 243. https://doi.org/10.1109/36.655332

Besic, N., Vasile, G., Dedieu, J.-P., Chanussot, J., & Stankovic, S. (2015). Stochastic Approach in Wet Snow Detection Using Multitemporal SAR Data. *IEEE Geoscience and Remote Sensing Letters*, *12*(2), 244-248. https://doi.org/10.1109/LGRS.2014.2334355

Bruder, J. A. (2013). IEEE Radar standards and the radar systems panel. *IEEE Aerospace and Electronic Systems Magazine*, *28*(7), 19-22. https://doi.org/10.1109/MAES.2013.6559377

Calafell, F., & Bertranpetit, J. (1994). Mountains and Genes: Population History of the Pyrenees. *Human Biology*, *66*(5), 823-842.

Chuvieco, E. (2018). Fundamentals of Satellite Remote Sensing. *Fundamentals of Satellite Remote Sensing*. https://doi.org/10.1201/b18954

Cloude, S. R., & Pottier, E. (1996). A review of target decomposition theorems in radar polarimetry. *IEEE Transactions on Geoscience and Remote Sensing*, *34*(2), 498-518. https://doi.org/10.1109/36.485127

Copernicus. (2018). *Imperviousness Density 2018—Copernicus Land Monitoring Service* [Land item]. https://land.copernicus.eu/pan-european/high-resolutionlayers/imperviousness/status-maps/imperviousness-density-2018

Copernicus. (2020). *EU-Hydro—River Network Database—Copernicus Land Monitoring Service* [Land item]. https://land.copernicus.eu/imagery-in-situ/eu-hydro/eu-hydro-river-networkdatabase?tab=download

Copernicus. (2023a). *Corine Land Cover 2018—Copernicus Land Monitoring Service* [Land item]. https://land.copernicus.eu/pan-european/corine-land-cover/clc2018

Copernicus. (2023b). *Tree Cover Density 2018—Copernicus Land Monitoring Service* [Land item]. https://land.copernicus.eu/pan-european/high-resolution-layers/forests/tree-coverdensity/status-maps/tree-cover-density-2018

Copernicus, European Union, & European Environment Agency. (2022a). *PAN-EUROPEAN HIGH-RESOLUTION SNOW & ICE MONITORING OF THE COPERNICUS LAND MONITORING SERVICE: ALGORITHM THEORETICAL BASIS DOCUMENT FOR SNOW PRODUCTS BASED ON SENTINEL-1 AND SENTINEL-2*.

Copernicus, European Union, & European Environment Agency. (2022b). *PAN-EUROPEAN HIGH-RESOLUTION SNOW & ICE MONITORING OF THE COPERNICUS LAND MONITORING SERVICE: PRODUCT USER MANUAL FOR SNOW PRODUCTS*. *3*.

Copernicus, European Union, & European Environment Agency. (2022c). *PAN-EUROPEAN HIGH-RESOLUTION SNOW & ICE MONITORING OF THE COPERNICUS LAND MONITORING SERVICE: QUALITY ASSESSMENT REPORT FOR SNOW PRODUCTS BASED ON SENTINEL-1 AND SENTINEL-2*.

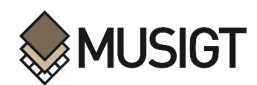

Crawford, C. J. (2015). MODIS Terra Collection 6 fractional snow cover validation in mountainous terrain during spring snowmelt using Landsat TM and ETM+. *Hydrological Processes*, *29*(1), 128-138. https://doi.org/10.1002/hyp.10134

Crawford, C. J., Manson, S. M., Bauer, M. E., & Hall, D. K. (2013). Multitemporal snow cover mapping in mountainous terrain for Landsat climate data record development. *Remote Sensing of Environment*, *135*, 224-233. https://doi.org/10.1016/j.rse.2013.04.004

Dedieu, J. P., De Farias, G. B., Castaings, T., Allain-Bailhache, S., Pottier, E., Durand, Y., & Bernier, M. (2012). Interpretation of a RADARSAT-2 fully polarimetric time-series for snow cover studies in an Alpine context – first results. *Canadian Journal of Remote Sensing*, *38*(3), 336-351. https://doi.org/10.5589/m12-027

Dietz, A. J., Kuenzer, C., Gessner, U., & Dech, S. (2012). Remote sensing of snow – a review of available methods. *International Journal of Remote Sensing*, *33*(13), 4094-4134. https://doi.org/10.1080/01431161.2011.640964

Dorji, T., Hopping, K. A., Wang, S., Piao, S., Tarchen, T., & Klein, J. A. (2018). Grazing and spring snow counteract the effects of warming on an alpine plant community in Tibet through effects on the dominant species. *Agricultural and Forest Meteorology*, *263*, 188-197. https://doi.org/10.1016/j.agrformet.2018.08.017

Dyrrdal, A. V., Saloranta, T., Skaugen, T., & Stranden, H. B. (2012). Changes in snow depth in Norway during the period 1961–2010. *Hydrology Research*, *44*(1), 169-179. https://doi.org/10.2166/nh.2012.064

ESA. (2022). *Copernicus DEM - Global and European Digital Elevation Model (COP-DEM)*. https://finder.creodias.eu/

European Spatial Agency. (2023). *Copernicus Open Access Hub*. Copernicus Open Access Hub. https://scihub.copernicus.eu/dhus/#/home

European Union. (2020). *Countries—GISCO: GEOGRAPHICAL INFORMATION AND MAPS - Eurostat*. https://ec.europa.eu/eurostat/web/gisco/geodata/reference-data/administrativeunits-statistical-units/countries

Fletcher, K. (Ed.). (2012). SENTINEL 1: ESA's Radar Observatory Mission for GMES Operational Services. European Space Agency.

Floricioiu, D., & Rott, H. (2001). Seasonal and short-term variability of multifrequency, polarimetric radar backscatter of Alpine terrain from SIR-C/X-SAR and AIRSAR data. *IEEE Transactions on Geoscience and Remote Sensing*, *39*(12), 2634-2648. https://doi.org/10.1109/36.974998

Guneriussen, T. (1997). Backscattering properties of a wet snow cover derived from DEM corrected ERS-1 SAR data. *International Journal of Remote Sensing*, *18*(2), 375-392. https://doi.org/10.1080/014311697219123

Guneriussen, T., Johnsen, H., & Lauknes, I. (2001). Snow Cover Mapping Capabilities Using RADARSAT Standard Mode Data. *Canadian Journal of Remote Sensing*, *27*(2), 109-117. https://doi.org/10.1080/07038992.2001.10854925

He, G., Feng, X., Xiao, P., Xia, Z., Wang, Z., Chen, H., Li, H., & Guo, J. (2017). Dry and Wet Snow Cover Mapping in Mountain Areas Using SAR and Optical Remote Sensing Data. *IEEE Journal of* 

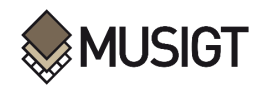

*Selected Topics in Applied Earth Observations and Remote Sensing*, *10*(6), 2575-2588. https://doi.org/10.1109/JSTARS.2017.2673409

Huang, L., Li, Z., Tian, B.-S., Chen, Q., Liu, J.-L., & Zhang, R. (2011). Classification and snow line detection for glacial areas using the polarimetric SAR image. *Remote Sensing of Environment*, *115*(7), 1721-1732. https://doi.org/10.1016/j.rse.2011.03.004

Huss, M., & Hock, R. (2018). Global-scale hydrological response to future glacier mass loss. *Nature Climate Change*, *8*(2), 135-140. https://doi.org/10.1038/s41558-017-0049-x

Institut Géographique National. (2023). *Géoportail* [Geoportal - Geovisor]. Géoportail. https://www.geoportail.gouv.fr/

Institut national de l'information géographique et forestière. (2023). *Services web «essentiels»*. https://geoservices.ign.fr/services-web-essentiels

Instituto Geográfico Nacional. (2023). *Centro de Descargas del CNIG (IGN)*. Centro de Descargas del CNIG. http://centrodedescargas.cnig.es

IPCC (Ed.). (2022a). High Mountain Areas. En *The Ocean and Cryosphere in a Changing Climate: Special Report of the Intergovernmental Panel on Climate Change* (pp. 131-202). Cambridge University Press. https://doi.org/10.1017/9781009157964.004

IPCC. (2022b). *Technical Summary—Special Report on the Ocean and Cryosphere in a Changing Climate*. https://www.ipcc.ch/srocc/chapter/technical-summary/

Johansson, A. M., Brekke, C., Spreen, G., & King, J. A. (2018). X-, C-, and L-band SAR signatures of newly formed sea ice in Arctic leads during winter and spring. *Remote Sensing of Environment*, *204*, 162-180. https://doi.org/10.1016/j.rse.2017.10.032

Karbou, F., Veyssière, G., Coleou, C., Dufour, A., Gouttevin, I., Durand, P., Gascoin, S., & Grizonnet, M. (2021). Monitoring wet snow over an alpine region using sentinel-1 observations. *Remote Sensing*, *13*(3), 1-22. Scopus. https://doi.org/10.3390/rs13030381

König, M., Winther, J.-G., & Isaksson, E. (2001). Measuring snow and glacier ice properties from satellite. *Reviews of Geophysics*, *39*(1), 1-27. https://doi.org/10.1029/1999RG000076

Langley, K., Hamran, S.-E., Hogda, K. A., Storvold, R., Brandt, O., Hagen, J. O., & Kohler, J. (2007). Use of C-Band Ground Penetrating Radar to Determine Backscatter Sources Within Glaciers. *IEEE Transactions on Geoscience and Remote Sensing*, *45*(5), 1236-1246. https://doi.org/10.1109/TGRS.2007.892600

Lievens, H., Demuzere, M., Marshall, H.-P., Reichle, R. H., Brucker, L., Brangers, I., De Rosnay, P., Dumont, M., Girotto, M., Immerzeel, W. W., Jonas, T., Kim, E. J., Koch, I., Marty, C., Saloranta, T., Schöber, J., & De Lannoy, G. J. M. (2019). Snow depth variability in the Northern Hemisphere mountains observed from space. *Nature Communications*, *10*(1), 4629. https://doi.org/10.1038/s41467-019-12566-y

Liu, H., Wang, L., & Jezek, K. C. (2006). Automated delineation of dry and melt snow zones in Antarctica using active and passive microwave observations from space. *IEEE Transactions on Geoscience and Remote Sensing*, *44*(8), 2152-2163. https://doi.org/10.1109/TGRS.2006.872132

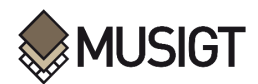

Longepe, N., Allain, S., Ferro-Famil, L., Pottier, E., & Durand, Y. (2009). Snowpack Characterization in Mountainous Regions Using C-Band SAR Data and a Meteorological Model. *IEEE Transactions on Geoscience and Remote Sensing*, *47*(2), 406-418. https://doi.org/10.1109/TGRS.2008.2006048

Macander, M. J., Swingley, C. S., Joly, K., & Raynolds, M. K. (2015). Landsat-based snow persistence map for northwest Alaska. *Remote Sensing of Environment*, *163*, 23-31. https://doi.org/10.1016/j.rse.2015.02.028

Malenovský, Z., Rott, H., Cihlar, J., Schaepman, M. E., García-Santos, G., Fernandes, R., & Berger, M. (2012). Sentinels for science: Potential of Sentinel-1, -2, and -3 missions for scientific observations of ocean, cryosphere, and land. *Remote Sensing of Environment*, *120*, 91-101. https://doi.org/10.1016/j.rse.2011.09.026

Marty, C., Schlögl, S., Bavay, M., & Lehning, M. (2017). How much can we save? Impact of different emission scenarios on future snow cover in the Alps. *The Cryosphere*, *11*(1), 517-529. https://doi.org/10.5194/tc-11-517-2017

Mätzler, C. (1987). Applications of the interaction of microwaves with the natural snow cover. *Remote Sensing Reviews*, *2*(2). https://doi.org/10.1080/02757258709532086

Moghaddam, M., & Saatchi, S. (1995). Analysis of scattering mechanisms in SAR imagery over boreal forest: Results from BOREAS '93. *IEEE Transactions on Geoscience and Remote Sensing*, *33*(5), 1290-1296. https://doi.org/10.1109/36.469495

Nagler, T., & Rott, H. (2000). Retrieval of wet snow by means of multitemporal SAR data. *IEEE Transactions on Geoscience and Remote Sensing*, *38*(2), 754-765. https://doi.org/10.1109/36.842004

Nagler, T., Rott, H., Malcher, P., & Müller, F. (2008). Assimilation of meteorological and remote sensing data for snowmelt runoff forecasting. *Remote Sensing of Environment*, *112*(4), 1408- 1420. https://doi.org/10.1016/j.rse.2007.07.006

Nagler, T., Rott, H., Ripper, E., Bippus, G., & Hetzenecker, M. (2016). Advancements for Snowmelt Monitoring by Means of Sentinel-1 SAR. *Remote Sensing*, *8*(4), 348. https://doi.org/10.3390/rs8040348

Nagler, T., Schwaizer, G., Malnes, E., Small, D., Metsämäki, S., Luojus, K., Moisander, M., Keuris, L., Eckerstorfer, M., & Rott, H. (2021). *SEOM S1-4Sci Snow.* [ESA Contract 4000118763].

NASA. (2023). *ASF Data Search Vertex*. ASF Data Search Vertex. https://search.asf.alaska.edu/#/

Nolin, A. W. (2017). Recent advances in remote sensing of seasonal snow. *Journal of Glaciology*, *56*(200), 1141-1150. https://doi.org/10.3189/002214311796406077

Rees, W. G. (2005). *Remote Sensing of Snow and Ice*. CRC Press.

Rignot, E., Echelmeyer, K., & Krabill, W. (2001). Penetration depth of interferometric syntheticaperture radar signals in snow and ice. *Geophysical Research Letters*, *28*(18), 3501-3504. https://doi.org/10.1029/2000GL012484

Rott, H. (1984a). Synthetic aperture radar capabilities for snow and glacier monitoring. *Advances in Space Research*, *4*(11), 241-246. https://doi.org/10.1016/0273-1177(84)90418-6

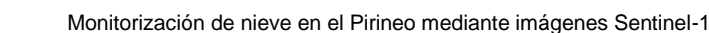

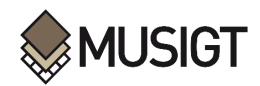

Rott, H. (1984b). The analysis of backscattering properties from SAR data of mountain regions. *IEEE Journal of Oceanic Engineering*, *9*(5), 347-355. https://doi.org/10.1109/JOE.1984.1145655

Rott, H., & Mätzler, C. (1987). Possibilities and Limits of Synthetic Aperture Radar for Snow and Glacier Surveying. *Annals of Glaciology*, *9*, 195-199. https://doi.org/10.3189/S0260305500000604

Rott, H., & Nagler, T. (1995). Monitoring temporal dynamics of snowmelt with ERS-1 SAR. *1995 International Geoscience and Remote Sensing Symposium, IGARSS '95. Quantitative Remote Sensing for Science and Applications*, *3*, 1747-1749 vol.3. https://doi.org/10.1109/IGARSS.1995.524014

Salcedo, A. P., & Cogliati, M. G. (2014). Snow Cover Area Estimation Using Radar and Optical Satellite Information. *Atmospheric and Climate Sciences*, *4*(4), Article 4. https://doi.org/10.4236/acs.2014.44047

Salomonson, V. V., & Appel, I. (2006). Development of the Aqua MODIS NDSI fractional snow cover algorithm and validation results. *IEEE Transactions on Geoscience and Remote Sensing*, *44*(7), 1747-1756. https://doi.org/10.1109/TGRS.2006.876029

Sentinel-1 Team. (2013). Sentinel-1 user handbook; GMES-S1OP-EOPG-TN-13-0001. Technical report.

Scherrer, S. C., Ceppi, P., Croci-Maspoli, M., & Appenzeller, C. (2012). Snow-albedo feedback and Swiss spring temperature trends. *Theoretical and Applied Climatology*, *110*(4), 509-516. https://doi.org/10.1007/s00704-012-0712-0

Shafizadeh-Moghadam, H., Minaei, F., Talebi-khiyavi, H., Xu, T., & Homaee, M. (2022). Synergetic use of multi-temporal Sentinel-1, Sentinel-2, NDVI, and topographic factors for estimating soil organic carbon. *CATENA*, *212*, 106077. https://doi.org/10.1016/j.catena.2022.106077

Shi, J., & Dozier, J. (1995). Inferring snow wetness using C-band data from SIR-C's polarimetric synthetic aperture radar. *IEEE Transactions on Geoscience and Remote Sensing*, *33*(4), 905-914. https://doi.org/10.1109/36.406676

Shine, K. P., & Henderson-Sellers, A. (1985). The sensitivity of a thermodynamic sea ice model to changes in surface albedo parameterization. *Journal of Geophysical Research: Atmospheres*, *90*(D1), 2243-2250. https://doi.org/10.1029/JD090iD01p02243

Singh, G., Venkataraman, G., Yamaguchi, Y., & Park, S.-E. (2014). Capability Assessment of Fully Polarimetric ALOS–PALSAR Data for Discriminating Wet Snow From Other Scattering Types in Mountainous Regions. *IEEE Transactions on Geoscience and Remote Sensing*, *52*(2), 1177-1196. https://doi.org/10.1109/TGRS.2013.2248369

Snehmani, Singh, M. K., Gupta, R. D., Bhardwaj, A., & Joshi, P. K. (2015). Remote sensing of mountain snow using active microwave sensors: A review. *Geocarto International*, *30*(1), 1-27. https://doi.org/10.1080/10106049.2014.883434

Steffen, K. (1995). Surface energy exchange at the equilibrium line on the Greenland ice sheet during onset of melt. *Annals of Glaciology*, *21*, 13-18. https://doi.org/10.3189/S0260305500015536

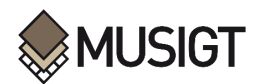

Strozzi, T. (1996). Backscattering measurements of snowcovers at 5.3 and 35 ghz. Universitat Bern, Fakultat der Philosophisch-naturwissenschaftlichen.

Torres, R., Snoeij, P., Geudtner, D., Bibby, D., Davidson, M., Attema, E., Potin, P., Rommen, B., Floury, N., Brown, M., Traver, I. N., Deghaye, P., Duesmann, B., Rosich, B., Miranda, N., Bruno, C., L'Abbate, M., Croci, R., Pietropaolo, A., … Rostan, F. (2012). GMES Sentinel-1 mission. *Remote Sensing of Environment*, *120*, 9-24. https://doi.org/10.1016/j.rse.2011.05.028

Tsai, Dietz, Oppelt, & Kuenzer. (2019a). Wet and Dry Snow Detection Using Sentinel-1 SAR Data for Mountainous Areas with a Machine Learning Technique. *Remote Sensing*, *11*(8), 895. https://doi.org/10.3390/rs11080895

Tsai, Y.-L. S., Dietz, A., Oppelt, N., & Kuenzer, C. (2019b). Remote Sensing of Snow Cover Using Spaceborne SAR: A Review. *Remote Sensing*, *11*(12), 1456. https://doi.org/10.3390/rs11121456

Tsang, L., Durand, M., Derksen, C., Barros, A. P., Kang, D.-H., Lievens, H., Marshall, H.-P., Zhu, J., Johnson, J., King, J., Lemmetyinen, J., Sandells, M., Rutter, N., Siqueira, P., Nolin, A., Osmanoglu, B., Vuyovich, C., Kim, E., Taylor, D., … Xu, X. (2022). Review article: Global monitoring of snow water equivalent using high-frequency radar remote sensing. *The Cryosphere*, *16*(9), 3531-3573. https://doi.org/10.5194/tc-16-3531-2022

Ulaby, F. T., & Stiles, W. H. (1980). The active and passive microwave response to snow parameters: 2. Water equivalent of dry snow. *Journal of Geophysical Research: Oceans*, *85*(C2), 1045-1049. https://doi.org/10.1029/JC085iC02p01045

Usami, N., Muhuri, A., Bhattacharya, A., & Hirose, A. (2016). PolSAR Wet Snow Mapping With Incidence Angle Information. *IEEE Geoscience and Remote Sensing Letters*, *13*(12), 2029-2033. https://doi.org/10.1109/LGRS.2016.2621891

Venkataraman, G., Singh, G., & Kumar, V. (2008, November). Snow cover area monitoring using multi-temporal TerraSAR-X data. In Third TerraSAR-X Science Team Meeting, DLR, Germany.

Winter, K. J.-P. M., Kotlarski, S., Scherrer, S. C., & Schär, C. (2017). The Alpine snow-albedo feedback in regional climate models. *Climate Dynamics*, *48*(3), 1109-1124. https://doi.org/10.1007/s00382-016-3130-7

Yang, Y., Leppäranta, M., Cheng, B., & Li, Z. (2012). *Numerical modelling of snow and ice thicknesses in Lake Vanajavesi, Finland* (1). *64*(1), Article 1. https://doi.org/10.3402/tellusa.v64i0.17202

Zhou, C., & Zheng, L. (2017). Mapping Radar Glacier Zones and Dry Snow Line in the Antarctic Peninsula Using Sentinel-1 Images. *Remote Sensing*, *9*(11), Article 11. https://doi.org/10.3390/rs9111171

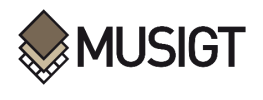

## <span id="page-60-1"></span>**11. Anexos**

<span id="page-60-0"></span>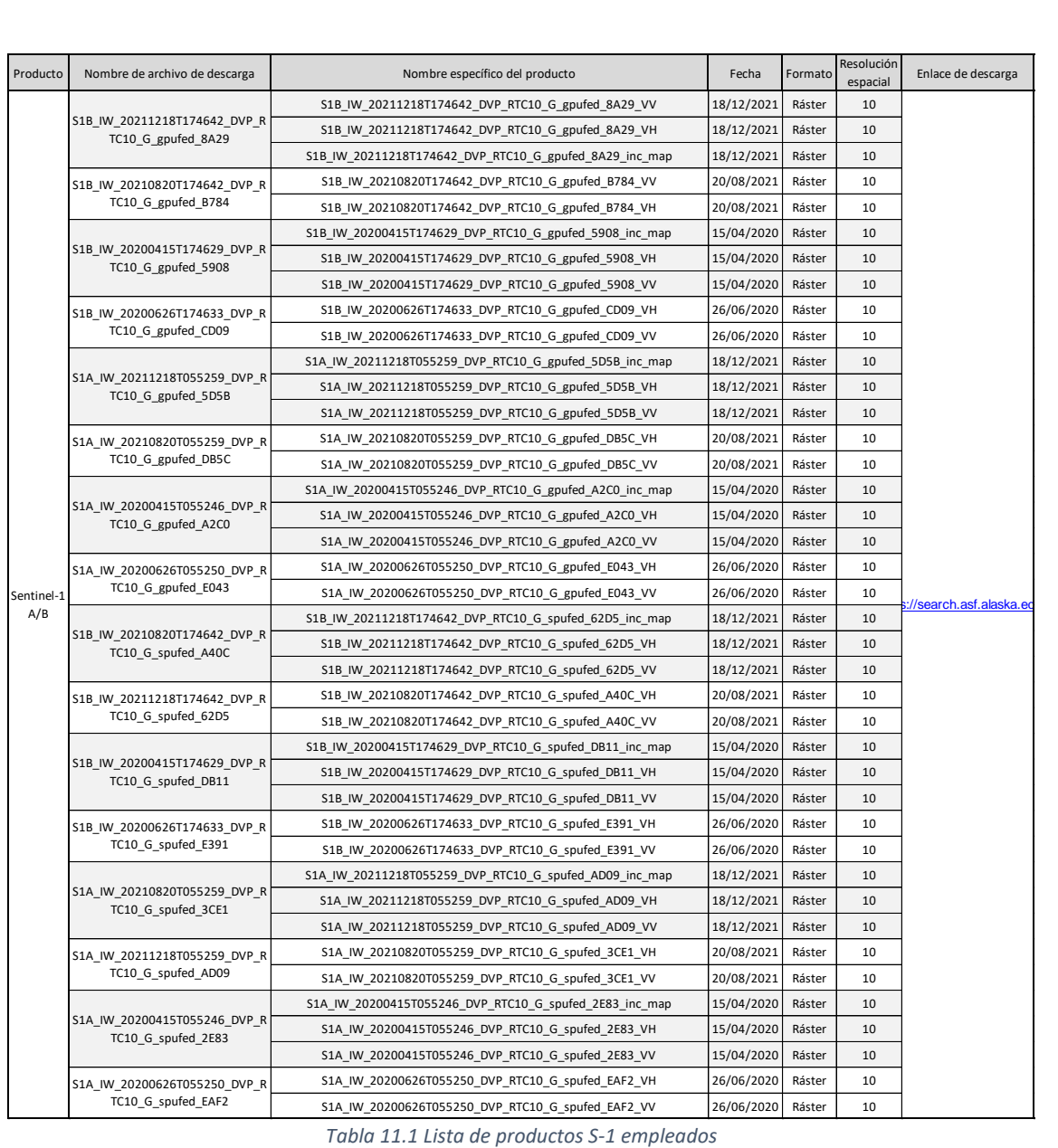

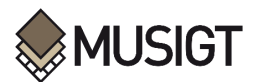

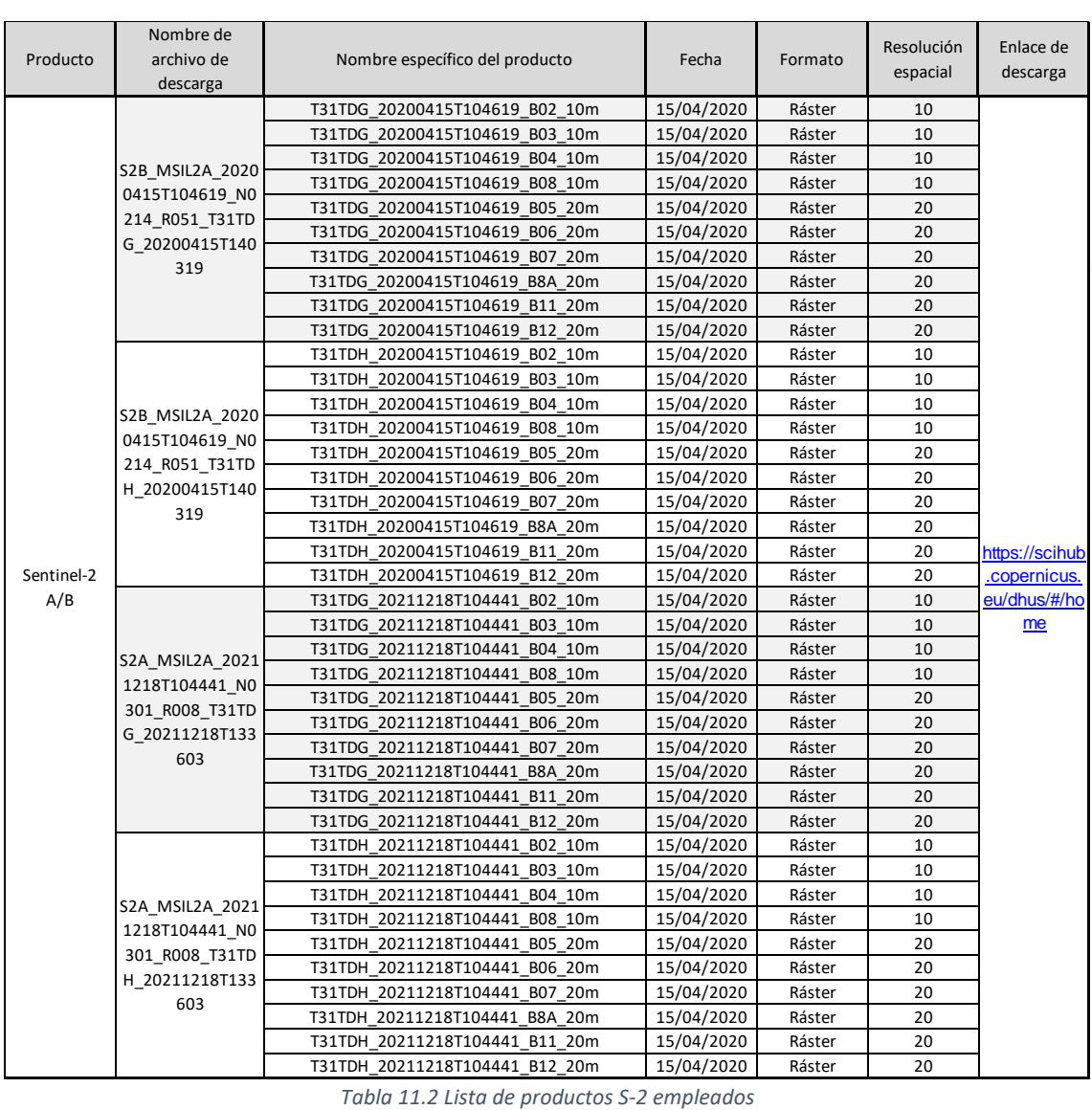

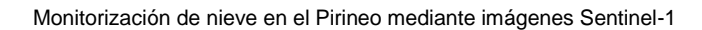

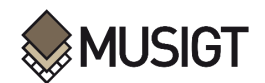

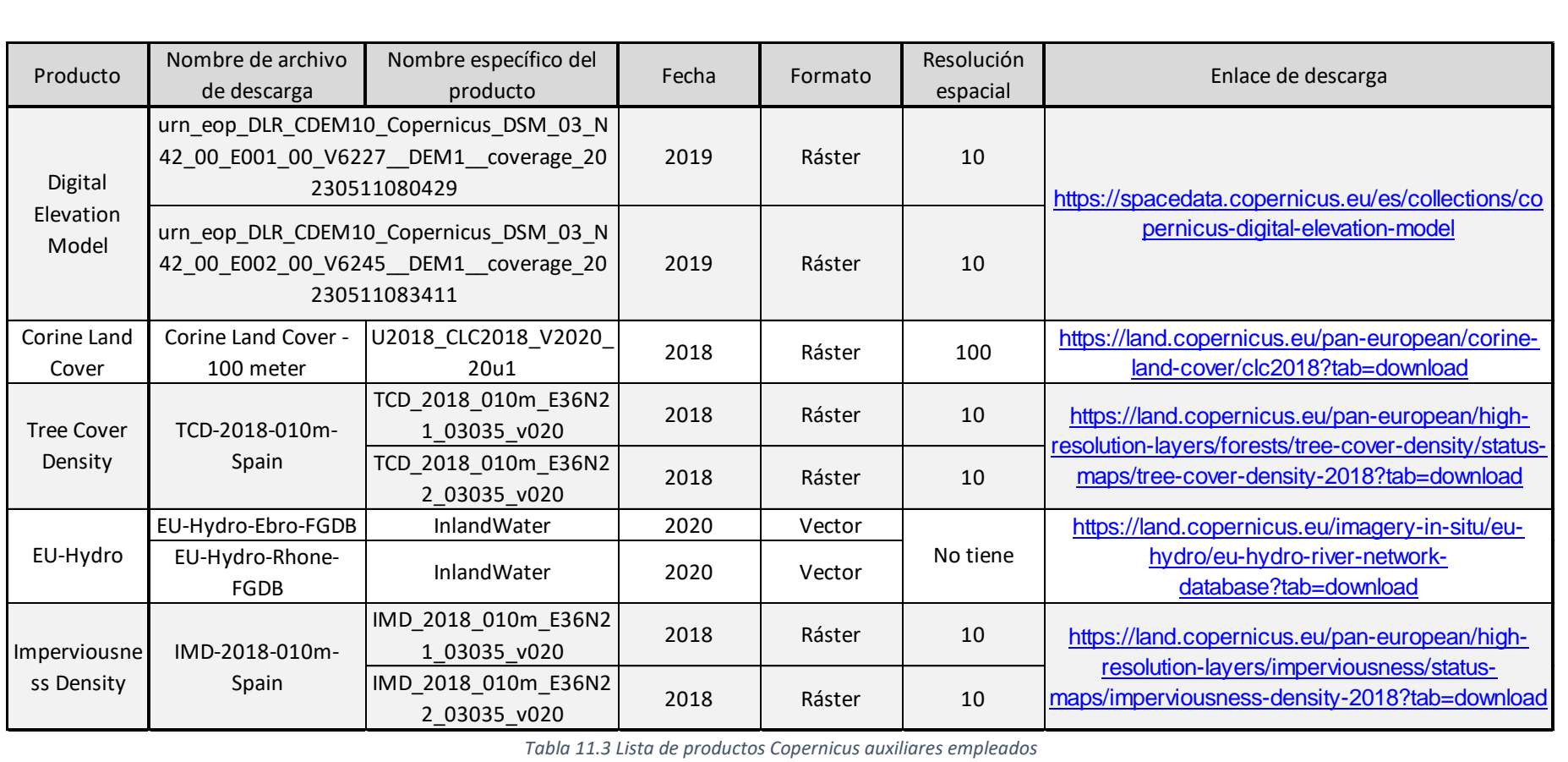

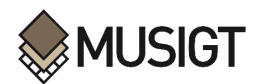

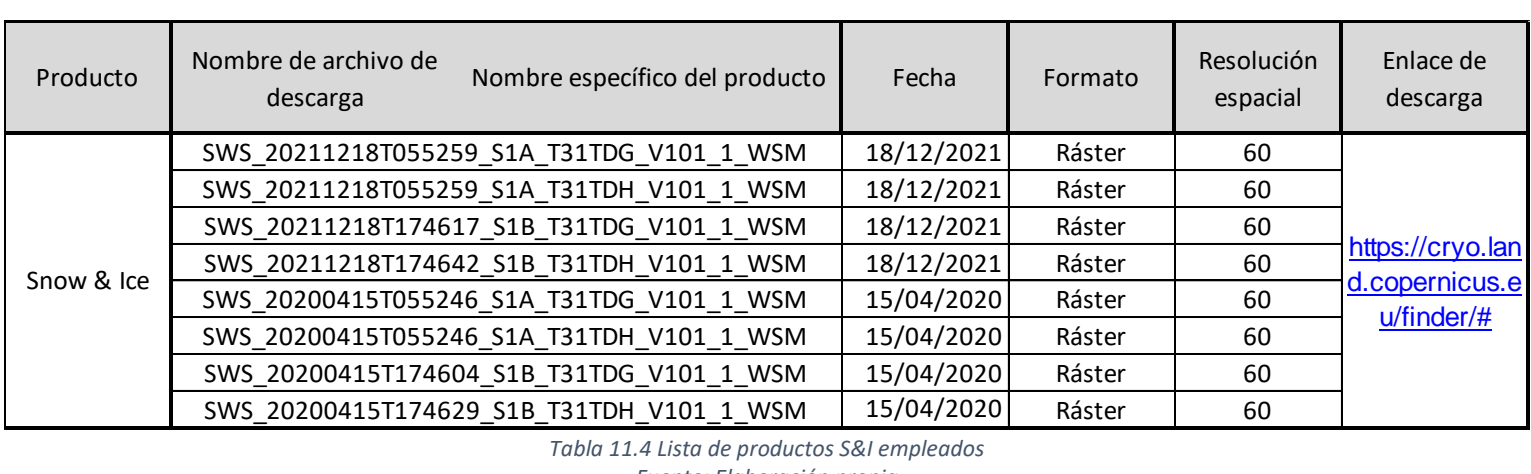

*Tabla 11.4 Lista de productos S&I empleados*

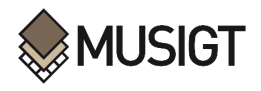

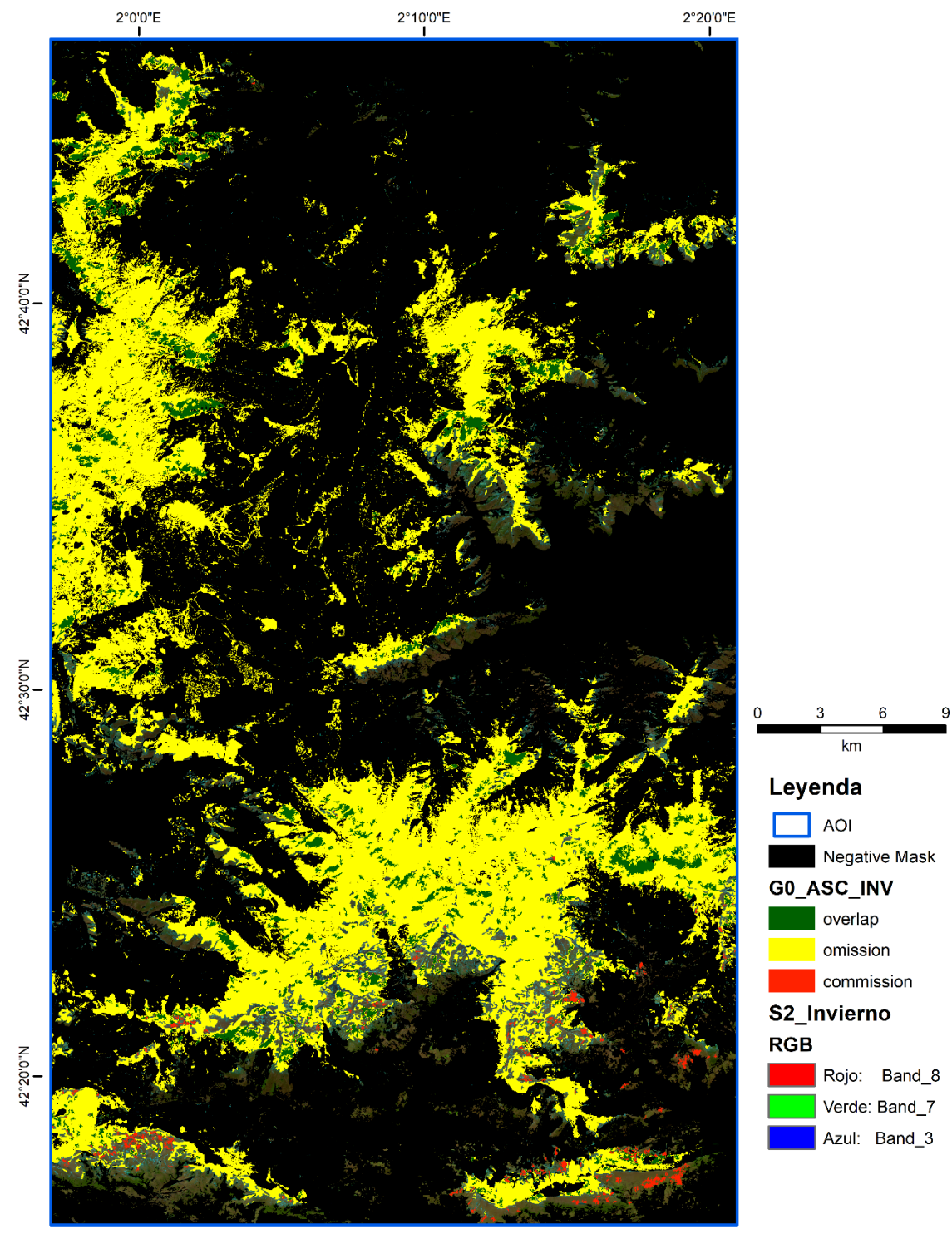

<span id="page-64-0"></span>*Figura 11.1 Mapa del producto G0\_ASC\_INV validado Fuente: Elaboración propia*

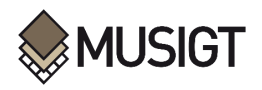

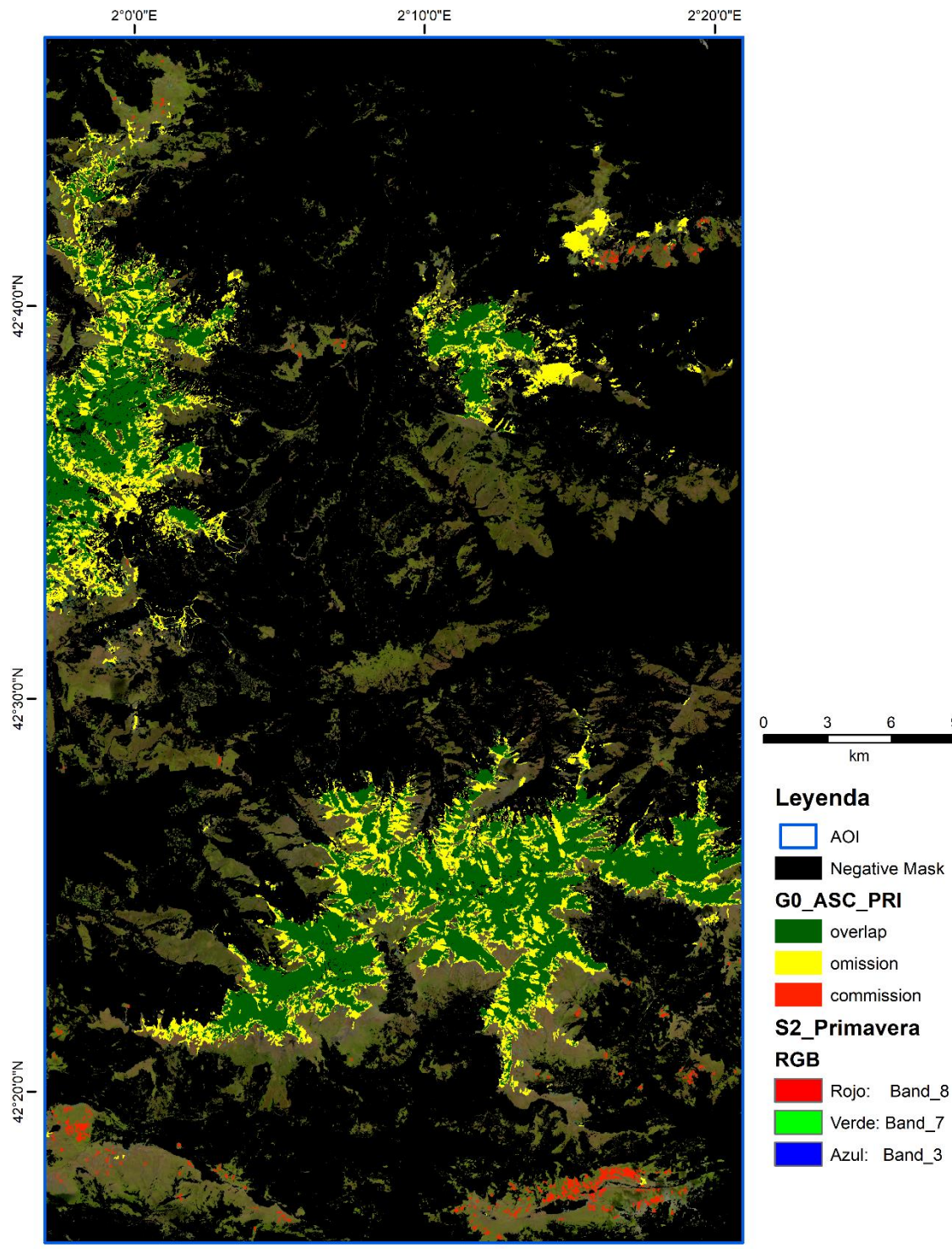

<span id="page-65-0"></span>*Figura 11.2 Mapa del producto G0\_ASC\_PRI validado Fuente: Elaboración propia*

9

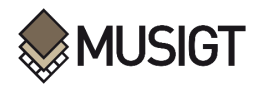

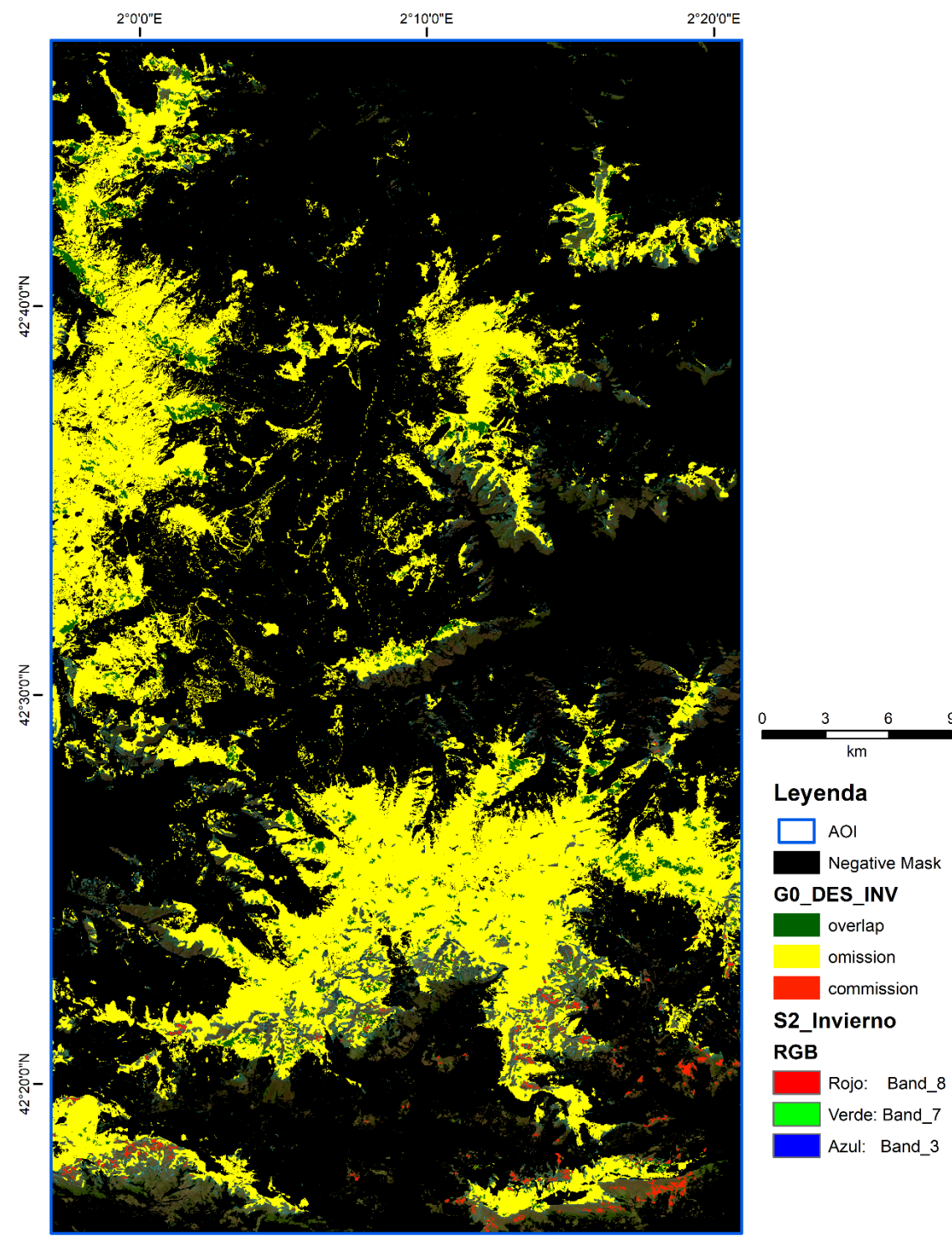

<span id="page-66-0"></span>*Figura 11.3 Mapa del producto G0\_DES\_INV validado Fuente: Elaboración propia*

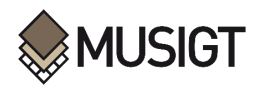

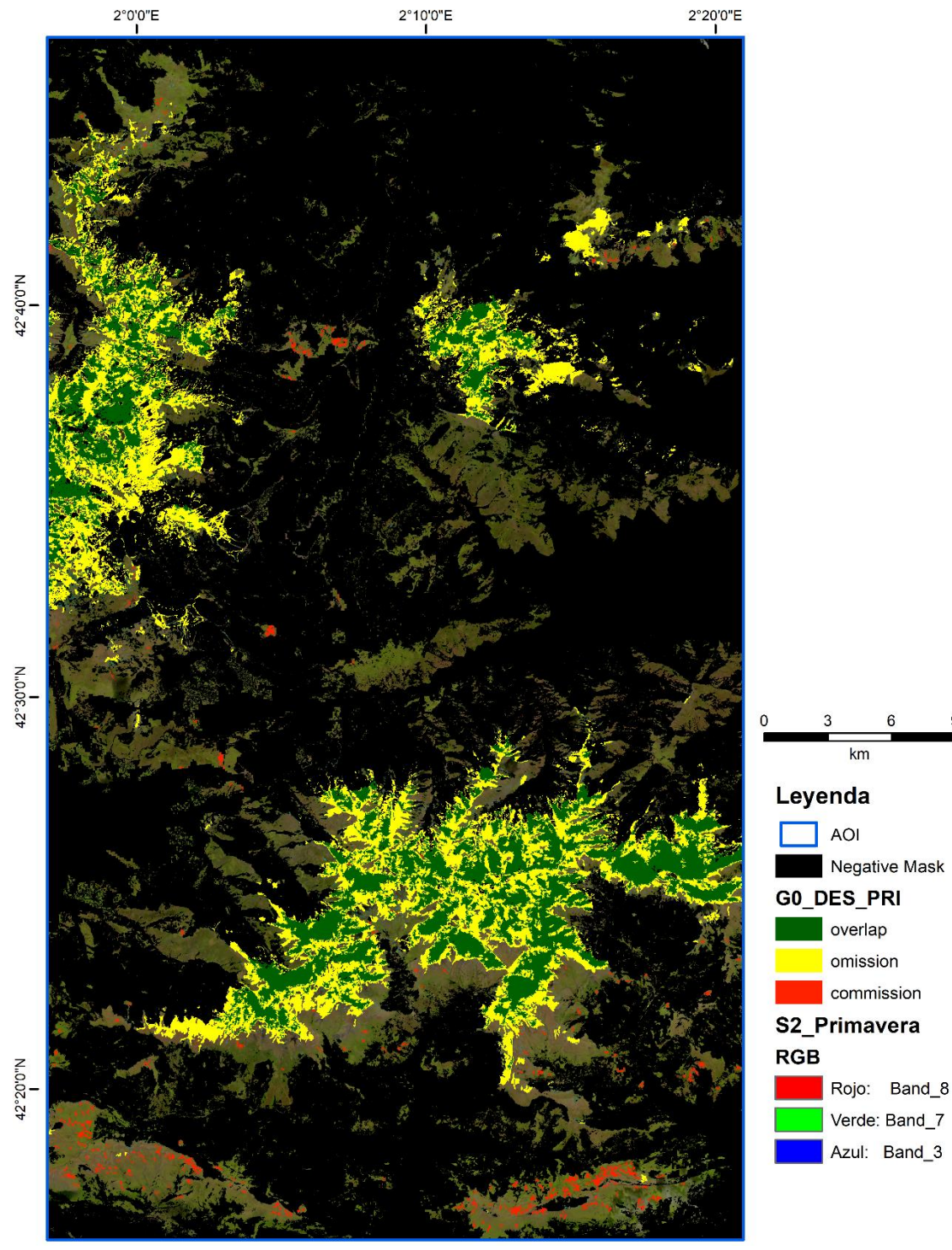

<span id="page-67-0"></span>*Figura 11.4 Mapa del producto G0\_DES\_PRI validado Fuente: Elaboración propia*

9

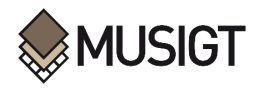

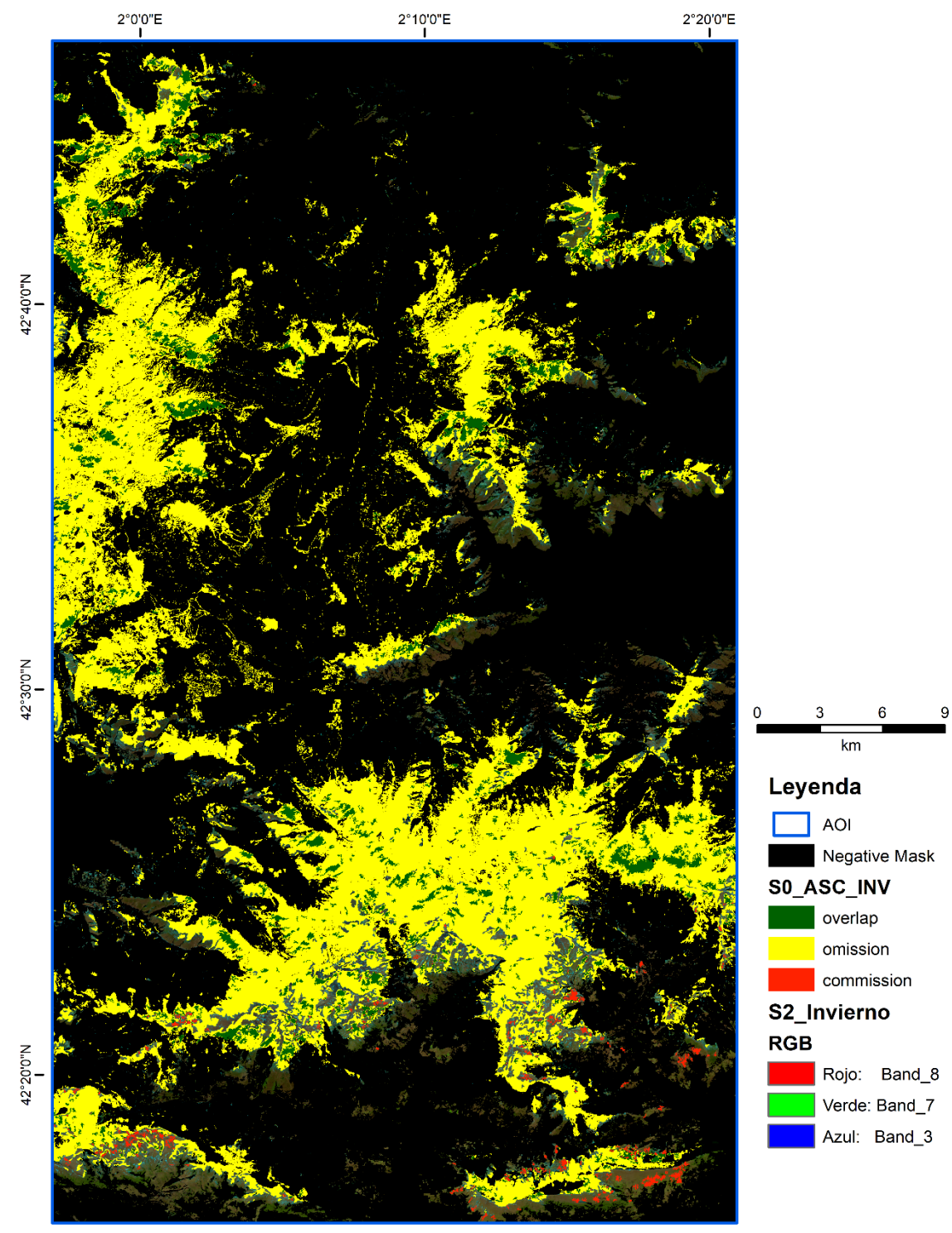

<span id="page-68-0"></span>*Figura 11.5 Mapa del producto S0\_ASC\_INV validado Fuente: Elaboración propia*

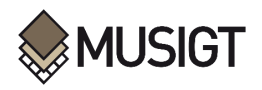

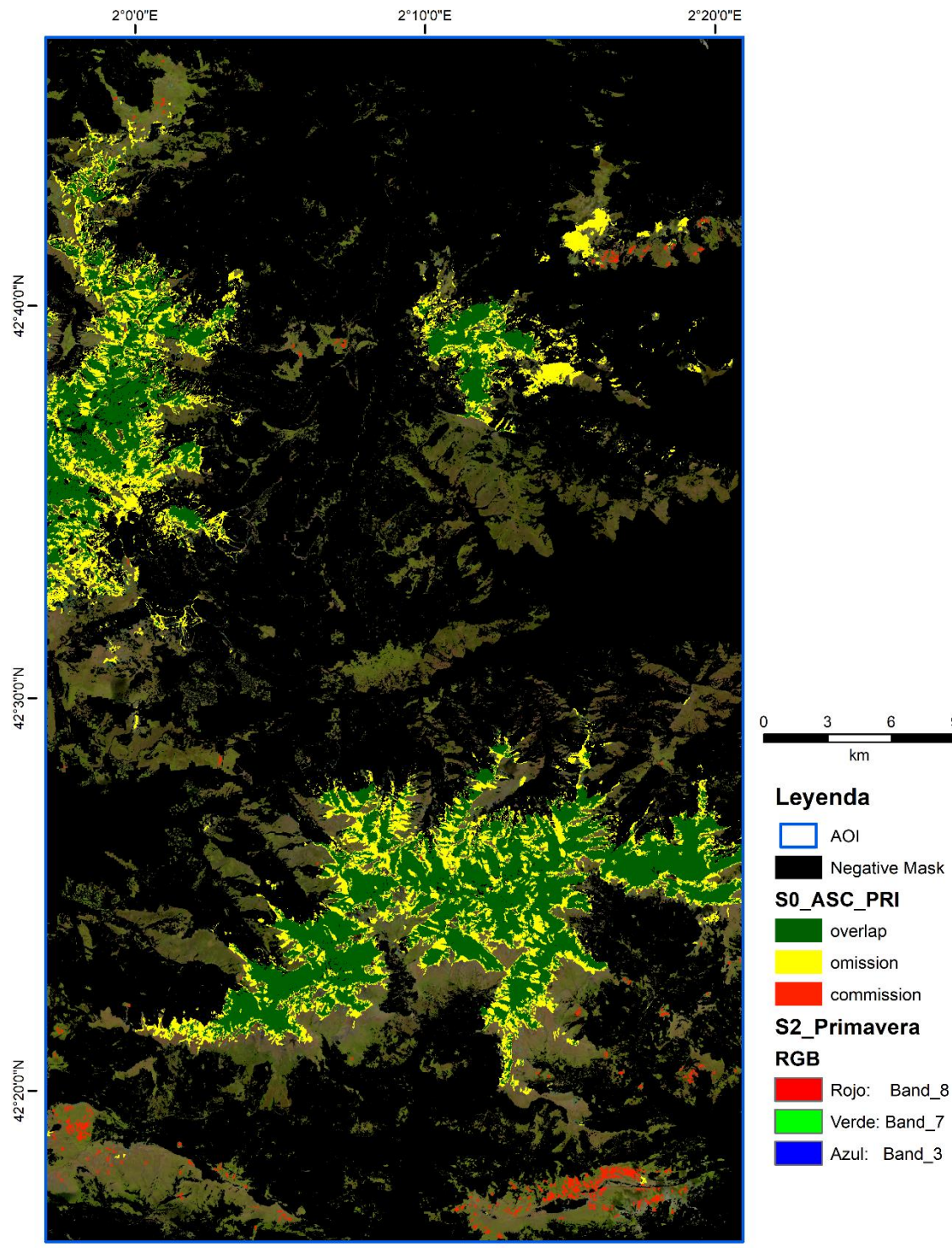

<span id="page-69-0"></span>*Figura 11.6 Mapa del producto S0\_ASC\_INV validado Fuente: Elaboración propia*

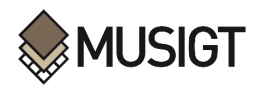

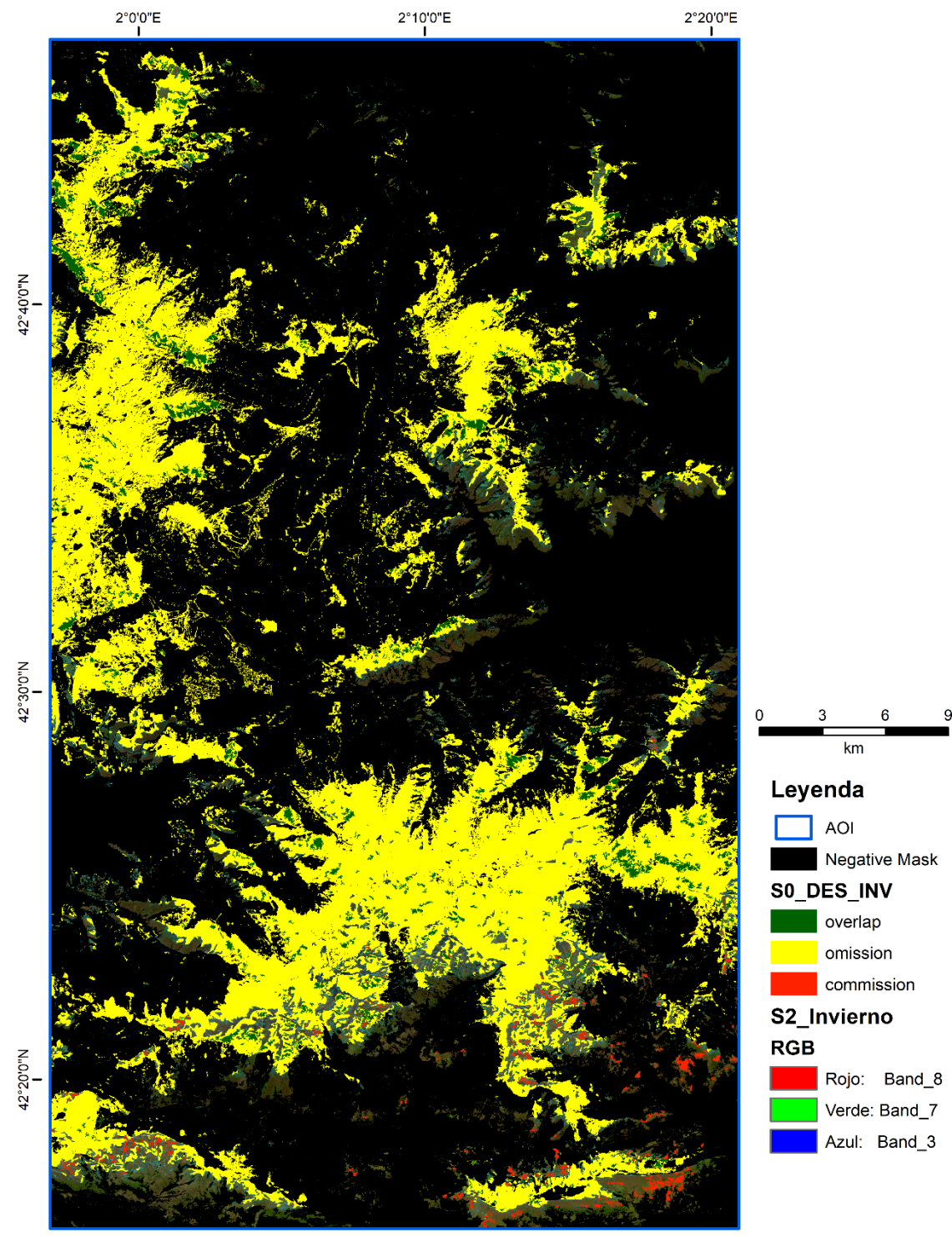

<span id="page-70-0"></span>*Figura 11.7 Mapa del producto S0\_DES\_INV validado Fuente: Elaboración propia*

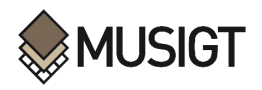

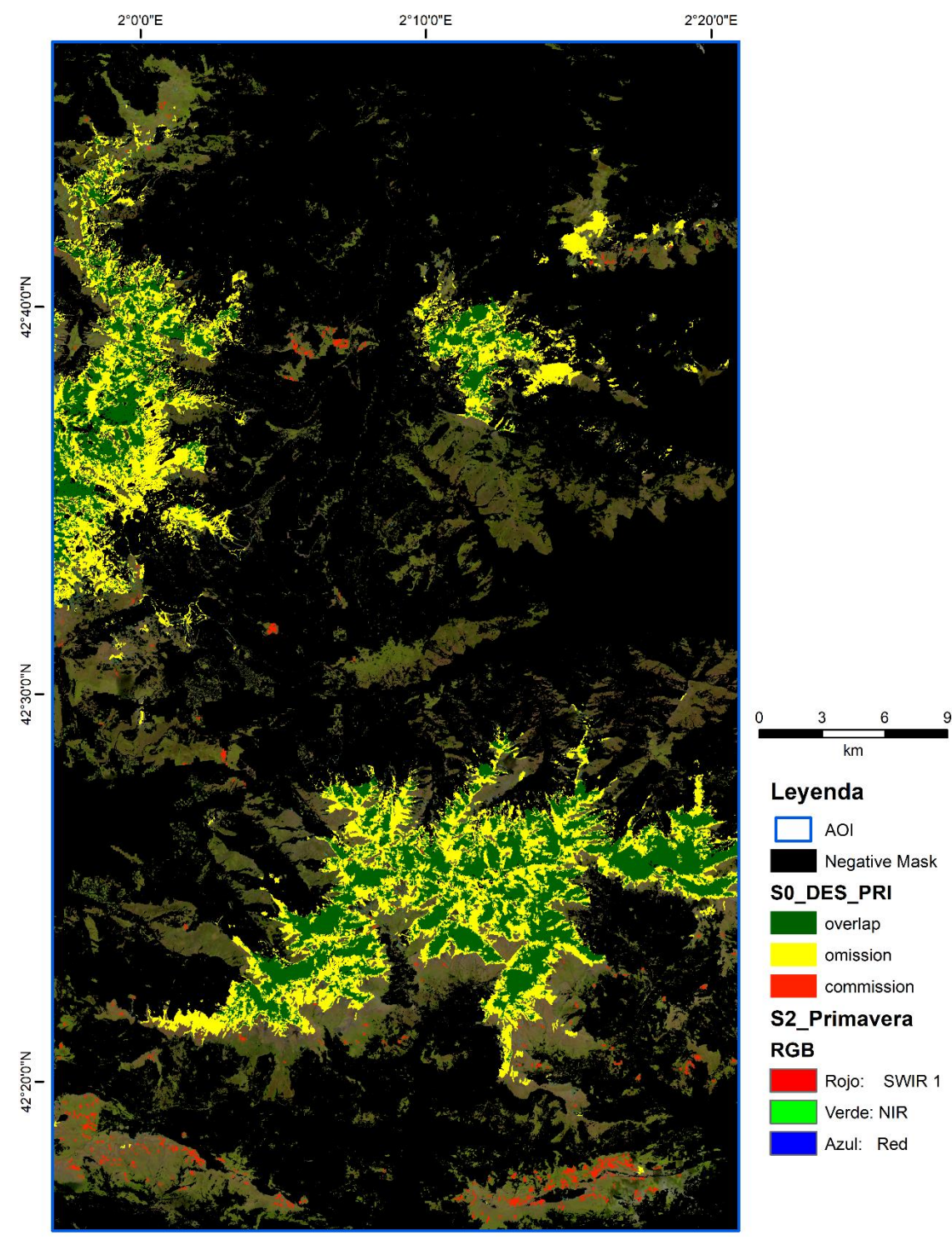

<span id="page-71-0"></span>*Figura 11.8 Mapa del producto S0\_DES\_PRI validado Fuente: Elaboración propia*
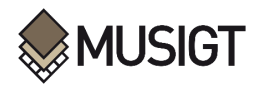

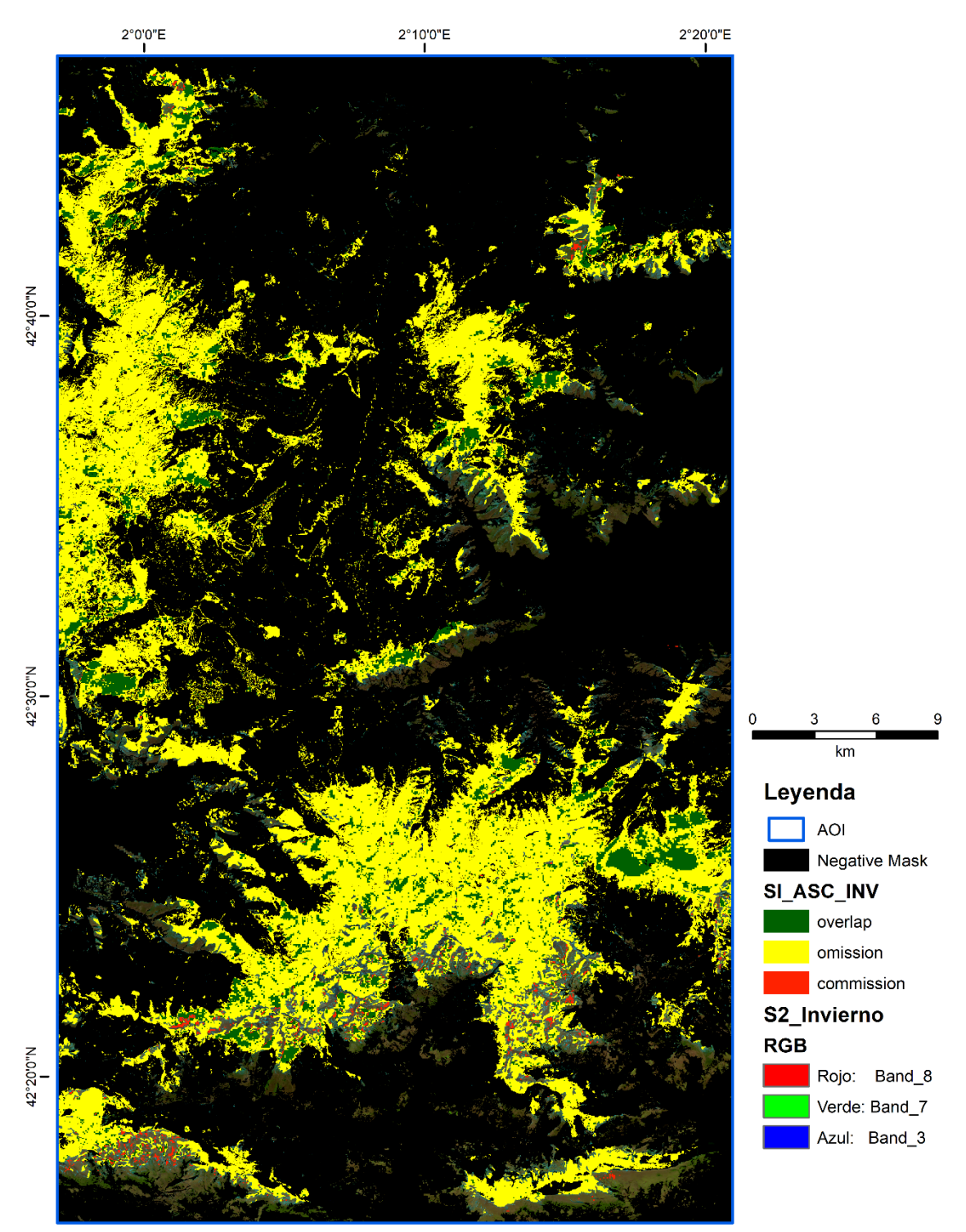

*Figura 11.9 Mapa del producto SI\_ASC\_INV validado Fuente: Elaboración propia*

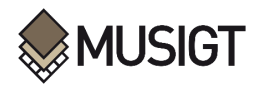

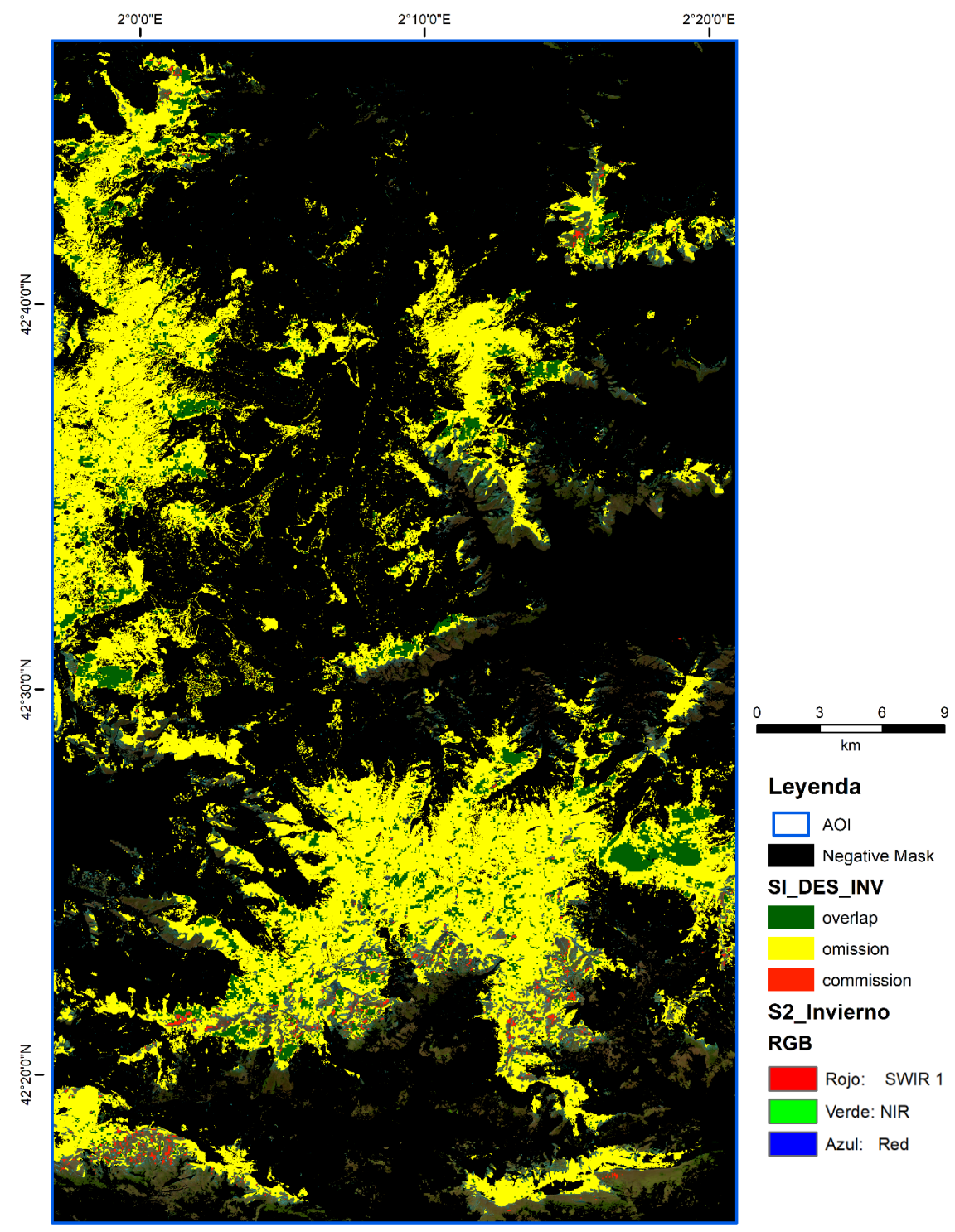

*Figura 11.10 Mapa del producto SI\_DES\_INV validado Fuente: Elaboración propia*

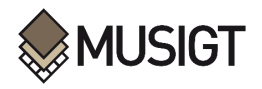

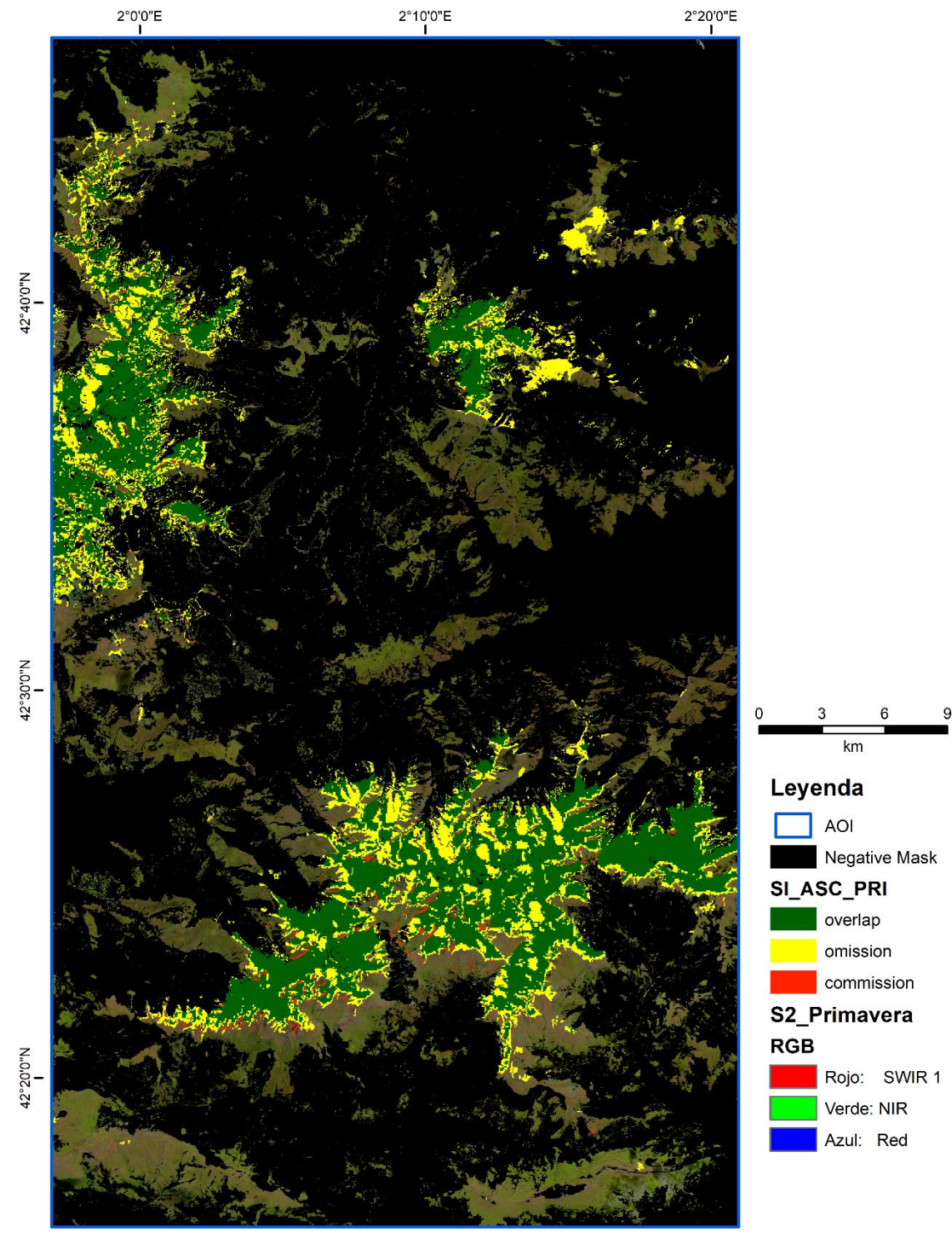

*Figura 11.11 Mapa del producto SI\_ASC\_PRI validado Fuente: Elaboración propia*

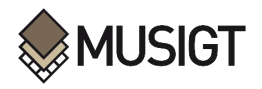

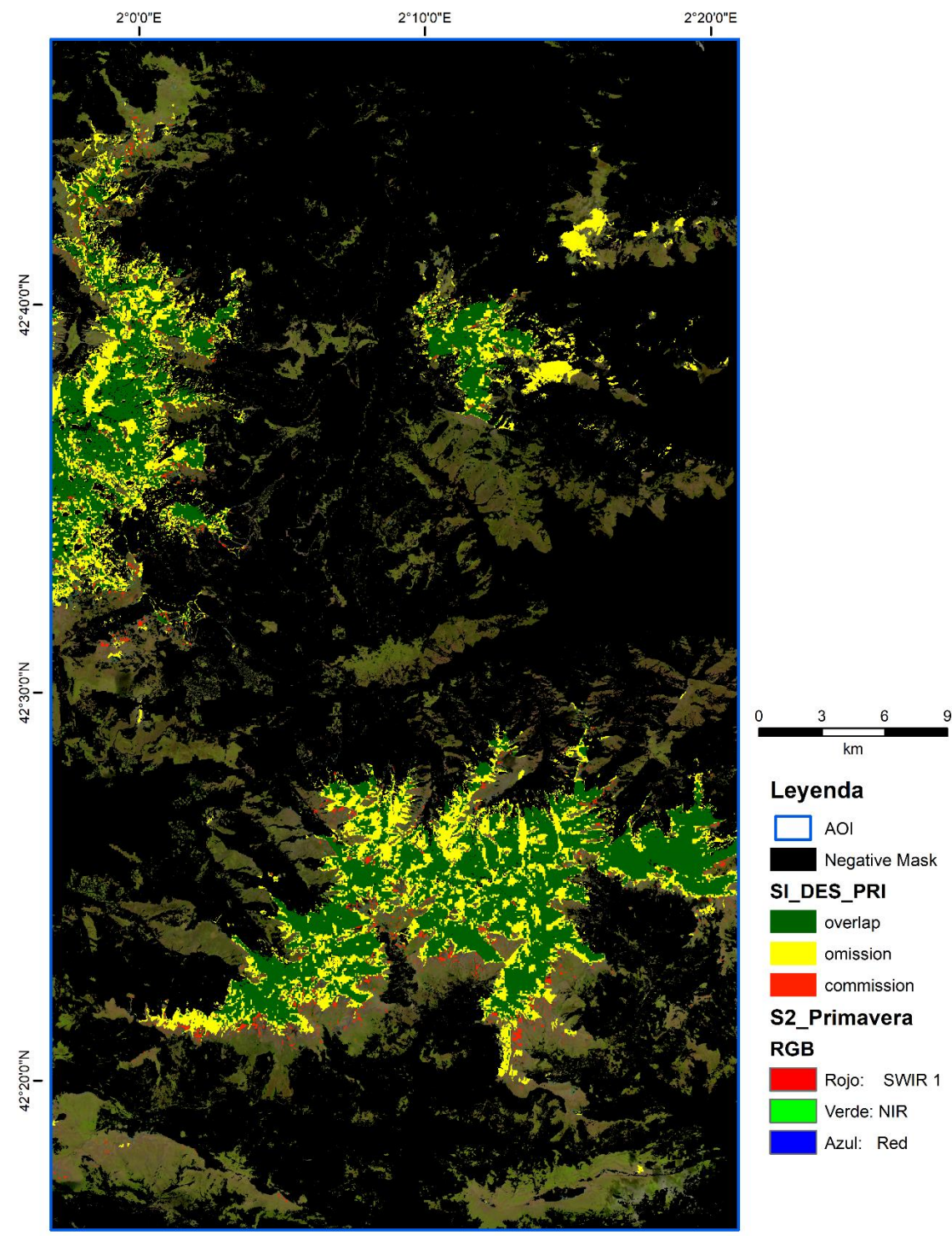

*Figura 11.12 Mapa del producto SI\_DES\_PRI validado Fuente: Elaboración propia*

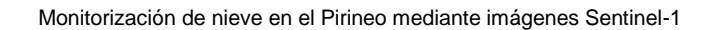

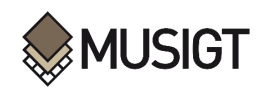

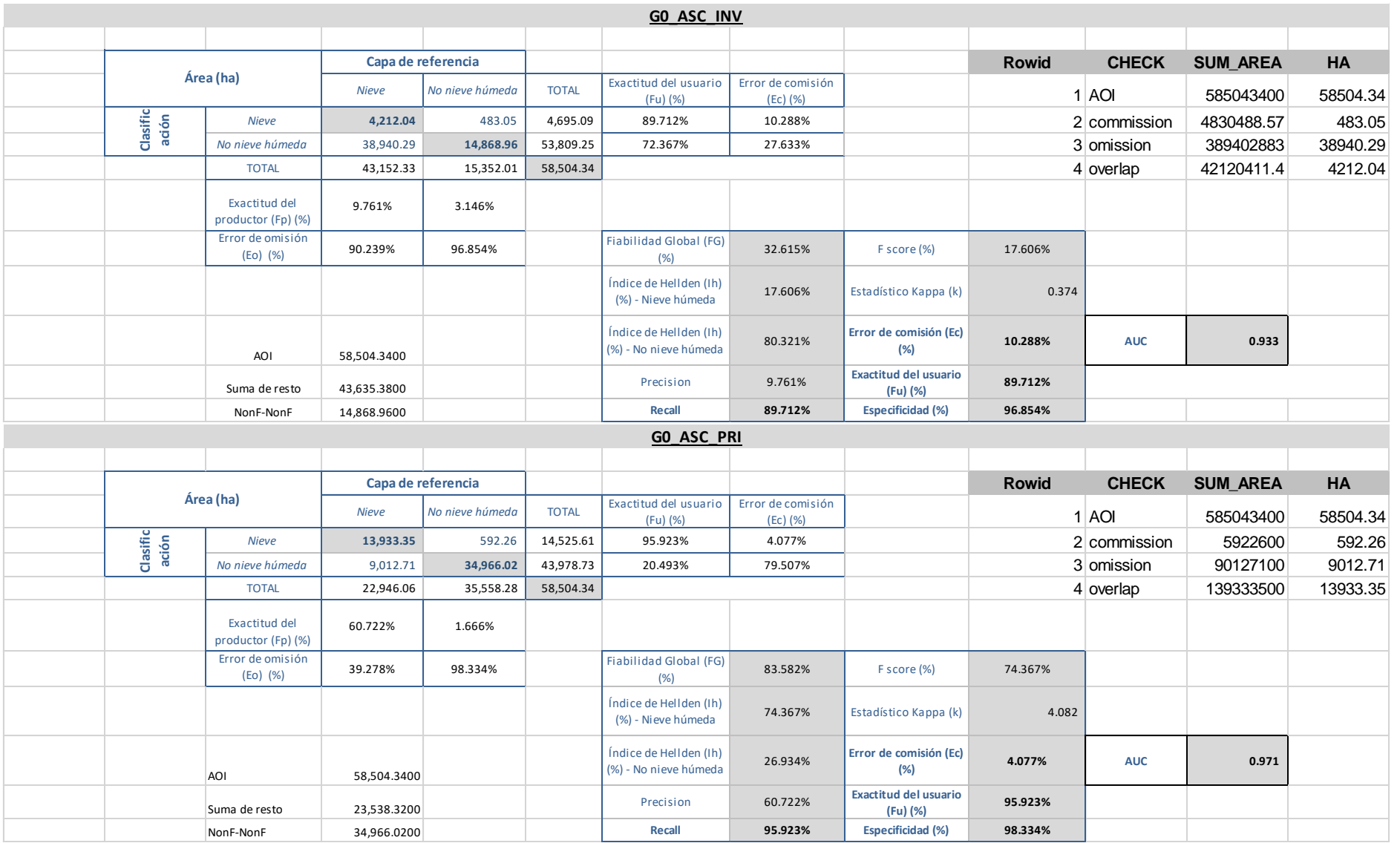

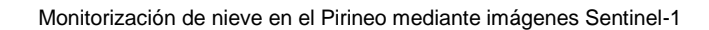

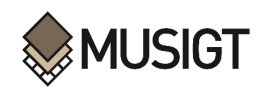

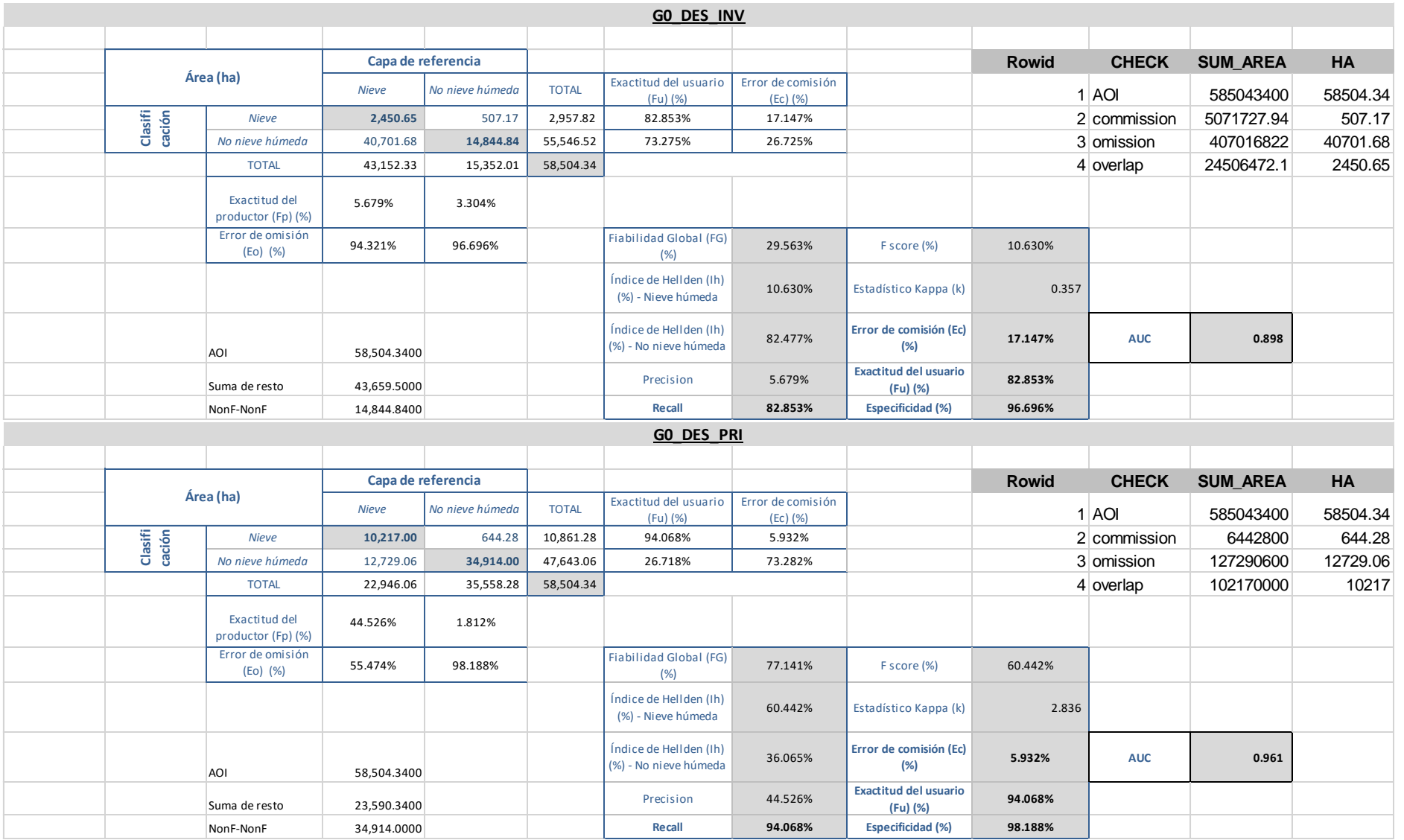

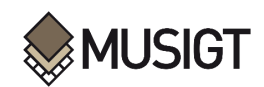

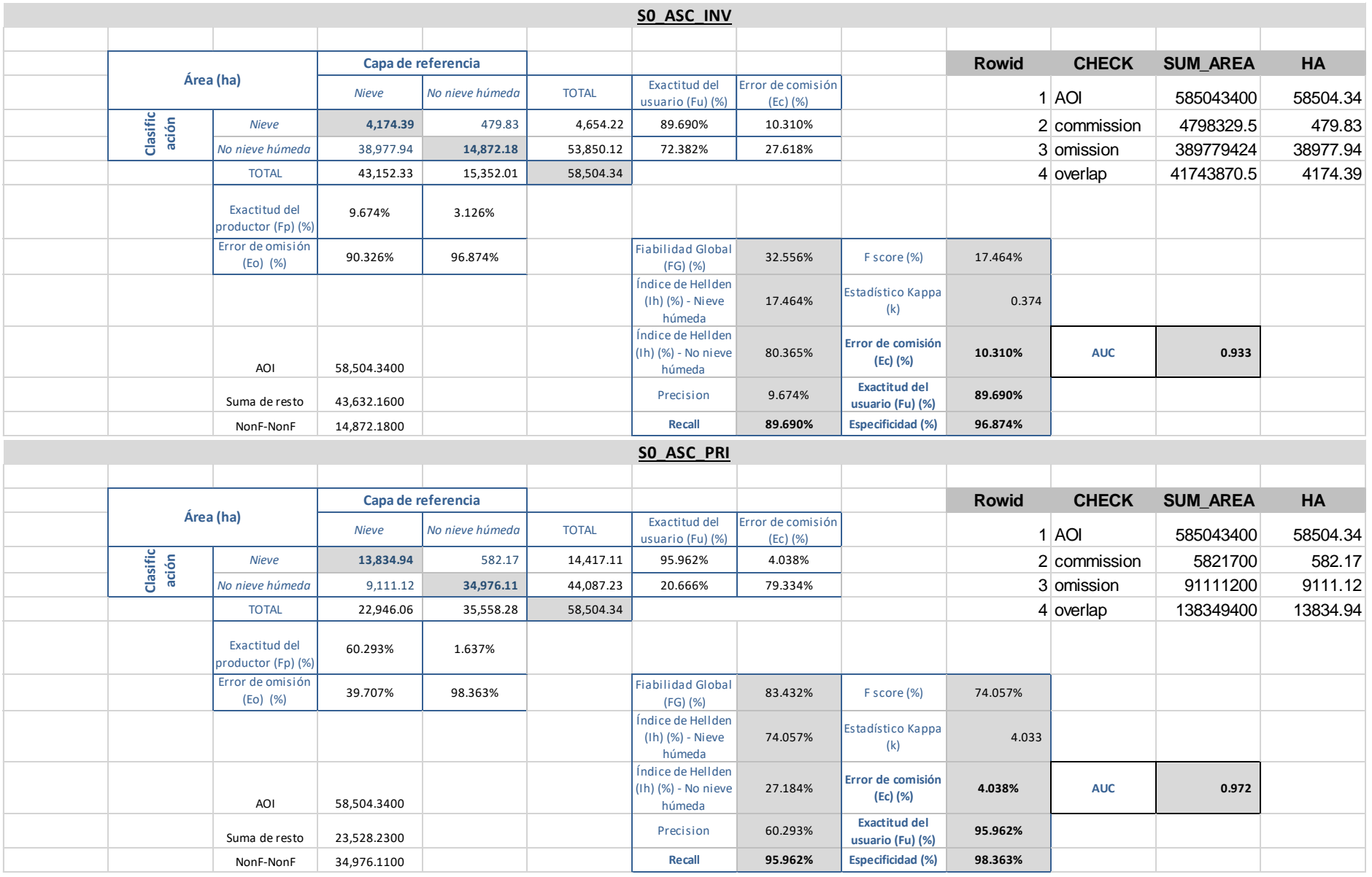

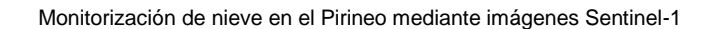

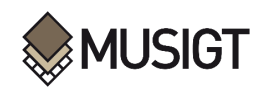

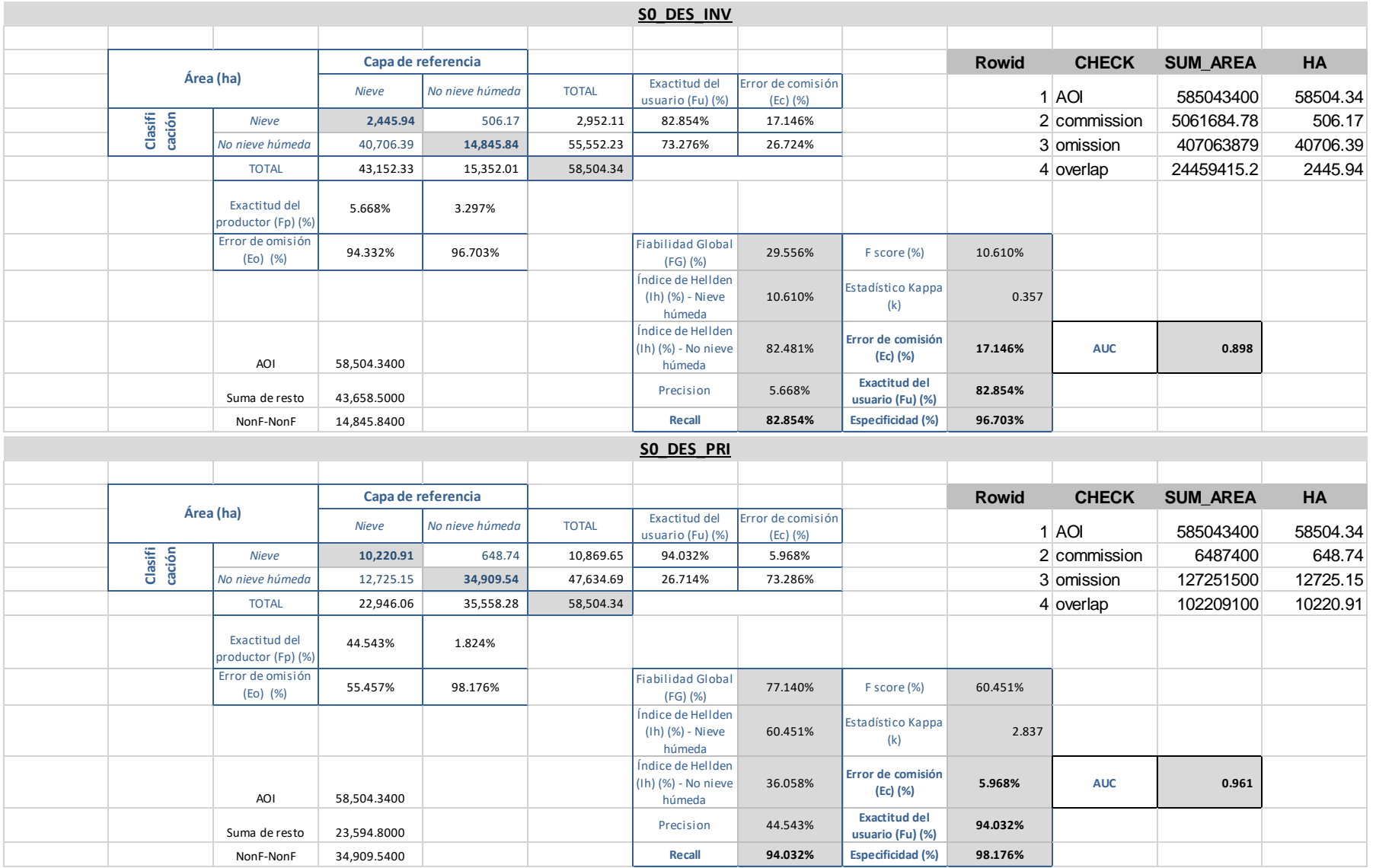

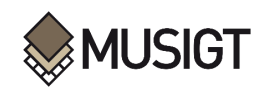

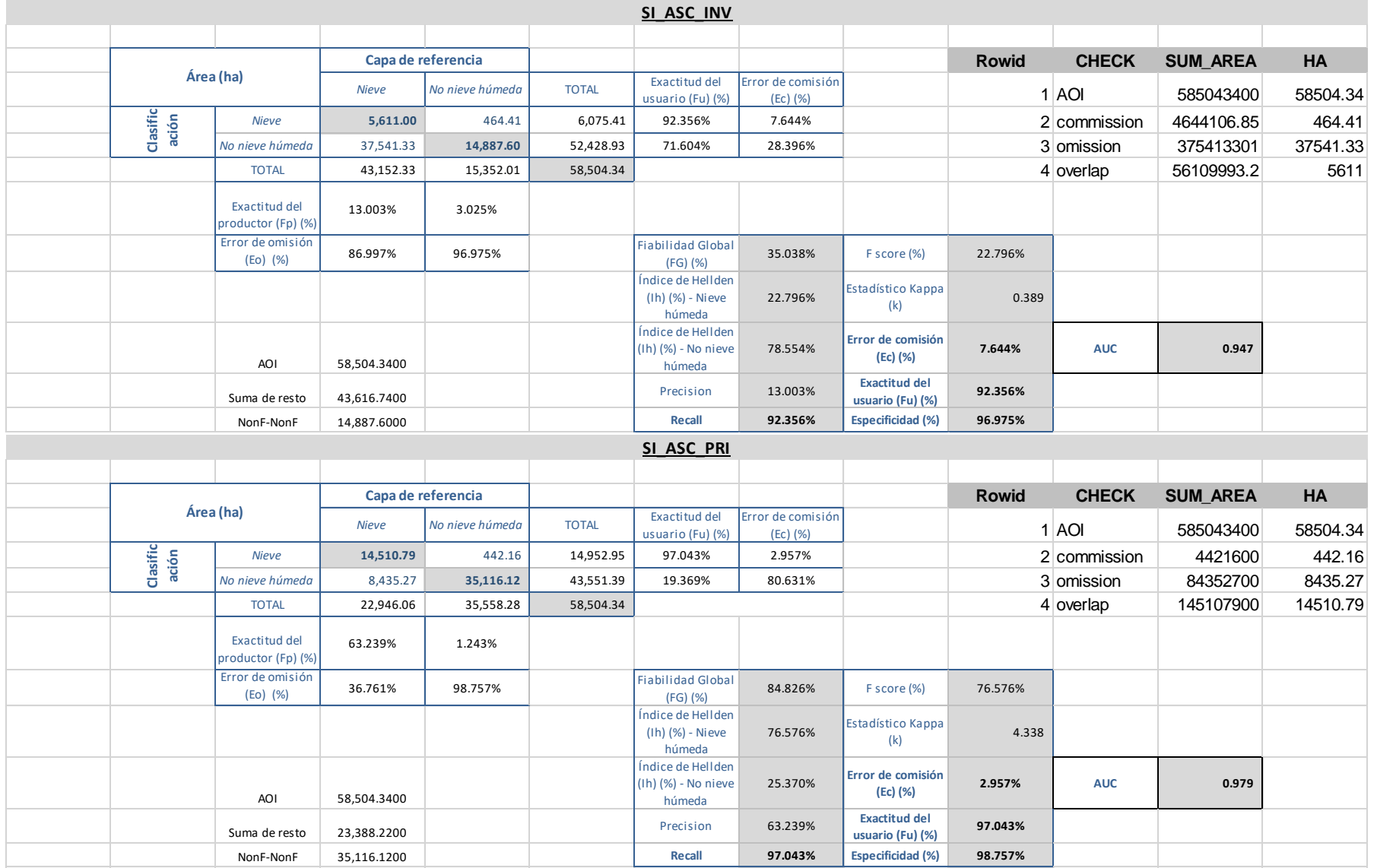

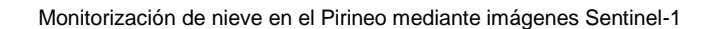

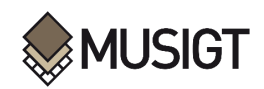

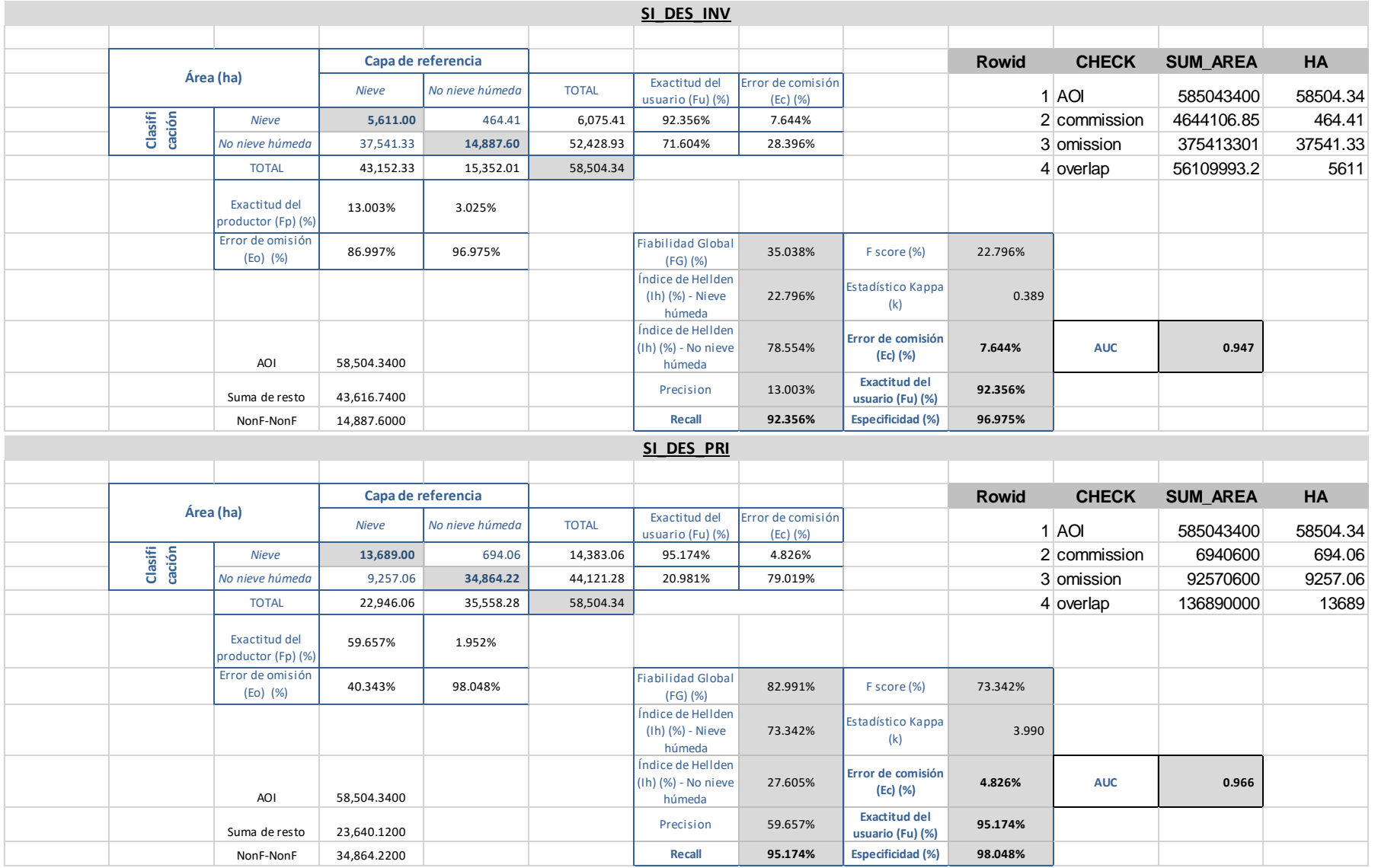

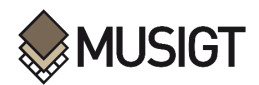

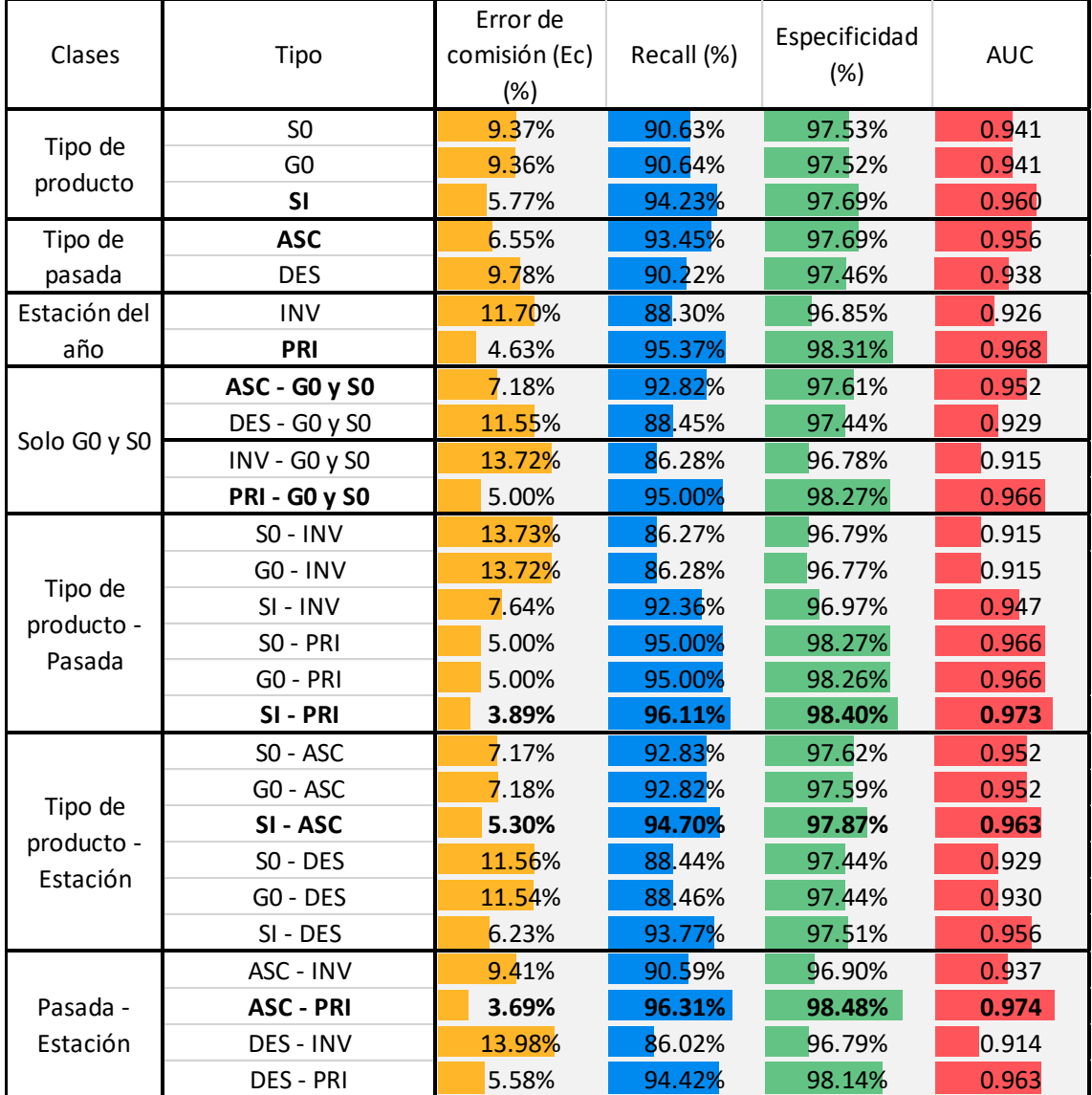

*Tabla 11.5 Valores de las métricas estudiadas para los productos agrupados Fuente: Elaboración propia*

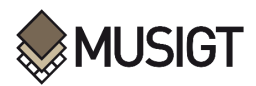

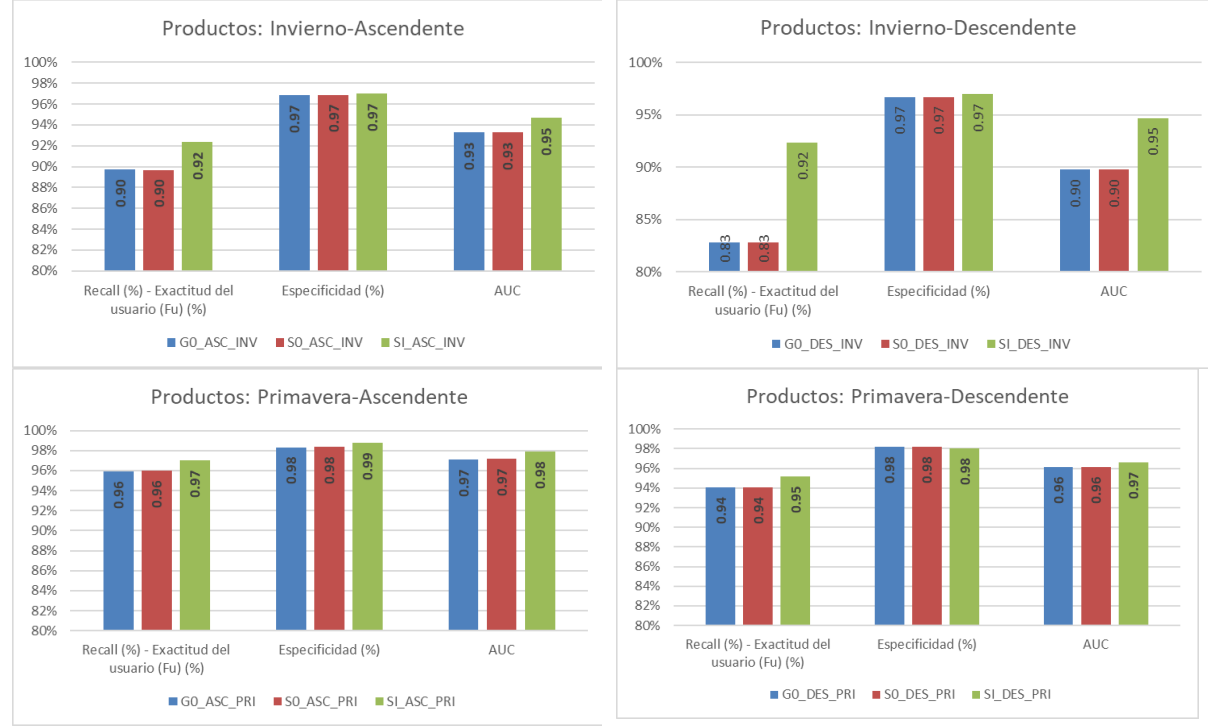

*Figura 11.13 Valores de las métricas agrupados según la fecha y la pasada que representa el producto Fuente: Elaboración propia*

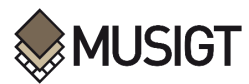

# **Script "01\_Process\_Sentinel1\_Mask"**

# %load ../../standard\_import.txt # import pandas as pd import numpy as np import matplotlib.pyplot as plt ## import shapefile as shp import rasterio from rasterio import plot import rasterio.mask

import json

import pandas as pd

## Librerías para utilizar la función que permite obtener el ratio en DB from osgeo import gdal import os import imageio.v2 as imageio ## import rasterio from rasterio.crs import CRS from rasterio.transform import from\_origin

## Librerías para utilizar la función que permite obtener la funcion para preparar las capas raster

## from osgeo import gdal import geopandas as gpd ## import rasterio ## import os from rasterio.mask import mask from rasterio.warp import calculate\_default\_transform, reproject, Resampling ## from rasterio.crs import CRS

## Librerías para utilizar la función que permite obtener la funcion unir las capas raster

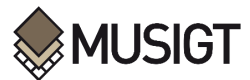

## import os ## import rasterio from rasterio.merge import merge

## Librerías para utilizar la función que permite unir raster por nombre

## import os

import glob

#%config InlineBackend.figure formats = {'pdf',} %matplotlib inline

# Se importan las librerías necesarias para crear la leyenda de la figura en la que asociamos los colores a las clases

import matplotlib.patches as mpatches

from matplotlib.colors import ListedColormap, BoundaryNorm

## Se define la función para obtener el RATIO en DB

def get\_ratio\_db(list\_raster, input\_name, AOI, rs, target\_epsg, origin\_x, origin\_y, theta1,

theta2, k, nodata\_value, min\_value):

## 1) GET DIRECTORY: Se define la carpeta de trabajo dentro de la función

```
directory = os.path.dirname(list_raster[0])
```

```
 # 2) CLIP A RASTER AND ADD TO A LIST: Se cortan las capas rasters que se van a utlizar para
```
## hallar el ratio y se los añaden a una lista. Es importante que la "list\_raster" esté en

## el orden correcto

clip raster =  $[]$ 

for i in range(len(list\_raster)):

```
 clip = os.path.join(directory, "CLIP_" +
```
os.path.splitext(os.path.basename(list\_raster[i]))[0] + ".tif")

gdal.Warp(clip, list\_raster[i], cutlineDSName=AOI,

cutlineLayer=os.path.splitext(os.path.basename(AOI))[0], cropToCutline=True)

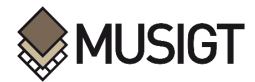

```
clip_raster.append(clip)
```
 ## 3) OPEN IMAGES AND CONVERT INTO ARRAY: Se abren las imagénes y se convierten en un array ## de N dimensiones según el número de filas, columnas e imágenes ráster con los que se trabaja

```
 imagenes = []
```
for i in clip\_raster:

nombre = i

```
 I = imageio.imread(nombre)
```
imagenes.append(I)

imagenes = np.array(imagenes)

```
 ##print("Dimensiones tras la lectura:")
```

```
 ##print(imagenes.shape)
```

```
 imagenes = imagenes.swapaxes(0,2)
```

```
 imagenes = imagenes.swapaxes(0,1)
```
##print("Dimensiones tras la modificacion de los ejes:")

```
 ##print(imagenes.shape)
```

```
 ## 4) APPLY NAGGLERS ALGORITHM: Se aplica el algoritmo de Naggler para hallar el Ratio que 
## permita identificar la nieve húmeda rc = (w * rvh + ((1 - w) * rvv)) con las restricciones
 ## y condiciones que se indican en el algoritmo de Naggler
```
rc  $list = []$ 

```
 for i in range(len(imagenes[:,:,])):
```

```
 for j in range(len(imagenes[1,:,])):
```

```
 vv = imagenes[i,j,0]
```

```
vh = imagenes[i,j,1]
```
angle\_deg = np.rad2deg(imagenes[i,j,2]) ## De radianes a grados sexagesimales

vv\_ref = imagenes[i,j,3]

vh\_ref = imagenes[i,j,4]

## Se aplican las condiciones para calcular el ratio según el ángulo de incidencia

## Se aplican las restricciones para ángulos de incidencia bajos (< 15) y altos (> 75)

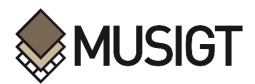

 ## Se aplican las restricciones para valores de referencia extremadamente bajos (cercanos a 0), ## porque serán parte del denominador, de modo que se evita denominadores cercanos a 0 que ## generen valores altísimos

if angle  $deg < 15$ :

rc = nodata\_value

elif angle\_deg < theta1:

if (vv\_ref < min\_value) or (vv\_ref < min\_value):

```
 rc = nodata_value
```
else:

```
w = 1
```

```
rvv = vv / vvrelref
```

```
rvh = vh / vh ref
```

```
rc = (w * rvh + ((1 - w) * rvv))
```
elif (angle\_deg > theta1) and (angle\_deg < theta2):

```
 if (vv_ref < min_value) or (vv_ref < min_value):
```

```
 rc = nodata_value
```
else:

```
 numerador = theta2 - angle_deg
```

```
 denominador = theta2 - theta1
```
factor = numerador/denominador

```
w = k * (1 + factor)
```

```
rvv = vv / vv_ref
```

```
rvh = vh / vh_ref
```

```
rc = (w * rvh + ((1 - w) * rvv))
```

```
 elif angle_deg > theta2:
```
if (vv\_ref < min\_value) or (vv\_ref < min\_value):

```
 rc = nodata_value
```
else:

 w = k rvv = vv / vv\_ref

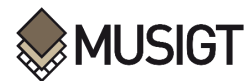

rvh = vh / vh\_ref  $rc = (w * rvh + ((1 - w) * rvv))$ 

 elif angle\_deg > 75: rc = nodata\_value rc\_list.append(rc)

 ## 5) TURN RATIO VALUES INTO DECIBELIOS: Se convierten los valores del ratio en decibelios rc\_db = 10 \* np.log10((np.array(rc\_list)).reshape(len(imagenes[:,:,]), len(imagenes[1,:,])))

 ## 6) EXPORT RESULTS: Se exportan los resultados, se los alinea con el margen izquierdo y ## superior, se define su resolución espacial, su sistema de coordenadas, así como su tipo ## "float64" (para que acepte decimales), y su tipo de formato (GTiff) output\_path = os.path.join(directory, str(input\_name)+'.tif') transform = from\_origin(origin\_x, origin\_y, rs, rs) # Example values, adjust as needed metadata = {'driver': 'GTiff', 'count': 1, 'dtype': 'float64', 'crs': CRS.from\_epsg(target\_epsg), 'height': rc\_db.shape[0], 'width': rc\_db.shape[1], 'transform': transform} with rasterio.open(output\_path, 'w', \*\*metadata) as dst: dst.write(rc\_db, 1)

return output\_path

## Se definen las carpetas que se van a utilizar

folder = "C:\\Users\\mizaguirre-ext\\Downloads\\02\_Sentinel1\_Process"

AOI = folder + "\\03\_AOI\\03\_AOI\_EPSG32631\_rectangle.geojson"

DEM\_folder = folder + "\\02\_DEM\\"

Forest\_folder = folder + "\\02\_Forest\\"

CORINE folder = folder + " $\02$  Corine\\"

Urban\_folder = folder + "\\02\_Urban\\"

Water\_folder = folder + " $\02$ \_Water $\{\"$ 

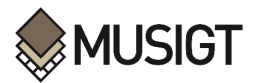

Mask\_folder = folder + "\\04\_Mascara\\" # Carpeta para guardar el resultado Mask Ratio reclass folder = folder + "\\05 Mascara Ratio reclass\\" AOI\_large = folder + "\\03\_AOI\\" + "03\_AOI\_EPSG32631\_larger\_rectangle.geojson" # AOI de una zona más grande que el AOI oficial AOI = folder + "\\03\_AOI\\"+"03\_AOI\_EPSG32631\_rectangle.geojson" # AOI oficial

S0\_ASC\_INV = folder + "\\01\_Imagen\_original\\Alaska\_Sigma0\\S0\_ASC\\S0\_ASC\_INV\\" S0\_ASC\_PRI = folder + "\\01\_Imagen\_original\\Alaska\_Sigma0\\S0\_ASC\\S0\_ASC\_PRI\\" S0\_DES\_INV = folder + "\\01\_Imagen\_original\\Alaska\_Sigma0\\S0\_DES\\S0\_DES\_INV\\" S0\_DES\_PRI = folder + "\\01\_Imagen\_original\\Alaska\_Sigma0\\S0\_DES\\S0\_DES\_PRI\\"

G0\_ASC\_INV = folder + "\\01\_Imagen\_original\\Alaska\_gamma0\\G0\_ASC\\G0\_ASC\_INV\\" G0\_ASC\_PRI = folder + "\\01\_Imagen\_original\\Alaska\_gamma0\\G0\_ASC\\G0\_ASC\_PRI\\" G0 DES INV = folder + "\\01 Imagen\_original\\Alaska\_gamma0\\G0\_DES\\G0\_DES\_INV\\" G0\_DES\_PRI = folder + "\\01\_Imagen\_original\\Alaska\_gamma0\\G0\_DES\\G0\_DES\_PRI\\"

# Se definen las carpetas de los productos de Sentinel-1 corregidos en Sigma 0 S0\_ASC\_INV\_VV = S0\_ASC\_INV + "S1B\_IW\_20211218T174642\_DVP\_RTC10\_G\_spufed\_62D5\_VV.tif" S0\_ASC\_INV\_VH = S0\_ASC\_INV + "S1B\_IW\_20211218T174642\_DVP\_RTC10\_G\_spufed\_62D5\_VH.tif" SO ASC INV IN = SO ASC INV + "S1B\_IW\_20211218T174642\_DVP\_RTC10\_G\_spufed\_62D5\_inc\_map.tif" S0\_ASC\_PIN\_VV = S0\_ASC\_INV + "S1B\_IW\_20210820T174642\_DVP\_RTC10\_G\_spufed\_A40C\_VV.tif" S0\_ASC\_PIN\_VH = S0\_ASC\_INV + "S1B\_IW\_20210820T174642\_DVP\_RTC10\_G\_spufed\_A40C\_VH.tif" list\_S0\_ASC\_INV = [S0\_ASC\_INV\_VV, S0\_ASC\_INV\_VH, S0\_ASC\_INV\_IN, S0\_ASC\_PIN\_VV, S0\_ASC\_PIN\_VH]

S0\_ASC\_PRI\_VV = S0\_ASC\_PRI + "S1B\_IW\_20200415T174629\_DVP\_RTC10\_G\_spufed\_DB11\_VV.tif" S0\_ASC\_PRI\_VH = S0\_ASC\_PRI + "S1B\_IW\_20200415T174629\_DVP\_RTC10\_G\_spufed\_DB11\_VH.tif" SO ASC\_PRI\_IN = SO ASC\_PRI + "S1B\_IW\_20200415T174629\_DVP\_RTC10\_G\_spufed\_DB11\_inc\_map.tif"

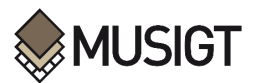

S0\_ASC\_PPR\_VV = S0\_ASC\_PRI + "S1B\_IW\_20200626T174633\_DVP\_RTC10\_G\_spufed\_E391\_VV.tif" S0\_ASC\_PPR\_VH = S0\_ASC\_PRI + "S1B\_IW\_20200626T174633\_DVP\_RTC10\_G\_spufed\_E391\_VH.tif" list SO ASC\_PRI = [SO ASC\_PRI\_VV, SO ASC\_PRI\_VH, SO ASC\_PRI\_IN, SO ASC\_PPR\_VV, S0\_ASC\_PPR\_VH]

S0\_DES\_INV\_VV = S0\_DES\_INV +"S1A\_IW\_20211218T055259\_DVP\_RTC10\_G\_spufed\_AD09\_VV.tif" S0\_DES\_INV\_VH = S0\_DES\_INV +"S1A\_IW\_20211218T055259\_DVP\_RTC10\_G\_spufed\_AD09\_VH.tif" SO DES INV IN = SO DES INV +"S1A\_IW\_20211218T055259\_DVP\_RTC10\_G\_spufed\_AD09\_inc\_map.tif" S0\_DES\_PIN\_VV = S0\_DES\_INV +"S1A\_IW\_20210820T055259\_DVP\_RTC10\_G\_spufed\_3CE1\_VV.tif" S0\_DES\_PIN\_VH = S0\_DES\_INV +"S1A\_IW\_20210820T055259\_DVP\_RTC10\_G\_spufed\_3CE1\_VH.tif" list\_S0\_DES\_INV = [S0\_DES\_INV\_VV, S0\_DES\_INV\_VH, S0\_DES\_INV\_IN, S0\_DES\_PIN\_VV, SO DES PIN VH]

S0\_DES\_PRI\_VV = S0\_DES\_PRI + "S1A\_IW\_20200415T055246\_DVP\_RTC10\_G\_spufed\_2E83\_VV.tif" S0\_DES\_PRI\_VH = S0\_DES\_PRI + "S1A\_IW\_20200415T055246\_DVP\_RTC10\_G\_spufed\_2E83\_VH.tif" SO DES PRI $IN = SO$  DES PRI + "S1A\_IW\_20200415T055246\_DVP\_RTC10\_G\_spufed\_2E83\_inc\_map.tif" S0\_DES\_PPR\_VV = S0\_DES\_PRI + "S1A\_IW\_20200626T055250\_DVP\_RTC10\_G\_spufed\_EAF2\_VV.tif" S0\_DES\_PPR\_VH = S0\_DES\_PRI + "S1A\_IW\_20200626T055250\_DVP\_RTC10\_G\_spufed\_EAF2\_VH.tif" list SO DES PRI = [SO DES PRI\_VV, SO DES PRI\_VH, SO DES PRI\_IN, SO DES\_PPR\_VV, SO DES PPR VH]

# Se definen las carpetas de los productos de Sentinel-1 corregidos en Gamma 0 G0\_ASC\_INV\_VV = G0\_ASC\_INV + "S1B\_IW\_20211218T174642\_DVP\_RTC10\_G\_gpufed\_8A29\_VV.tif" G0 ASC\_INV\_VH = G0\_ASC\_INV + "S1B\_IW\_20211218T174642\_DVP\_RTC10\_G\_gpufed\_8A29\_VH.tif" GO ASC INV  $IN = GO$  ASC INV + "S1B\_IW\_20211218T174642\_DVP\_RTC10\_G\_gpufed\_8A29\_inc\_map.tif" G0\_ASC\_PIN\_VV = G0\_ASC\_INV + "S1B\_IW\_20210820T174642\_DVP\_RTC10\_G\_gpufed\_B784\_VV.tif" G0\_ASC\_PIN\_VH = G0\_ASC\_INV + "S1B\_IW\_20210820T174642\_DVP\_RTC10\_G\_gpufed\_B784\_VH.tif"

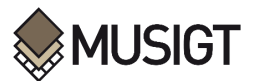

list\_G0\_ASC\_INV = [G0\_ASC\_INV\_VV, G0\_ASC\_INV\_VH, G0\_ASC\_INV\_IN, G0\_ASC\_PIN\_VV, G0\_ASC\_PIN\_VH]

G0\_ASC\_PRI\_VV = G0\_ASC\_PRI + "S1B\_IW\_20200415T174629\_DVP\_RTC10\_G\_gpufed\_5908\_VV.tif" G0\_ASC\_PRI\_VH = G0\_ASC\_PRI + "S1B\_IW\_20200415T174629\_DVP\_RTC10\_G\_gpufed\_5908\_VH.tif" GO ASC PRI $IN = GO$  ASC PRI + "S1B\_IW\_20200415T174629\_DVP\_RTC10\_G\_gpufed\_5908\_inc\_map.tif" G0 ASC\_PPR\_VV = G0\_ASC\_PRI + "S1B\_IW\_20200626T174633\_DVP\_RTC10\_G\_gpufed\_CD09\_VV.tif" G0\_ASC\_PPR\_VH = G0\_ASC\_PRI + "S1B\_IW\_20200626T174633\_DVP\_RTC10\_G\_gpufed\_CD09\_VH.tif" list GO ASC\_PRI = [GO ASC\_PRI\_VV, GO ASC\_PRI\_VH, GO ASC\_PRI\_IN, GO ASC\_PPR\_VV, G0\_ASC\_PPR\_VH]

G0\_DES\_INV\_VV = G0\_DES\_INV + "S1A\_IW\_20211218T055259\_DVP\_RTC10\_G\_gpufed\_5D5B\_VV.tif" G0\_DES\_INV\_VH = G0\_DES\_INV + "S1A\_IW\_20211218T055259\_DVP\_RTC10\_G\_gpufed\_5D5B\_VH.tif" GO DES INV  $IN = GO$  DES INV + "S1A\_IW\_20211218T055259\_DVP\_RTC10\_G\_gpufed\_5D5B\_inc\_map.tif" GO DES PIN VV = GO DES INV + "S1A\_IW\_20210820T055259\_DVP\_RTC10\_G\_gpufed\_DB5C\_VV.tif" G0\_DES\_PIN\_VH = G0\_DES\_INV + "S1A\_IW\_20210820T055259\_DVP\_RTC10\_G\_gpufed\_DB5C\_VH.tif"

list\_G0\_DES\_INV = [G0\_DES\_INV\_VV, G0\_DES\_INV\_VH, G0\_DES\_INV\_IN, G0\_DES\_PIN\_VV, G0\_DES\_PIN\_VH]

G0 DES PRI VV = G0 DES PRI + "S1A IW 20200415T055246 DVP RTC10 G gpufed A2C0 VV.tif" G0\_DES\_PRI\_VH = G0\_DES\_PRI + "S1A\_IW\_20200415T055246\_DVP\_RTC10\_G\_gpufed\_A2C0\_VH.tif" GO DES PRI $IN = GO$  DES PRI + "S1A\_IW\_20200415T055246\_DVP\_RTC10\_G\_gpufed\_A2C0\_inc\_map.tif" GO DES PPR VV = GO DES PRI + "S1A IW 20200626T055250 DVP RTC10 G gpufed E043 VV.tif" G0\_DES\_PPR\_VH = G0\_DES\_PRI + "S1A\_IW\_20200626T055250\_DVP\_RTC10\_G\_gpufed\_E043\_VH.tif" list G0\_DES\_PRI = [G0\_DES\_PRI\_VV, G0\_DES\_PRI\_VH, G0\_DES\_PRI\_IN, G0\_DES\_PPR\_VV, G0\_DES\_PPR\_VH]

## Se definen las variables de entrada comunes a cada una de las ejecuciones de la función para hallar el ratio de nieve en db

## tanto en productos Sigma 0 y Gamma 0

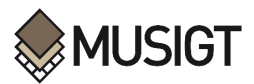

rs = 10 # Resolución espacial

target epsg = 32631 # Sistema de coordenadas y datum

origin\_x = 414000.0 # Margen izquierdo

origin  $y = 4737000.0$  # Margen superior

theta1 = 20 # Theta 1 del algoritmo de Naggler

theta2 = 45 # Theta 2 del algoritmo de Naggler

k = 0.5 # k del algoritmo de Naggler

nodata\_value = -9999 # Valor de "Nodata"

min\_value = 0.0000004 # Valor mínimo permitido en el denominador

## Se definen de cada una de las variables de entrada con Sigma 0

SO\_ASC\_INV\_input = [(list\_SO\_ASC\_INV, "SO\_ASC\_INV",

AOI, rs, target epsg, origin x, origin y, theta1, theta2, k, nodata value, min value)] SO ASC\_PRI\_input =  $[$ (list\_SO ASC\_PRI, "SO ASC\_PRI",

AOI, rs, target epsg, origin x, origin y, theta1, theta2, k, nodata value, min value)] S0\_DES\_INV\_input = [(list\_S0\_DES\_INV, "S0\_DES\_INV",

AOI, rs, target\_epsg, origin\_x, origin\_y, theta1, theta2, k, nodata\_value, min\_value)] S0\_DES\_PRI\_input = [(list\_S0\_DES\_PRI, "S0\_DES\_PRI",

AOI, rs, target\_epsg, origin\_x, origin\_y, theta1, theta2, k, nodata\_value, min\_value)]

## Se definen de cada una de las variables de entrada con Gamma 0

G0\_ASC\_INV\_input = [(list\_G0\_ASC\_INV, "G0\_ASC\_INV",

AOI, rs, target epsg, origin x, origin y, theta1, theta2, k, nodata value, min value)] G0\_ASC\_PRI\_input = [(list\_G0\_ASC\_PRI, "G0\_ASC\_PRI",

AOI, rs, target\_epsg, origin\_x, origin\_y, theta1, theta2, k, nodata\_value, min\_value)] G0\_DES\_INV\_input = [(list\_G0\_DES\_INV, "G0\_DES\_INV",

AOI, rs, target\_epsg, origin\_x, origin\_y, theta1, theta2, k, nodata\_value, min\_value)] G0\_DES\_PRI\_input = [(list\_G0\_DES\_PRI, "G0\_DES\_PRI",

AOI, rs, target\_epsg, origin\_x, origin\_y, theta1, theta2, k, nodata\_value, min\_value)]

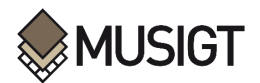

## Aplicación de la función "get ratio db" para los productos Sigma 0

## Se guarda en una lista ("S0 get ratio db") las direcciones de cada uno de los resultados de los ratios

S0\_get\_ratio\_db = []

for input\_data in [SO\_ASC\_INV\_input, SO\_ASC\_PRI\_input, SO\_DES\_INV\_input, SO\_DES\_PRI\_input]:

for list\_raster, input\_name, AOI, rs, target\_epsg, origin\_x, origin\_y, theta1, theta2, k, nodata\_value, min\_value in input\_data:

RATIO = get\_ratio\_db(list\_raster, input\_name, AOI, rs, target\_epsg, origin\_x, origin\_y, theta1, theta2, k, nodata\_value, min\_value)

S0 get ratio db.append(RATIO)

print(S0\_get\_ratio\_db)

## Se aplica de la función "get ratio db" para los productos Gamma 0

## Se guarda en una lista ("G0\_get\_ratio\_db") las direcciones de cada uno de los resultados de los ratios

GO get ratio  $db = []$ 

for input\_data in [G0\_ASC\_INV\_input, G0\_ASC\_PRI\_input, G0\_DES\_INV\_input, G0\_DES\_PRI\_input]:

 for list\_raster, input\_name, AOI, rs, target\_epsg, origin\_x, origin\_y, theta1, theta2, k, nodata\_value, min\_value in input\_data:

G0 ratio = get\_ratio\_db(list\_raster, input\_name, AOI, rs, target\_epsg, origin\_x, origin\_y, theta1, theta2, k, nodata\_value, min\_value)

G0 get ratio db.append(G0 ratio)

print(G0\_get\_ratio\_db)

## Se define la función para unir una lista de rasters

def merge\_rasters(raster\_paths, output\_name):

directory = os.path.dirname(raster\_paths[0])

rasters =  $[{\text{rasterio.open(a)} } {\text{for a in raster paths}}]$ 

mosaic, mosaic\_transform = merge(rasters)

mosaic\_profile = rasters[0].profile

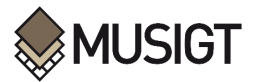

mosaic\_profile.update(transform=mosaic\_transform, width=mosaic.shape[2], height=mosaic.shape[1])

output\_path = os.path.join(directory, output\_name + '.tif')

with rasterio.open(output\_path, 'w', \*\*mosaic\_profile) as mosaic\_raster:

mosaic\_raster.write(mosaic)

return output\_path

## Se define la función para cortar, trasnformar, resamplear,

## cortar, alinear y volver a cortar al AOI

def clp\_trns\_rsmp\_clp\_alg\_clp(input\_raster, AOI\_large, resampling\_method, rs, target\_epsg, AOI,

xmin, ymin, output\_name):

## 1) GET DIRECTORY: Se define la carpeta de trabajo dentro de la función

directory = os.path.dirname(input\_raster)

## 2) CLIP A RASTER: Se corta la capa raster a un AOI más grande al AOI oficial

raster = rasterio.open(os.path.join(directory, input\_raster))

geojson = (gpd.read\_file(AOI\_large)).to\_crs(raster.crs)

clipped, transform = mask(raster, shapes=geojson.geometry, crop=True)

clipped\_profile = raster.profile.copy()

clipped\_profile.update({'height': clipped.shape[1], 'width': clipped.shape[2],

'transform': transform})

output  $01 = os.path.join(directory, output name + "CLP .tit")$ 

with rasterio.open(output\_01, 'w', \*\*clipped\_profile) as output:

output.write(clipped)

 ## 3) TRANSFORM THE CRS OF A RASTER y RESAMPLING: Se transforma el CRS de la capa ráster ## al usado por el producto S1, también se modifica resolución espacial ## para que sea al del producto S1 target\_pixel\_size = (rs, rs) with rasterio.open(output\_01) as source\_raster:

source\_profile = source\_raster.profile

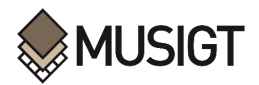

transform, width, height =

calculate default transform(source profile['crs'], CRS.from epsg(target epsg),

source\_profile['width'], source\_profile['height'],

\*source\_raster.bounds, resolution=target\_pixel\_size)

target profile = source profile.copy()

target\_profile.update(crs=CRS.from\_epsg(target\_epsg), transform=transform, width=width,

height=height)

output  $02 =$  os.path.join(directory, output\_name + " CLP\_TRNS\_RSMP\_"+ str(rs) +".tif")

with rasterio.open(output\_02, 'w', \*\*target\_profile) as target\_raster:

```
for i in range(1, source_profile['count'] + 1):
```
reproject(

source=rasterio.band(source\_raster, i),

destination=rasterio.band(target\_raster, i),

src\_transform=source\_profile['transform'],

src\_crs=source\_profile['crs'],

dst\_transform=target\_profile['transform'],

dst\_crs=CRS.from\_epsg(target\_epsg),

resampling=resampling\_method

```
 )
```
## 4) CLIP: Se vuelve a cortar la capa raster (ya con el EPSG y la resolución adeucuada)

## al AOI más grande

output\_03 = os.path.join(directory, output\_name + " CLP\_TRNS\_RSMP\_CLP\_" + str(rs) + ".tif") gdal.Warp(output\_03, output\_02, cutlineDSName=AOI\_large,

cutlineLayer=os.path.splitext(os.path.basename(AOI\_large))[0], cropToCutline=True)

## 5) ALINEAR RASTER: Se alinea el raster hacia el punto de origen del AOI más grande

input\_raster\_path = output\_03

desired\_origin = (xmin, ymin)

with rasterio.open(input\_raster\_path) as src:

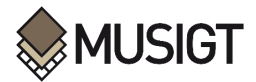

transform = src.transform

x\_res = transform.a

 $y$  res = -transform.e

new transform = rasterio.transform.from\_origin(desired\_origin[0], desired\_origin[1],

x\_res, y\_res)

new  $profile = src.nrofile.com()$ 

new profile.update(transform=new transform)

output\_04 = os.path.join(directory, output\_name + " CLP\_TRNS\_RSMP\_CLP\_ALG\_" +

 $str(rs) + ".tif")$ 

with rasterio.open(output\_04, 'w', \*\*new\_profile) as dst:

for band in range $(1, src.count + 1)$ :

data = src.read(band)

dst.write(data, band)

## 6) CLIP A RASTER AL AOI: Se corta el raster al AOI oficial para que luego

## se pueda procesar con el resto de rasters

output  $05 =$  os.path.join(directory, output name + "prepared" + str(rs) + ".tif")

gdal.Warp(output\_05, output\_04, cutlineDSName=AOI,

cutlineLayer=os.path.splitext(os.path.basename(AOI))[0], cropToCutline=True)

return output\_05

## Se definen las variables de entrada comunes a cada una de las ejecuciones de la función para ## ejecutar la función "merge rasters", en productos DEM, Forest y Urban aux\_names = ["DEM", "FOREST", "URBAN"]

## Se definen de cada una de las variables de entrada para el producto DEM

dem\_input = [([DEM\_folder + 'urn\_eop\_DLR\_CDEM10\_Copernicus\_DSM\_03\_N42\_00\_E002\_00\_V6245\_\_DEM1\_\_coverage\_202305 11083411.tif',

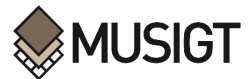

DEM\_folder +

'urn\_eop\_DLR\_CDEM10\_Copernicus\_DSM\_03\_N42\_00\_E001\_00\_V6227\_\_DEM1\_coverage\_202305 11080429.tif'], ## aqui se coloca la lista de direcciones de los rasters que se desean unir

aux\_names[0])]

## Se definen de cada una de las variables de entrada para el producto Forest

```
forest_input = [([Forest_folder + 'TCD_2018_010m_E36N21_03035_v020.tif',
```
Forest\_folder + 'TCD\_2018\_010m\_E36N22\_03035\_v020.tif'],

aux\_names[1])]

## Se definen de cada una de las variables de entrada para el producto Urban

urban\_input = [([Urban\_folder + 'IMD\_2018\_010m\_E36N21\_03035\_v020.tif',

Urban\_folder + 'IMD\_2018\_010m\_E36N22\_03035\_v020.tif'],

aux\_names[2])]

## Se aplica la función "merge rasters" para los productos DEM, Forest y Urban

## Se guarda en una lista ("aux\_prod") las direcciones de cada uno de los resultados

aux  $prod = []$ 

for input data in [dem\_input, forest\_input, urban\_input]:

for raster\_paths, input\_name in input\_data:

```
M = merge rasters(raster paths, input name)
```

```
 aux_prod.append(M)
```
print(aux\_prod)

```
## Se definen las variables de entrada comunes a cada una de las ejecuciones de la función para
## ejecutar la función "clp_trns_rsmp_clp_alg_clp", en productos DEM, Forest, Urban y CORINE
resampling_method = Resampling.nearest # Método para remuestrear
xmin = 413800.0 # Margen izquierdo
ymin = 4737200.0 # Margen superior
```
aux\_prod.append(CORINE\_folder + "U2018\_CLC2018\_V2020\_20u1.tif")

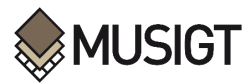

aux\_names.append("CORINE")

Water\_file = Water\_folder + "InlandWater\_EPSG32631.tif" Water\_name = "Water" aux\_names.append(Water\_name) aux prod.append(Water file)

## Se aplica la función "clp\_trns\_rsmp\_clp\_alg\_clp" para los productos DEM, Forest, Urban y Corine ## Se guarda en una lista ("aux\_prod\_prepared") las direcciones de cada uno de los resultados aux prod prepared  $= []$ 

for i in range(len(aux\_names)):

```
 premask = clp_trns_rsmp_clp_alg_clp(aux_prod[i], AOI_large, resampling_method, rs, target_epsg, 
AOI, xmin, ymin, aux_names[i])
```

```
 aux_prod_prepared.append(premask)
```
print(aux\_prod\_prepared)

## Se define la función para obtener la máscara

```
def get_mask(directory, list_raster, output_name, rs, target_epsg, origin_x, origin_y, nodata_value):
   ## 1) OPEN IMAGES AND CONVERT INTO ARRAY: Se abren las imagénes y se convierten en un array
   ## de N dimensiones, según el número de filas, columnas e imágenes ráster con los que se trabaja
   imagenes = []
```
for i in list\_raster:

nombre = i

```
 I = imageio.imread(nombre)
```
imagenes.append(I)

```
 imagenes = np.array(imagenes)
```
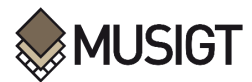

```
 ##print("Dimensiones tras la lectura:")
 ##print(imagenes.shape)
 imagenes = imagenes.swapaxes(0,2)
 imagenes = imagenes.swapaxes(0,1)
 ##print("Dimensiones tras la modificacion de los ejes:")
 ##print(imagenes.shape)
```
 ## 2) APPLY AUXILIARY PRODUCTS ALGORITHM FOR MASK: Se aplica el algoritmo para productos ## auxiliares para hallar las zonas de máscara, según las condiciones que se describen en ## la metodología para productos auxiliares de Copernicus con lo que se obtiene una máscara ## con valores: 1 para los pixeles válidos y nodata value para los que se deben descartar

rc  $list = []$ 

for i in range(len(imagenes[:,:,])):

```
 for j in range(len(imagenes[1,:,])):
```

```
 DEM = imagenes[i,j,0]
```

```
Urban = imagenes[i, j, 1]
```

```
Forest = imagenes[i,j,2]
```

```
 CORINE = imagenes[i,j,3]
```

```
Water = imagenes[i, j, 4]
```
if (DEM < 1200) or (CORINE>11 and CORINE<23) or (Forest + Urban >25) or

```
 (Water == 0): ## Water == 0 significa que hay agua
```

```
 rc = nodata_value
```

```
 else:
```
 $rc = 1$ 

```
 rc_list.append(rc)
```
 ## 3) TURN VALUES INTO AN ARRAY: Se convierten los valores en un array  $rc_array = (np.array(rc_list)).reshape(len(images[:, :],), len(images[1, :,]))$ 

## 4) EXPORT RESULTS: Se exportan los resultados, se los alinea con el margen

# *IUSIGT*

 ## izquierdo y superior, se define su resolución espacial, su sistema de coordenadas, ## así como su tipo "float64" (para que acepte decimales), y su tipo de formato (GTiff) output  $path = os.path.join(directory, str(output name) + '.tf')$ transform = from\_origin(origin\_x, origin\_y, rs, rs) # Example values, adjust as needed metadata = {'driver': 'GTiff', 'count': 1, 'dtype': 'int32', 'crs': CRS.from\_epsg(target\_epsg),

'height': rc\_array.shape[0], 'width': rc\_array.shape[1], 'transform': transform} with rasterio.open(output\_path, 'w', \*\*metadata) as dst:

dst.write(rc\_array, 1)

return output\_path

## Se definen las variables de entrada comunes a cada una de las ejecuciones de la función para ## ejecutar la función "get mask", basándose en los productos DEM, Forest, Urban y CORINE

## Se definen de cada una de las variables de entrada para cada producto

directory = Mask\_folder

list raster = aux prod prepared # Lista con la dirección de los productos de entrada

output\_name = "04\_Mask\_int"

nodata\_value = 0

## Se aplica la función "get mask" para los productos DEM, Forest, Urban y Corine

## Se guarda la dirección del resultado

mask\_path = get\_mask(directory, list\_raster, output\_name, rs, target\_epsg, origin\_x, origin\_y, nodata\_value)

print(mask\_path)

## Se define la función para obtener DB unido con la máscara

def get\_mask\_db(directory, list\_raster, output\_name, rs, target\_epsg, origin\_x, origin\_y, nodata\_value):

## 1) OPEN IMAGES AND CONVERT INTO ARRAY: Se abren las imagénes y se convierten en un array ## de N dimensiones según el número de filas, columnas e imágenes ráster con los que se trabaja

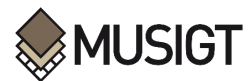

```
 imagenes = []
 for i in list_raster:
   nombre = i
   I = imageio.imread(nombre)
   imagenes.append(I)
 imagenes = np.array(imagenes)
 ##print("Dimensiones tras la lectura:")
 ##print(imagenes.shape)
 imagenes = imagenes.swapaxes(0,2)
 imagenes = imagenes.swapaxes(0,1)
 ##print("Dimensiones tras la modificacion de los ejes:")
 ##print(imagenes.shape)
```

```
 ## 2) APPLY AUXILIARY PRODUCTS ALGORITHM FOR MASK: Se aplica el algoritmo para productos 
 ## auxiliares para hallar las zonas de máscara, según las condiciones que se describen en 
 ## la metodología para productos auxiliares de Copernicus con lo que se obtiene una máscara 
 ## con valores: 1 para los pixeles válidos y nodata_value para los que se deben descartar
 rc_mask_list = []
 for i in range(len(imagenes[:,:,])):
```

```
 for j in range(len(imagenes[1,:,])):
```

```
DB = images[i, j, 0]
```

```
Mask = images[ i, j, 1]
```

```
if (Mask == 0):
```

```
rcmask = 0
```
else:

```
 rc_mask = DB
```

```
 rc_mask_list.append(rc_mask)
```
# ## 3) TURN VALUES INTO AN ARRAY: Se convierten los valores en un array

```
 rc_mask_array = (np.array(rc_mask_list)).reshape(len(imagenes[:,:,]), len(imagenes[1,:,]))
```
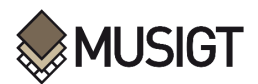

```
 ## 4) EXPORT RESULTS: Se exportan los resultados, se los alinea con el margen izquierdo 
 ## y superior, se define su resolución espacial, su sistema de coordenadas, así como 
 ## su tipo "float64" (para que acepte decimales), y su tipo de formato (GTiff)
output_path = os.path.join(directory, str(output_name)+ '.tif')
transform = from_origin(origin_x, origin_y, rs, rs) # Example values, adjust as needed
 metadata = {'driver': 'GTiff', 'count': 1, 'dtype': 'float64', 'crs': CRS.from_epsg(target_epsg), 
       'height': rc_mask_array.shape[0], 'width': rc_mask_array.shape[1], 'transform': transform}
with rasterio.open(output_path, 'w', **metadata) as dst:
```

```
 dst.write(rc_mask_array, 1)
```
return output\_path

#### # G0\_ASC\_INV

## Se definen las variables de entrada comunes a cada una de las ejecuciones de la función para ## ejecutar la función "get\_mask", basándose en los productos DEM, Forest, Urban y CORINE ## Se definen de cada una de las variables de entrada para cada producto

directory = Mask\_folder

list\_raster = ['C:\\Users\\mizaguirreext\\Downloads\\02 Sentinel1 Process\\01 Imagen original\\Alaska gamma0\\G0 ASC\\G0 ASC I NV\\G0\_ASC\_INV.tif',

 'C:\\Users\\mizaguirreext\\Downloads\\02\_Sentinel1\_Process\\04\_Mascara\\04\_Mask\_none.tif']

```
# Lista con la dirección de los productos de entrada
```

```
output_name = "04_Mask_DB_G0_ASC_INV"
```
nodata\_value = 0

## Se aplica la función "get mask" para los productos DEM, Forest, Urban y Corine

## Se guarda la dirección del resultado

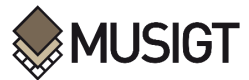

mask\_path = get\_mask\_db(directory, list\_raster, output\_name, rs, target\_epsg, origin\_x, origin\_y, nodata\_value)

print(mask\_path)

# G0\_ASC\_PRI

## Se definen las variables de entrada comunes a cada una de las ejecuciones de la función para ## ejecutar la función "get\_mask", basándose en los productos DEM, Forest, Urban y CORINE ## Se definen de cada una de las variables de entrada para cada producto directory = Mask\_folder list\_raster = ['C:\\Users\\mizaguirreext\\Downloads\\02 Sentinel1 Process\\01 Imagen original\\Alaska gamma0\\G0 ASC\\G0 ASC PRI\\G0\_ASC\_PRI.tif', 'C:\\Users\\mizaguirreext\\Downloads\\02\_Sentinel1\_Process\\04\_Mascara\\04\_Mask\_none.tif'] # Lista con la dirección de los productos de entrada output\_name = "04\_Mask\_DB\_G0\_ASC\_PRI" nodata value =  $0$ 

## Se aplica la función "get\_mask" para los productos DEM, Forest, Urban y Corine

## Se guarda la dirección del resultado

mask\_path = get\_mask\_db(directory, list\_raster, output\_name, rs, target\_epsg, origin\_x, origin\_y, nodata\_value)

print(mask\_path)

# G0\_DES\_INV

## Se definen las variables de entrada comunes a cada una de las ejecuciones de la función para ## ejecutar la función "get mask", basándose en los productos DEM, Forest, Urban y CORINE

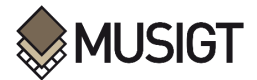

## Se definen de cada una de las variables de entrada para cada producto

directory = Mask\_folder

```
list_raster = ['C:\\Users\\mizaguirre-
ext\\Downloads\\02_Sentinel1_Process\\01_Imagen_original\\Alaska_gamma0\\G0_DES\\G0_DES_I
NV\\G0_DES_INV.tif',
```

```
 'C:\\Users\\mizaguirre-
ext\\Downloads\\02_Sentinel1_Process\\04_Mascara\\04_Mask_none.tif']
```
# Lista con la dirección de los productos de entrada

output\_name = "04\_Mask\_DB\_G0\_DES\_INV"

nodata value =  $0$ 

## Se aplica la función "get mask" para los productos DEM, Forest, Urban y Corine

## Se guarda la dirección del resultado

mask\_path = get\_mask\_db(directory, list\_raster, output\_name, rs, target\_epsg, origin\_x, origin\_y, nodata\_value)

print(mask\_path)

# # G0\_DES\_PRI

## Se definen las variables de entrada comunes a cada una de las ejecuciones de la función para

## ejecutar la función "get mask", basándose en los productos DEM, Forest, Urban y CORINE

## Se definen de cada una de las variables de entrada para cada producto

directory = Mask\_folder

list\_raster = ['C:\\Users\\mizaguirreext\\Downloads\\02 Sentinel1 Process\\01 Imagen original\\Alaska gamma0\\G0 DES\\G0 DES PRI\\G0\_DES\_PRI.tif',

 'C:\\Users\\mizaguirreext\\Downloads\\02\_Sentinel1\_Process\\04\_Mascara\\04\_Mask\_none.tif']

# Lista con la dirección de los productos de entrada

output\_name = "04\_Mask\_DB\_G0\_DES\_PRI"

nodata value =  $0$ 

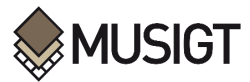

## Se aplica la función "get mask" para los productos DEM, Forest, Urban y Corine

## Se guarda la dirección del resultado

mask\_path = get\_mask\_db(directory, list\_raster, output\_name, rs, target\_epsg, origin\_x, origin\_y, nodata\_value)

print(mask\_path)

### # S0\_ASC\_INV

## Se definen las variables de entrada comunes a cada una de las ejecuciones de la función para

## ejecutar la función "get mask", basándose en los productos DEM, Forest, Urban y CORINE

## Se definen de cada una de las variables de entrada para cada producto

directory = Mask\_folder

list\_raster = ['C:\\Users\\mizaguirreext\\Downloads\\02 Sentinel1 Process\\01 Imagen original\\Alaska Sigma0\\S0 ASC\\S0 ASC\_IN V\\S0\_ASC\_INV.tif',

 'C:\\Users\\mizaguirreext\\Downloads\\02 Sentinel1 Process\\04 Mascara\\04 Mask none.tif']

# Lista con la dirección de los productos de entrada

output\_name = "04\_Mask\_DB\_S0\_ASC\_INV"

nodata value =  $0$ 

## Se aplica la función "get\_mask" para los productos DEM, Forest, Urban y Corine

## Se guarda la dirección del resultado

mask\_path = get\_mask\_db(directory, list\_raster, output\_name, rs, target\_epsg, origin\_x, origin\_y, nodata\_value)

print(mask\_path)

#### # S0\_ASC\_PRI

## Se definen las variables de entrada comunes a cada una de las ejecuciones de la función para ## ejecutar la función "get\_mask", basándose en los productos DEM, Forest, Urban y CORINE ## Se definen de cada una de las variables de entrada para cada producto

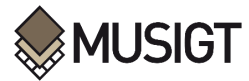

directory = Mask\_folder

list\_raster = ['C:\\Users\\mizaguirre-

ext\\Downloads\\02\_Sentinel1\_Process\\01\_Imagen\_original\\Alaska\_Sigma0\\S0\_ASC\\S0\_ASC\_PR I\\S0\_ASC\_PRI.tif',

```
 'C:\\Users\\mizaguirre-
ext\\Downloads\\02_Sentinel1_Process\\04_Mascara\\04_Mask_none.tif']
```
# Lista con la dirección de los productos de entrada

```
output_name = "04_Mask_DB_S0_ASC_PRI"
```
nodata value =  $0$ 

## Se aplica la función "get mask" para los productos DEM, Forest, Urban y Corine

## Se guarda la dirección del resultado

mask\_path = get\_mask\_db(directory, list\_raster, output\_name, rs, target\_epsg, origin\_x, origin\_y, nodata\_value)

print(mask\_path)

# # S0\_DES\_INV

## Se definen las variables de entrada comunes a cada una de las ejecuciones de la función para ## ejecutar la función "get\_mask", basándose en los productos DEM, Forest, Urban y CORINE ## Se definen de cada una de las variables de entrada para cada producto

directory = Mask\_folder

list\_raster = ['C:\\Users\\mizaguirreext\\Downloads\\02 Sentinel1 Process\\01 Imagen original\\Alaska Sigma0\\S0 DES\\S0 DES\_IN V\\S0\_DES\_INV.tif',

 'C:\\Users\\mizaguirreext\\Downloads\\02\_Sentinel1\_Process\\04\_Mascara\\04\_Mask\_none.tif']

# Lista con la dirección de los productos de entrada

output\_name = "04\_Mask\_DB\_S0\_DES\_INV"

nodata value =  $0$ 

## Se aplica la función "get mask" para los productos DEM, Forest, Urban y Corine

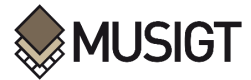

## Se guarda la dirección del resultado

mask\_path = get\_mask\_db(directory, list\_raster, output\_name, rs, target\_epsg, origin\_x, origin\_y, nodata\_value)

print(mask\_path)

#### # S0\_DES\_PRI

## Se definen las variables de entrada comunes a cada una de las ejecuciones de la función para

## ejecutar la función "get\_mask", basándose en los productos DEM, Forest, Urban y CORINE

## Se definen de cada una de las variables de entrada para cada producto

directory = Mask\_folder

list\_raster = ['C:\\Users\\mizaguirreext\\Downloads\\02 Sentinel1 Process\\01 Imagen original\\Alaska Sigma0\\S0 DES\\S0 DES PR I\\S0\_DES\_PRI.tif',

 'C:\\Users\\mizaguirreext\\Downloads\\02\_Sentinel1\_Process\\04\_Mascara\\04\_Mask\_none.tif']

# Lista con la dirección de los productos de entrada

```
output_name = "04_Mask_DB_S0_DES_PRI"
```
nodata value =  $0$ 

## Se aplica la función "get mask" para los productos DEM, Forest, Urban y Corine

## Se guarda la dirección del resultado

mask\_path = get\_mask\_db(directory, list\_raster, output\_name, rs, target\_epsg, origin\_x, origin\_y, nodata\_value)

print(mask\_path)